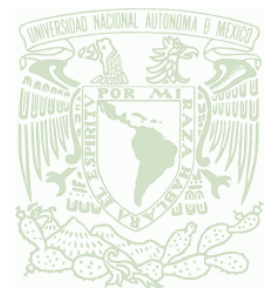

**UNIVERSIDAD NACIONAL AUTÓNOMA DE MÉXICO**

# **FACULTAD DE ESTUDIOS SUPERIORES ZARAGOZA CARRERA DE BIOLOGÍA**

Estimación de la distribución potencial de *Eira barbara* en México.

# **T E S I S**

# **QUE PARA OBTENER EL TITULO DE: BIOLOGO EN EL ÁREA DE BIODIVERSIDAD**

# **PRESENTA:**

**Marco Etian Carrillo García**

DIRECTOR DE TESIS:

**Dra. Fabiola Juárez Barrera**

Proyectos PAPIME PE209520, PAPIME PE210024, PAPIIT IA 400622 y PAPIME PE210224

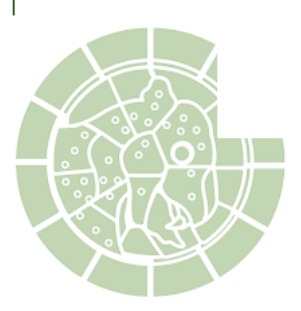

2024, Ciudad de México

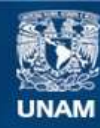

Universidad Nacional Autónoma de México

**UNAM – Dirección General de Bibliotecas Tesis Digitales Restricciones de uso**

# **DERECHOS RESERVADOS © PROHIBIDA SU REPRODUCCIÓN TOTAL O PARCIAL**

Todo el material contenido en esta tesis esta protegido por la Ley Federal del Derecho de Autor (LFDA) de los Estados Unidos Mexicanos (México).

**Biblioteca Central** 

Dirección General de Bibliotecas de la UNAM

El uso de imágenes, fragmentos de videos, y demás material que sea objeto de protección de los derechos de autor, será exclusivamente para fines educativos e informativos y deberá citar la fuente donde la obtuvo mencionando el autor o autores. Cualquier uso distinto como el lucro, reproducción, edición o modificación, será perseguido y sancionado por el respectivo titular de los Derechos de Autor.

## **Agradecimientos**

A la Universidad Nacional Autónoma de México, Facultad de Estudios Superiores Zaragoza, por ser mi segunda casa, durante estos años.

A la Dirección General de Asuntos del Personal Académico (DGAPA) de la UNAM. Que mediante el proyecto titulado: Recursos digitales de innovación educativa como apoyo en la enseñanza de asignaturas núcleo de la Biología comparada (PAPIME 209520), me otorgo la beca de apoyo y recursos, para realizar el presente trabajo.

A los proyectos PAPIME PE210024, PAPIIT IA 400622 y PAPIME PE210224, por su participación, con la cual se pudo realizar este trabajo.

A todo el colegial de profesores de la carrera de Biología de la FES Zaragoza, por transmitir sus conocimientos para forjar a los futuros profesionales del país.

A mi asesora, la Dra. Fabiola Juárez Barrera, por sus consejos, apoyo y paciencia, así como por sus conocimientos los cuales me permitieron lograr y concluir este trabajo.

A mis sinodales Dr. David Espinosa, M en C. Genaro Montaño, Dr. Alfredo Bueno y Dr. Carlos Pérez, por sus consejos y comentarios los cuales complementaron y enriquecieron el presente trabajo.

A la Dra. Margarita Santiago, por compartir sus conocimientos y su paciencia, los cuales me permitieron tener un mejor manejo de los Sistemas de Información Geográfica.

Al Biólogo Cristóbal Galindo, excelente maestro y amigo, quien me oriento al camino de la mastozoología y me transmitió su pasión por este grupo tan diverso a través de sus platicas, consejos y anécdotas, así como todo el conocimiento que me transmitió en estos años.

A mi madre Sandra García, la cual me apoyo en este largo camino nunca dejándome solo y brindándome siempre su apoyo incondicional.

A mi padre Ismael Carrillo, el cual nunca me dejo solo y siempre me demostró que podía contar con el bajo cualquier circunstancia.

A mi abuela Verónica García, que siempre me respaldo y me alentaba a no darme por vencido, siempre brindándome su paciencia y sus sabios consejos.

A Berenice Vargas, mi tía, pero considerada mi hermana, que me daba consejos y se desvelaba conmigo. Siempre compartiéndome sus conocimientos y por tenerme tanta paciencia.

A Andrea Sánchez con quien compartí muchas experiencias, grandes platicas y quien me ayudo en mi crecimiento personal y académico, que nunca me dejo solo y me motivaba a seguir adelante en los momentos más complicados.

A David Varela, un gran amigo con el cual las pláticas y debates siempre aportaban nuevos conocimientos en mi formación.

A Andrés García, el cual siempre me apoyo y desde mi niñez noto mi pasión por la biología, él fue el que me regalo mi primer libro orientado a este mundo, el cual guardo con mucho cariño.

A mi familia. Oscar Gonzales, Andrés García, Itzel Vargas, Raúl Contreras, María García y Víctor Vargas, quienes siempre me apoyaron sin importar nada y siempre tenían un consejo en esas situaciones difíciles.

A esos grandes amigos, Xóchitl Velázquez, mi gran amiga desde la prepa, la cual me demostró que siempre podía contar con ella, a Diana Cruz (Pipos) mi gran amiga de la facultad que, a pesar de no compartir muchas materias, siempre teníamos grandes platicas y debates de la biología, así como siempre estar en los momentos más difíciles. A José (Pepe) uno de mis mejores amigos y siempre compañero de clases del cual aprendí mucho y me aporto demasiado en mi formación académica, a Arzú Palomares mi otro gran amigo, que comparte este amor por la biodiversidad, con el siempre mantuve grandes platicas en esos largos regresos a casa, a Mirza Fuentes (Lamparita) una gran maestra y amiga que me compartió sus conocimientos por las mastozoología y su pasión, siempre dándome consejos y apoyándome compartiendo muchas grandes experiencias en este camino.

A Naran, Dara, mis compañeras en todo momento, que cada que me sentía estresado podía salir a dar un paseo o jugar con ellas y a Vane que en la pandemia no falto a ninguna clase recostada en mis piernas con su ronroneo tan relajante, les agradezco también por soportar esas noches de desvelo a mi lado.

Y me gustaría dedicar este trabajo a Aida García y Julieta García, las cuales se adelantaron recientemente en este camino, pero siempre estuvieron apoyándome, compartiéndome sus experiencias y anécdotas. Y una dedicatoria muy especial y con mucho amor a mi bisabuela Teresa Méndez, que fue una segunda madre para mí, a la cual le debo este gran amor por el mundo natural, recuerdo con mucho cariño esas tardes de mi niñez donde me recostaba junto a ella a ver documentales en el canal once y cada día me atrapaba más ese mundo, me gustaba mucho ayudarle a limpiar sus aves que tenia de compañía y también esos días donde arreglábamos su jardín, donde me demostraba sus cariño y respeto por los seres vivos, a excepción de los caracoles los cuales siempre fueron sus archienemigos ya que se comían sus amadas plantas.

# Índice

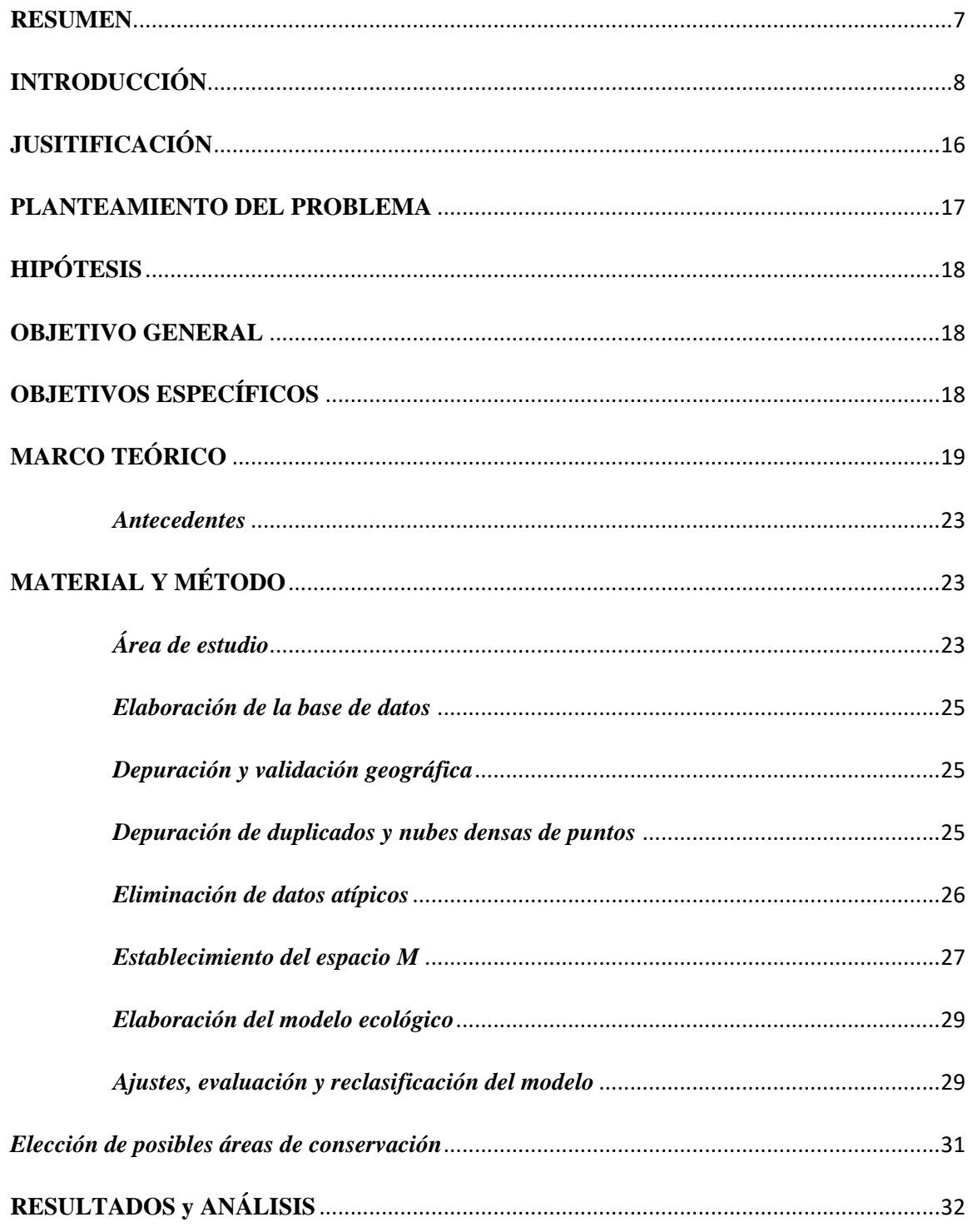

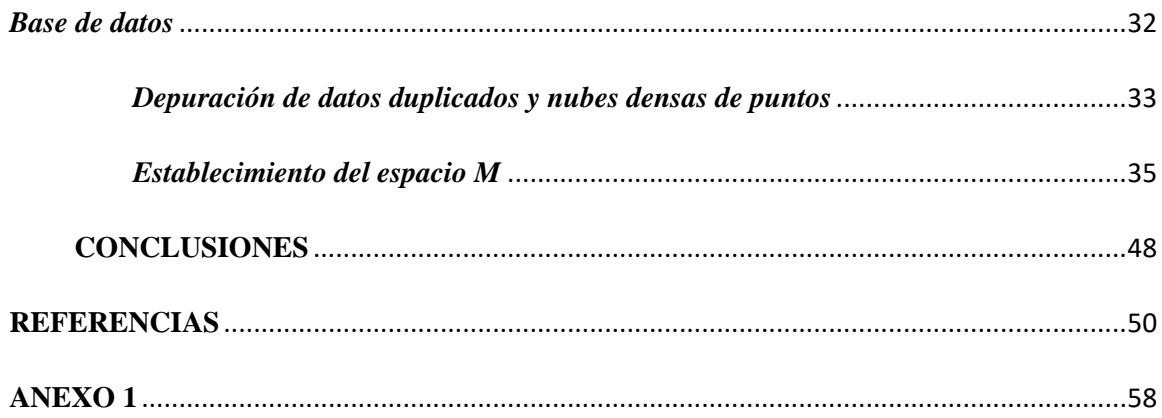

#### **RESUMEN**

<span id="page-7-0"></span>La distribución potencial de una especie describe un área que cumple con las condiciones idóneas donde dicha especie pueda subsistir. El análisis de estos modelos nos permite generar información que complemente el conocimiento de la especie en regiones poco estudiadas. La implementación de estos modelos ha permitido el desarrollo de estrategias que permitan la protección de diversas especies y una de éstas es proponer áreas prioritarias para la conservación.

Para el caso de *Eira barbara* se conoce bien su distribución en la región sur del continente americano; sin embargo, los estudios realizados en México son muy escasos, a pesar de que la especie se encuentra en la lista de especies en peligro del país. En este trabajo se analiza la distribución potencial de *Eira barbara* en el territorio mexicano, señalado posibles sitios de conservación, Para ello se consultó una base de datos, la cual fue depurada en su información geográfica. Con la base resultante se desarrolló un modelo de nicho ecológico. A partir del cual se observa que los estados de Oaxaca y Puebla cuentan con las condiciones climáticas más idóneas para la especie siendo el bosque mesófilo y la selva tropical perennifolia el tipo de vegetación más representativo, se observó que dichas áreas se encuentran sumamente perturbadas por el cambio de uso de suelo y vegetación, por lo que *Eira barbara* se considera una especie ideal para que funja como especie sombrilla, debido a las condiciones tanto ecológicas y etológicas que presenta.

# <span id="page-8-0"></span>**INTRODUCCIÓN**

México es un país megadiverso debido a su gran diversidad de especies, pero también por su riqueza de ecosistemas, por la variabilidad genética mostrada en algunos de sus grupos taxonómicos y por la gran riqueza de endemismos que presenta, por lo que, junto a otro selecto grupo de naciones, posee la mayor diversidad de flora y fauna del planeta. Esto se debe a distintos factores, como la gran extensión territorial del país (con 1,972,550 km<sup>2</sup>), la forma de embudo del territorio, siendo más ancho en el norte y más estrecho en el sur, la acción de los vientos alisios, así como la ubicación geográfica que presenta. De igual manera, se caracteriza por tener una fisiografía accidentada, producto de la interacción de cinco placas tectónicas (Cocos, Norteamericana, Pacifico, Rivera y del Caribe) que, en conjunto, han originado mesetas, depresiones y cordilleras producto de acciones de plegamiento o vulcanismo (Espinosa y Ocegueda, 2008). Aunado a esto, se encuentra ubicado una zona de transición mexicana, que es la confluencia entre la región Neártica y la Neotropical (Halffter, 2017). Todos estos factores propician que México cuente con una gran variedad de climas y ecosistemas (CONABIO, 2022.)

Respecto a su biodiversidad, México ocupa el quinto lugar mundial en diversidad de plantas vasculares, con un estimado de 21,989-23,424 especies; quinto lugar en anfibios, con 376 especies; onceavo lugar en aves, con un estimado de 1123 -1150 especies; segundo lugar en reptiles, con 864 especies (CONABIO, 2022). Y en lo que respecta a los mamíferos, se cuentan con 529 especies, 192 géneros, 47 familias y 12 ordenes (Ceballos et al., 2005); según CONABIO (2022), se estiman 564 especies. Ramírez -Pulido y colaboradores (2008) mencionan que 164 son endémicas de México. Ceballos y Olivia (2005) y Llorente-Busquets y Ocegueda (2008) mencionan que México es el tercer país en el mundo en lo que se refiere al número de especies de mamíferos, solo detrás de Indonesia y Brasil.

Al respecto, dentro de la clase de los mamíferos, *rodentia* y *chiroptera* son los órdenes más ricos en diversidad especies, con arriba del 77% de todas las especies de mamíferos del país. Algunos órdenes que contribuyen con números grandes de especies son el carnívoro, el cetácea, el insectívora (actualmente *soricomorpha*) y el lagomorpha (Ceballos et al., 2005).

El orden carnívoro se encuentra compuesto por un grupo de especies que, en su mayoría, se caracterizan por una dieta basada principalmente en la carne, aunque existen algunas excepciones donde la dieta de estos organismos es omnívora, o bien, puede ser completamente herbívora. Poseen dientes adaptados para cortar y triturar, los dedos de las patas se caracterizan por la presencia de garras que en los felinos suelen ser más especializadas y, en algunos de ellos, pueden ser retráctiles. Los sentidos del olfato y de la vista se presentan desarrollados; en el caso de algunos carnívoros, se puede presentar una membrana reflectante en los ojos, lo cual les permite tener una mejor visión en las horas nocturnas, lo que les permite ser más efectivos a la hora de cazar. En su mayoría, los cráneos de los carnívoros cuentan con una cresta sagital prominente, en donde se insertan los músculos de la mandíbula inferior permitiendo una mayor fuerza en la mordida.

Este grupo se encuentra constituido por 12 familias, las cuales se agrupan en dos grandes subfamilias. La primera de ellas, Feliformia, se caracteriza por tener una bulla auditiva de doble cámara; en su mayoría presentan un hocico corto y garras especializadas, las cuales son su principal herramienta para la cacería. Dentro de este grupo se pueden encontrar las siguientes familias: *Hyenidae* (Hienas), *Felidae* (Felinos), *Herpestidae* (Mangostas), *Viverridae* (Civetas). El segundo es el suborden Caniformia, que se caracteriza por tener una bulla auditiva de una cámara, sus garras no son retráctiles y presentan un hocico alargado, el cual es su principal herramienta para la cacería. En este suborden se pueden encontrar la familia *Canidaea* (Canidos), *Ursidae* (Osos), *Otaridae* (Lobos marinos), *Phocidae* (Focas), *Odobenidae* (Morsas), *Aluridae* (Pandas), *Mephitidae* (Zorrillos), *Procyonidae* (Mapaches) y *Mustelidae*.

Ramírez-Pulido y colaboradores (2005) mencionan que en México se encuentran seis de las 12 familias. Para la subfamilia feliformia solo se encuentra presente *Felidae*, representada por cinco géneros y seis especies. En el caso de la subfamilia *Caniformia*, se cuenta con la familia *Canidae*, con tres géneros y cinco especies, *Ursidae* con un género y dos especies, *Mephitidae* con tres géneros y siete especies, *Procyonidae* con cuatro géneros y siete especies y *Mustelidae* con seis géneros y siete especies.

Esta última tiene una amplia distribución en el mundo; presentan un amplio intervalo de tamaños que van desde unos pocos gramos hasta los 14 kilos de peso, aproximadamente. Su fórmula dental es I 3/3, C 1/1, P 3-4/3, M ½. Se caracterizan por presentar, tanto en patas y manos, cinco dedos con garras no retractiles; y cuentan con dos glándulas en la región anal, que tienen la función de secretar almizcle, el cual utilizan para marcar su territorio, o bien es segregado en momentos de gran excitación (Aranda, 2015, p. 121). Su dieta es omnívora, y presentan una diapausa embrionaria.

En México es posible encontrar siete especies de mustélidos*:* 1) *Enhydra lutris* (Nutria marina); 2) *Lontra longicaudis* (Nutria de rio); 3) *Mustela frenata* (Comadreja); 4) *Mustela nigripes* (Huron de patas negras); 5) *Taxidea taxus* (Tlalcoyote); 6) *Galictis vittata* (Grisón mayor) y 7) *Eira barabara* (Viejo de monte). Siendo las más representativas o distinguidas las nutrias y comadrejas; por otra parte, *Eira barbara* es una de las especies menos conocidas, debido a su reducida población que se encuentra en peligro de extinción.

*Eira barbara* (Figura 1) es conocido comúnmente bajo diversos nombres, dependiendo del país o región donde se encuentre. Algunos de los nombres conocidos son: viejo de monte, cabeza de viejito, perro de monte, taira, tejón, gato eira, guacho, entre otros. Es uno de los carnívoros más comunes de la Selva Atlántica (Braga et al., 2020), distribuyéndose por una región que abarca desde la zona centro de México, hasta la región norte de Argentina. (Leopold, 2000) En México se distribuye desde la península de Yucatán hasta el centro de Oaxaca, donde su presencia se bifurca. Por el lado del Golfo de México llega al sur de Tamaulipas, y por el lado del Pacifico a los límites entre Oaxaca y Guerrero; además, se tienen registros de una población aislada en el sur de Sinaloa (Aranda, 2015). Principalmente se encuentra en los hábitats de bosques tropicales y subtropicales, aunque se tienen registros de avistamientos en áreas de matorrales y son capaces de utilizar áreas de uso antrópico. Presenta un rango altitudinal de distribución que oscila entre los 0 y 2400 mmsn de altitud, pero se considera raro sobre los 1200 m de elevación (Reyes et al., 2015). Cada individuo puede tener un rango territorial de aproximadamente 500 ha (Michalski et al., 2006).

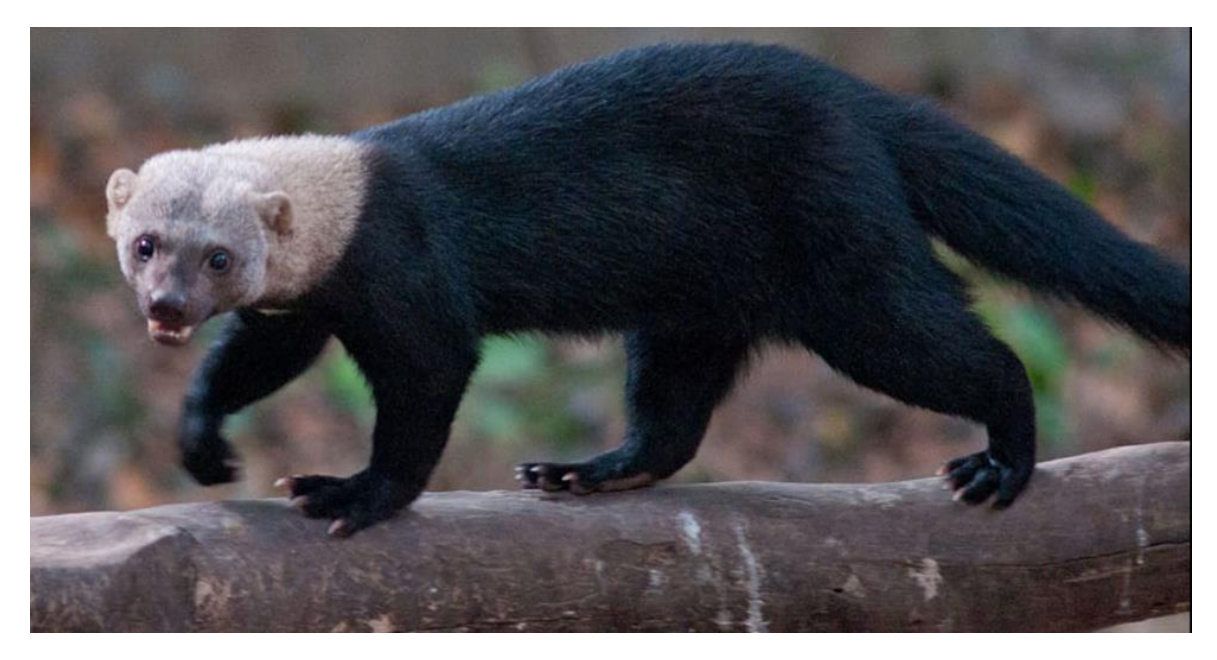

**Figura 1.** Vista frontal-lateral de *Eira barbara*. Fotografía de Petr Myska, 2013. Recuperada de la *Guía de campo de anfibios, reptiles, aves y mamíferos de México occidental* (2013).

*Eira barbara* es un mustélido de talla mediana, que, en el caso de los adultos, pueden alcanzar los 7 kg de peso. De complexión ágil y fuerte, se caracteriza por tener orejas pequeñas y redondeadas, así como una cola larga, la cual utiliza para mantener el equilibrio en los árboles, gracias a unas garras grandes, las cuales utiliza principalmente para treparlos. Respecto a su coloración, en algunas regiones de América central, de Honduras a Panamá, su pelaje es completamente negro; en el caso de México, este patrón de coloración cambia, pues la coloración negra se mantiene en la región del dorso, extremidades y vientre, mientras que en la zona del cuello y la cabeza la coloración puede ser grisácea, café clara o amarillenta. Además, una característica importante es que presenta una mancha de color claro en la región del pecho (Aranda, 2015, p.129).

Es una especie diurna, con mayor actividad durante las horas crepusculares del día (Huck et al., 2017) Usualmente es un animal solitario, pero en ocasiones se puede observar en parejas o en pequeños grupos familiares. Cuando una pareja se encuentra criando, suele utilizar madrigueras, las cuales se localizan en árboles huecos con una entrada reducida, ubicada a la altura del suelo, por la que apenas pasen los organismos. Presentan un periodo de gestación de 68 días y llegan a tener de una a cuatro crías (Aranda, 2015, p.129).

Muestra hábitos terrestres, pero suele sentirse cómodo en los árboles, por lo que también presenta hábitos de tipo escansorial (Cassano et al., 2014) (Figura 2). Su dieta es principalmente omnívora y se compone, en su mayoría, por frutos y algunos vertebrados pequeños. Al momento de cazar utilizan principalmente su olfato para detectar a sus presas, pues son cazadores activos, por lo que persiguen a su presa en lugar de emboscar o asechar (Presley, 2000). Aranda (2015) menciona que en algunas ocasiones pueden llegar a cazar presas de mayor tamaño, como el venado temazate. De este modo, cumple importantes funciones ecológicas como el control de plagas y la dispersión de semillas (Camargo-Sanabria y Mendoza, 2016). Aunque se dispone de esa información sobre su autoecología, pocos estudios se basan en registros sistemáticos obtenidos en una encuesta de largo plazo. Además, los estudios realizados en los bosques mesófilos de montaña siguen siendo muy escasos.

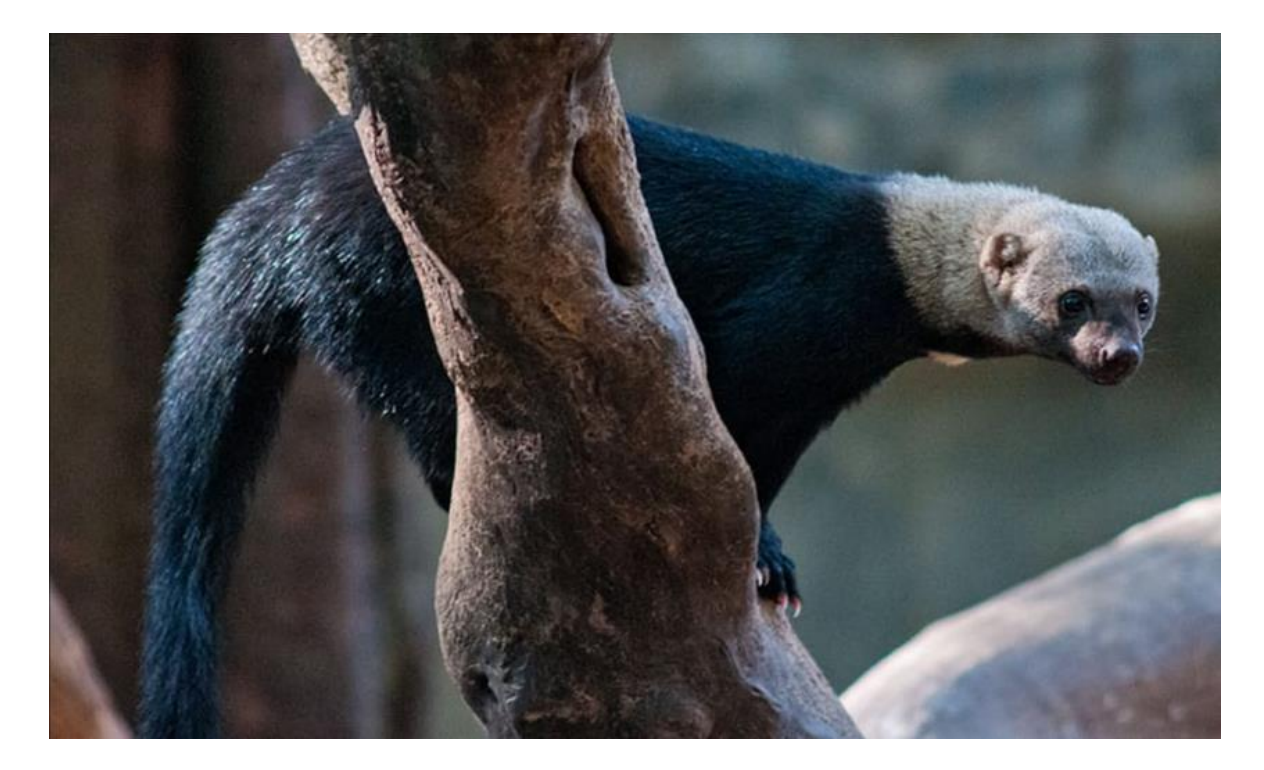

**Figura 2.** Vista de *Eira barbara* con hábitos escansoriales. Fotografía de Petr Myska, 2013. Recuperada de la *Guía de campo de anfibios, reptiles, aves y mamíferos de México occidental* (2013).

Las áreas de conservación son aquellas zonas que realizan una función de conservación, estén o no legalmente protegidas. Estas áreas por sí mismas no logran el estado de conservación que se busca, sin embargo, son la base para la conservación de los ecosistemas y la biodiversidad. (Margules y Sarkar, 2009). Un sistema de áreas de conservación que ayude a minimizar los riesgos de extinción de las especies es central para la protección de la biodiversidad. Estas áreas representan zonas prioritarias para eficientar los recursos destinados al manejo y la conservación (Sarkar, 2003). Desafortunadamente, muchas de estas zonas han sido elegidas de manera oportunista, o por la belleza paisajista que se presenta en la región generando áreas de conservación con una efectividad desigual (Margules y Sarkar. 2009) debido a la baja representatividad de las especies en estas regiones y de los procesos ecológicos en que éstas participan (Cantu et al., 2004).

En México, dentro de su categoría de país megadiverso, los avances y esfuerzos por proteger la biodiversidad y recursos forestales cobra importancia a nivel mundial. Por lo que fortalecer el sistema de Áreas Naturales Protegidas (ANP) es viable, pues este prioriza el uso sustentable de recursos, conservación de la diversidad biológica y la continuidad de los sistemas ecosistémicos (Bezaury-Creel y Gutiérrez-Carbonell, 2009). Las ANP agrupan especies prioritarias para la conservación biológica y se implementan en lugares poco alterados que sean representativos de los ecosistemas más ampliamente distribuidos; pueden implementarse tanto en regiones marinas, costeras y terrestres (Halffter, 2011).

Para el territorio mexicano la creación de las ANP se lleva a cabo por decreto presidencial y la implementación de programas específicos decretan qué actividades se pueden llevar a cabo en ellas. El órgano encargado de la administración de estas áreas es la Comisión Nacional de Áreas Naturales Protegidas (CONANP), que es un órgano desconcentrado de la Secretaría de Medio Ambiente y Recursos Naturales (SEMARNAT) (CONANP, 2020). Actualmente se cuentan con 187 ANP de carácter federal (67 Parques Nacionales, 44 Reservas de la Biosfera, 42 Áreas de protección de Flora y Fauna, 19 santuarios, 10 Áreas de protección de Recursos Naturales y 5 Monumentos Nacionales) en el territorio mexicano (Figura 3).

Éstos tienen los siguientes objetivos: 1) Preservar ambientes naturales representativos del país y los ecosistemas más frágiles para asegurar el equilibrio y la continuidad de los

procesos evolutivos y ecológicos; 2) Salvaguardar la diversidad genética de las especies, asegurar la preservación y aprovechamiento sustentable de la biodiversidad del territorio nacional; 3) Preservar de manera particular especies endémicas, raras o que se encuentren en alguna categoría de riesgo; 4) Proporcionar un campo para la investigación científica, el estudio de los ecosistemas y su equilibrio; 5) Generar, rescatar y divulgar conocimientos que permitan la preservación y aprovechamiento sustentable; 6) Proteger todo aquello ubicado en los alrededores de zonas forestales en montañas donde se origine el ciclo hidrológico en cuencas, ya sea poblados, vías de comunicación, aprovechamientos agrícolas entre otros; 7) Proteger áreas de importancia para la recreación, cultura, identidad nacional o de los pueblos indígenas, como las zonas arqueológicas, que se encuentren en los alrededores de la zona protegida (CONANP, 2023).

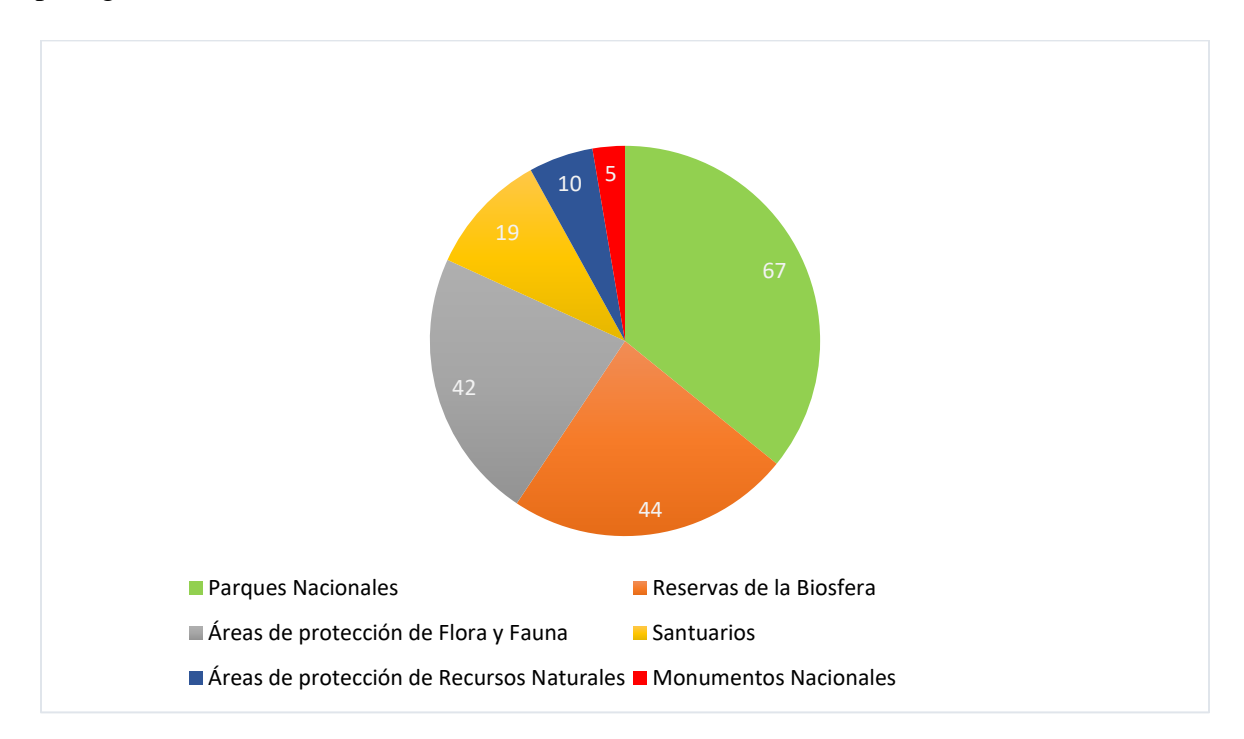

**Figura 3.** Gráfica del número de áreas naturales protegidas por categoría en el territorio mexicano.

Algunos de los criterios para establecer áreas de conservación son la definición de las áreas naturales que, por su composición y estructura, se encuentren mejor conservadas. Otros de los criterios es buena representación de la diversidad; que se tenga un área suficientemente amplia para la conservación de las especies representativas de todos los niveles tróficos o ciertos grados de variabilidad genética intraespecífica. Además, que sean áreas únicas que contengan especies en serio peligro de extinción (que sean vulnerables) y, finalmente, la protección especial a zonas como cabeceras de cuencas de ríos, vegetación costera, etcétera, que cuya destrucción traiga serias consecuencias en productividad en los regímenes de los ríos (Orozco y Vázquez. 2002).

La identificación de áreas de conservación es el primer paso para la elaboración de planes que permitan la supervivencia de especies individuales, por lo que en muchas ocasiones los esfuerzos de conservación suelen dirigirse a especies carismáticas (Castaño, 2005), las cuales han cumplido la función de ser indicadores ecológicos, razón por las que se les denomina *especies sucedáneas*, las cuales han sido empleadas de diversas formas, desde para señalar cambios ambientales o poblacionales hasta atraer la atención pública para el desarrollo de programas de conservación(Isasi, 2011 ). Las especies sucedáneas actúan bajo los siguientes supuestos, según Favreau y colaboradores (2006): 1) su riqueza o abundancia está relacionada con la presencia de un gran número de especies de otros taxones conocidos con requerimientos similares; 2) la riqueza de especies y la diversidad de hábitat están relacionadas con la presencia de amenazas.

Se han propuesto diversos tipos de especies sucedáneas, siendo las más conocidas:

- 1. Especies claves. Son aquellas especies que afectan a otras especies, que se excede considerablemente de lo esperado de acuerdo con su abundancia, afectando la estructura y función del sistema natural donde se encuentran (Carignan y Villard, 2002).
- 2. Especies bandera. Son aquellas especies llamativas, que atraen el interés del gobierno y el público en general, debido a su simpatía (Carignan y Villard, 2002).
- 3. Especies indicadoras. Son aquellas que, por sus características, se utilizan como estimadores de los estatus de otras especies o de condiciones ambientales que son difíciles de medir directamente (Fleishman et al., 2001).
- 4. Especies paraguas o sombrilla. Son especies que requieren grandes extensiones de hábitat para que sus poblaciones puedan mantenerse, por lo que su protección permite que se protejan otras especies (Favreau et al., 2006).

Ramírez (2012) menciona que los mamíferos, en especial los carnívoros, son candidatos ideales para servir como especies sombrillas, ya que suelen ser de tallas grandes y ocupan una gran extensión territorial. Algunos ejemplos de mamíferos que han servido como especies sombrilla son la *Panthera onca,* que ayudó a la creación de la Reserva de la Biosfera de Cockscomb en Belice; los Ñus (*Connochaetes taurinus*) fueron utilizados para delimitar los límites del Parque Nacional del Serengueti que se encuentra en Tanzania; por su parte, el oso pardo (*Ursus arctos*) ha permitido la protección del 65% de las especies que se encuentran en la Reserva Natural de las Rocosas en Estados Unidos (Isasi, 2011).

Por lo anterior, la presente investigación se propone la elaboración de un modelo de la distribución potencial de *Eira barbara* en la región neotropical de México, debido a que son pocos los estudios elaborados de la especie hasta hoy en día y es importante abonar a ese campo de estudio, considerando que la especie se encuentra en peligro de extinción en nuestro país.

# <span id="page-16-0"></span>**JUSITIFICACIÓN**

Hasta el día de hoy, son escasos los estudios que se han realizado sobre la distribución de hábitats de *Eira barbara*, ya que, aunque es una especie abundante en la región sudamericana, los trabajos donde se tienen registros de hábitat abarcan principalmente regiones selváticas. Por otro lado, al ser abundante en esta región, no se les da la importancia para ser estudiados ya que, de acuerdo con la RED LIST (UICN, 2015), la especies se encuentra en una categoría de riesgo de preocupación menor. El problema se presenta en la región de Centroamérica, sobre todo México, ya que la especie se encuentra en la categoría de peligro de extinción de acuerdo con la NOM-059-2010-SEMARNART. Sin embargo, a pesar de ser una especie en peligro, no ha incrementado el interés en su estudio. Uno de los factores de importancia por los que *Eira barba*ra se encuentre en riesgo es debido a la pérdida de su hábitat, la cual es generada principalmente por la actividad antrópica, ya que gran parte de las selvas tropicales se han visto afectadas debido al cambio de uso de suelo para la agricultura y la conversión de potreros para el ganado (Valdez y Ortega, 2014).

Considerando lo anterior, es importante generar áreas de conservación de *Eira barbara* debido a que cumple funciones importantes en el ecosistema, como la dispersión de semillas; así como el que sirve como agente regulador, previniendo niveles de crecimientos altos de algunas especies. De igual manera, son presa de carnívoros de mayor tamaño, por lo que es fundamental en el equilibrio de su ecosistema. Por otra parte, su distribución se encuentra en áreas donde se tiene una gran diversidad de especies, además que comparte distribución con especies en categoría de riesgo de acuerdo con la NOM-059 como lo son *Alouatta palliata* y *Alouatta pigra* (monos aulladores), Ateles *geoffroyi* (mono araña*), Herpailurus yagouaroundi* (yaguarundí), *Panthera* onca (jaguar), *Tamandua mexicana* (oso hormiguero) entre otros. Asimismo, podría cumplir función de especie sombrilla para diversas especies de invertebrados y flora, conservando así áreas de regiones de bosques tropicales y subtropicales. Por lo anterior, la elaboración de esta investigación busca ofrecer un aporte para el desarrollo de posibles establecimientos de áreas de conservación, así como una contribución para mayor divulgación de la especie, ya que suele ser poco conocida entre la población en general.

## <span id="page-17-0"></span>**PLANTEAMIENTO DEL PROBLEMA**

Los estudios de los patrones de actividad (distribución temporal de las actividades durante un ciclo de 24 horas) y el uso del hábitat de una especie permiten evaluar las dimensiones del nicho ecológico temporal y espacial (Farris et al., 2015). Los nichos ecológicos se ven afectados por factores intrínsecos, los cuales pueden ser hormonales, fisiológicos, etcétera; y factores extrínsecos, como lo son el hábitat, la elevación y la antropización (Farris et al., 2015). Uno de los factores que alteran la distribución de las especies es el clima, por lo que hacer la relación entre presencia y ausencia de una especie a partir de variables climáticas en los sitios de ocurrencia o ausencia, permite predecir la distribución geográfica de hábitats climáticamente adecuados para una especie (Iverson et al., 2008).

Por otro lado, la elevación afecta tanto a las variables ambientales como a las físicas (la radiación, la reducción de la superficie terrestre y la temperatura), lo cual se refleja en la composición de la fauna y la flora (Braga et al., 2015), dando como consecuencia una alteración en los patrones de distribución de las especies. El hábitat representa el lugar físico en el que las especies pueden habitar, el cual puede utilizarse de forma desproporcionada en función de su disponibilidad (Beyer et al., 2010). Los modelos de distribución de especies indican que tan idóneo es el hábitat para el desarrollo de la población de una especie concreta, o bien, de una comunidad (Ferrier y Guisan, 2006).

En este sentido, un estudio de la distribución de *Eira barbara* nos permitirá saber cuál es su distribución actual en nuestro país, así como dónde se pueden encontrar un mayor número de ejemplares. Por otro lado, se nos permitirá saber qué nicho ecológico prefieren y conocer aspectos de su ecología, con lo cual se podrán plantear diversas estrategias que permitan su conservación.

# <span id="page-18-0"></span>**HIPÓTESIS**

A través del modelo generado a partir de la información recolectada y sistematizada, se plantea que la mayor cantidad de registros de la presencia de *Eira barbara* en México se encontrará con mayor frecuencia en las regiones surestes, así como en áreas de selva baja y alta, debido a que en anteriores registros la mayor área de distribución se localizaba en estas regiones, por lo que su nicho ecológico no ha cambiado significativamente.

## <span id="page-18-1"></span>**OBJETIVO GENERAL**

Conocer los patrones de distribución geográfica y ecológica de *Eira barbara*.

## <span id="page-18-2"></span>**OBJETIVOS ESPECÍFICOS**

- Determinar una posible distribución de la especie en el futuro
- Proponer áreas de conservación para la especie

# <span id="page-19-0"></span>**MARCO TEÓRICO**

La biogeografía es una rama de la biología que se caracteriza por la unión de otras ramas del saber biológico, como lo son la sistemática filogenética, la climatología, la geografía y la ecología de comunidades; dando como resultado su interacción y, a su vez, puede servir de referencia para éstas, ya que permite la integración del resultado en un ámbito espaciotemporal, ofreciendo un mayor alcance de interpretación. Los estudios biogeográficos tienen como objetivo la descripción y el análisis de la distribución de los seres vivos, ya sea en su dimensión actual o bien, en su transcurso histórico, tomando como elemento básico de investigación las áreas de distribución de las especies (Zunino y Zullini, 2003, p. 1).

El presente trabajo tiene un enfoque casual (Zunino y Zullini, 2003, pp. 2-3), el cual se basa en interpretar los factores que influyen en la distribución geográfica de los seres vivos. Este enfoque se puede ver desde dos perspectivas: la primera es la histórica, que se basa en la reconstrucción de los acontecimientos de las distribuciones de los seres vivos por medio de la comparación entre las actuales áreas de distribución, la historia evolutiva y las relaciones filéticas de los ocupantes; y la segunda es ecológica, la cual se ocupa en este trabajo y consiste en la comparación de las actuales áreas de distribución y los parámetros bióticos y abióticos que intervienen en el territorio considerado.

El área de distribución se podría entender, en primera instancia, como el lugar donde se puede encontrar un organismo, pero este concepto es algo más complejo. Según Zunino y Zullini (2003, p. 46), el área de distribución de una especie surge con el nacimiento del ocupante, se modifica al pasar el tiempo y desaparece una vez desaparezca el ocupante. De acuerdo con los autores, la evolución de un área de distribución no es una mera sucesión cronológica, más bien es una secuencia de áreas "nemoforontes". Este concepto se refiere "a cada una de las etapas de existencia de un área de distribución, que difieren más o menos de una etapa anterior o la siguiente" (Zunino y Zullini, 2003, p. 304). El término "nemoforonte" es una adaptación del concepto "semaforonte", introducido por Hening, referido a cada una de las etapas de la vida de un individuo.

El concepto de nicho ecológico tiene múltiples interpretaciones debido a la historia de su evolución. Grinell (1917) lo define como el requerimiento climático, así como de

hábitat de una especie. Por su parte Elton (1927) dice que son las interacciones biológicas de las especies, y Hutchinson (1957) se refiere al nicho ecológico como el hipervolumen de las variables ambientales. Por otro lado, Odum (1983) lo define como el papel que desempeñan los organismos dentro del ecosistema; y, más adelante, Zunino y Zullini (2003) mencionan que es el papel que una especie, una forma biológica o una población, tienen en el marco del medio ambiente y de la comunidad que integra. Otro de los términos para el nicho ecológico que ha sido utilizado se emplea para describir el sitio donde existen las condiciones determinadas para la presencia de una especie, cuya aplicación es vital para lidiar con diferentes problemas biológicos a lo largo de tiempo (Peterson et al., 2011).

La construcción de modelos de distribución geográfica estima la distribución geográfica de las especies (Guisan y Thuiller, 2005), infiriendo los patrones de variación de la biodiversidad en función de sus adaptaciones a condiciones ambientales. La modelación de nichos ecológicos es el resultado de diversos factores, por lo que Soberón y Peterson (2005) consideraron tres de estos factores por su importancia. El primero de ellos consiste en localizar en espacio-tiempo las regiones favorables para la existencia de una especie, las cuales se encuentran determinadas por condiciones abióticas (Nicho fundamental) y determinaron a este factor como A. El segundo factor representa las condiciones bióticas adecuadas para la distribución de la especie, y lo denominaron B. Y, finalmente, el factor M es la distribución histórica de la especie, así como los posibles sitios accesibles.

Estos factores permitieron definir dos regiones G0 que corresponde al área ocupada por la especie, es decir la región que cuenta con condiciones bióticas y ambientales ideales que se encuentran accesibles para la especie y G1 que se describe como el área invadible, es decir, es una zona que cuenta con las condiciones ambientales y bióticas favorables para la especie, pero no se encuentra accesible para ésta, ya sea por barreras geográficas o por falta de tiempo históricamente para su mayor distribución. Estos conceptos los representaron con un diagrama denominado BAM (Figura 4).

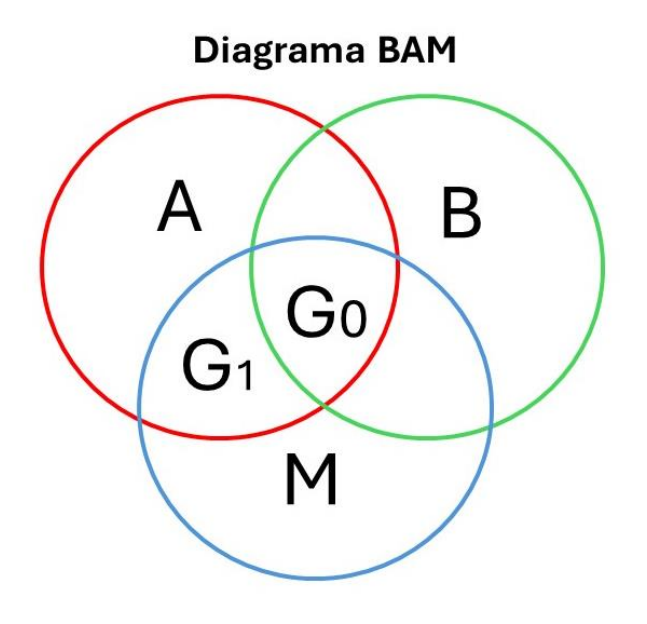

**Figura 4**. Diagrama de BAM donde A representa el espacio abiótico favorable para la especie, B el espacio biótico idóneo para la especie, M el espacio accesible y G0 el espacio que es ocupado por la especie y G1 que es el espacio con las condiciones ideales para una futura distribución.

Los modelos de nicho ecológico proporcionan una gran variedad de aplicaciones para la ecología y conservación de las especies (Graham et al., 2004), ya que identifican la idoneidad del hábitat para el desarrollo de las especies y sus poblaciones (Ferrier y Guisan, 2006), a partir de observaciones y variables ambientales que sirven como predictores. Lo que proporciona información relevante de la tolerancia de la especie en cuestión a los factores abióticos, ayuda a determinar su afinidad a factores ambientales y nos permite determinar su presencia dentro de un espacio geográfico (Mitov y Stoyanov, 2005).

La aplicación de modelos de nicho ecológico los convierte en la principal herramienta, para determinar el área de distribución de las especies (Cruz-Cárdenas et al., 2014), pues considera a los componentes ambientales de las localidades donde estas se distribuyen (Finch et al., 2006). La aplicación de estos modelos nos permite localizar áreas sensibles, así sea por la pérdida de hábitat, lo que nos generaría en un futuro la pérdida de la especie en cuestión. También nos permite saber cuáles son las áreas de importancia por la cantidad de individuos presentes, por lo que con esta información es posible conocer cuál es el estatus de riesgo de las especies y así poder actuar para que dichas especies se preserven. Grosso modo, se puede decir que los modelos de nicho ecológico nos permiten saber un área de presencia de las especies en función de diferentes variables ambientales (Varela et al., 2014).

Existen diversos modelos de distribución de especies, los cuales utilizan diferentes tipos de algoritmos. Algunos pueden basarse en registros de presencia-ausencia, como GLM (*generalized linear models*), GAM (*generalized additive models*) (Guisan et al., 2002); otros modelos utilizan solamente la presencia como Bioclim, GARP y MaxEnt. La diferencia entre estos tipos de modelos es que los que sólo utilizan la presencia representan la distribución espacial fundamental de la especie; por su parte los que utilizan tanto presencia como ausencia indican de manera más acertada la distribución más efectiva de la especie (Zaniewski et al., 2002).

En este trabajo se utilizó el modelo de MaxEnt, el cual aplica el principio de máxima entropía donde se calcula la distribución más uniforme y probable a partir de los registros de presencia de la especie, bajo determinables variables ambientales (Phillips et al. 2006). Como resultado, se arroja la probabilidad de que la especie se distribuya en un área determinada donde no se tengan registros (Briones-Salas et al., 2012). De igual manera, el programa estima la importancia de cada variable respecto a la distribución de la especie. El modelo se valida con el área bajo la curva (AUC) derivada de la curva operada por el receptor Reciver Operating Characteristic (ROC). Esta característica se encuentra presente en el software (Phillips et al., 2006), es una medida donde se muestra la capacidad de discriminación del modelo con valores que van de cero a uno, donde los valores menores a 0.5 indican que el ajuste no es mejor que uno obtenido al azar, por lo que se entiende que entre más próximos a uno estén los datos de entrenamiento y de prueba, el modelo será más robusto (Ávila et al., 2014).

#### <span id="page-23-0"></span>*Antecedentes*

Algunos ejemplos de trabajos que han utilizado modelos de distribución para establecer áreas de conservación son el propuesto por Cuervo y Monroy en 2012, donde proponen un área prioritaria para la conservación en la Sierra Madre del Sur en el estado de Guerrero para la *Panthera onca*, a partir de un análisis de distribución potencial de la especie. Por su parte, Paredes y colaboradores, en el 2011, realizaron un análisis de distribución del género *Crotalus*, donde destacaron que cuatro especies no se encuentran presentes en ningún área natural protegida, por lo que proponen realizar más estudios en el área de su distribución para el establecimiento de una ANP. De igual manera, Martínez y colaboradores en el 2016 realizaron un modelado de nicho ecológico del género *Abies*, donde destacan que gran parte de su distribución y de especies se encuentran fuera de un ANP; aunado a eso, la deforestación está provocando grandes pérdidas de este género, por lo que proponen hacer estudios que permitan la implementación de áreas protegidas donde se resguarden las especies de este género.

# <span id="page-23-1"></span>**MATERIAL Y MÉTODO**

#### <span id="page-23-2"></span>*Área de estudio*

El área de estudio se regionalizó desde el centro de México, llegando a la frontera sur del país, debido a que es la región que cuenta con los registros de distribución de la especie. Una característica importante del área de estudio es que se ubicó en el área correspondiente a la región biogeográfica Neotropical del país (Figura 5), la cual se extiende desde América del Sur hasta la región central de México, prolongándose al norte y por las regiones del oeste de la altiplanicie mexicana, ocupando las tierras calientes y, además, incluye las islas de las Antillas (Marmolejo, Escalante y Morrone, 2008).

Morrone y colaboradores (2017) mencionan que ésta se encuentra constituida por las provincias biogeográficas 1) Sierra Madre Occidental; 2) Sierra Madre Oriental; 3) Eje Volcánico Transmexicano; 4) Sierra Madre del Sur; 5) Altiplano de Chiapas; 6) Costa del Pacífica Mexicana; 7) Cuenca del Balsas; 8) Veracruzana; y 9) Península de Yucatán; que se caracterizan tanto por su flora como por su fauna (Morrone, 2005). Dentro del área de estudio

se encontraron diversos tipos de vegetación: 1) Bosque tropical perennifolio; 2) Bosque tropical subcaducifolio; 3) Bosque tropical caducifolio; 4) Bosque mesófilo de montaña; 5) Bosque de coníferas y Quercus; 6) Pequeñas regiones de matorral xerófilo; 7) Limitadas regiones de pastizales. (Rzedowski, 1983).

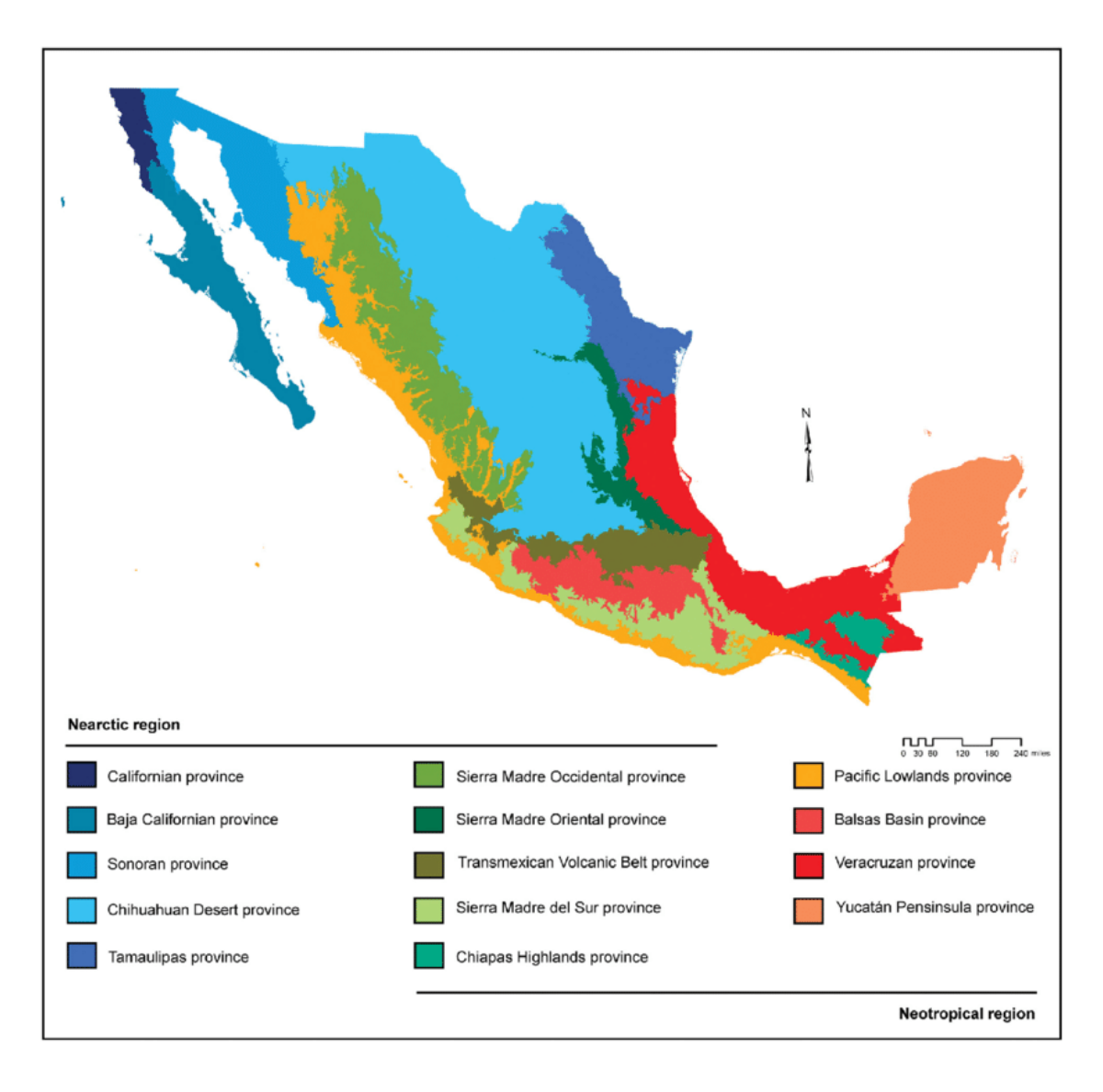

**Figura 5**. Mapa de las regiones Biogeográficas Neártica y Neotropical, con sus respectivas provincias Biogeográficas. Imagen recuperada de Morrone et al. (2017).

#### <span id="page-25-0"></span>*Elaboración de la base de datos*

Para el objetivo de este trabajo, se descargó una base de datos a partir del Fondo Mundial de Información sobre la Biodiversidad (GBIF, por sus siglas en inglés), la cual contenía las coordenadas de registro de avistamiento, nombre de la especie y localidad. Fue descargada en un formato CSV (delimitado por comas); posteriormente, se importó al programa Acces de la paquetería de Office. La base se trabajó en el formato UTF- 8.

#### <span id="page-25-1"></span>*Depuración y validación geográfica*

En el programa Acces se prosiguió a la realización de la depuración geográfica, para lo cual se detectaron los siguientes campos: decimal longitud, decimal latitud, código del país, estado de la provincia, municipio, país y localidad; con los cuales se elaboraron tres diseños de consulta. El primero de ellos consistió en analizar los registros que presenten la misma localidad y coordenadas; en el segundo, se analizaron los registros con las mismas localidades, pero diferentes coordenadas; y finalmente, los registros donde tanto localidad y coordenadas fueran diferentes. Al terminar los diseños se obtuvo una nueva base de datos, la cual se exportó al sistema de información geográfica de Google Earth, donde se comprobó que las coordenadas fueran correspondientes con las localidades.

#### <span id="page-25-2"></span>*Depuración de duplicados y nubes densas de puntos*

A partir de la matriz obtenida de la depuración geográfica se prosiguió con la depuración de datos duplicados. Para esto se utilizó el programa de información geográfica Qgis 3.12 con el complementó MMQGIS, a través de la opción modificar, utilizando la sección de eliminación de duplicados geométricos. Para lo anterior, la matriz se exportó al programa Excel de la paquetería de Office y, posteriormente, se exportó al programa Qgis en un formato csv, generando una capa de puntos de las coordenadas de los registros. Al seleccionar la capa con la sección de eliminación de duplicados geométricos, se realizó una depuración de los datos repetidos, con lo que se generó una nueva capa, la cual no contenía registros duplicados. El siguiente paso consistió en eliminar las regiones donde se tenía una gran cantidad de puntos concentrados; para lo cual se utilizó el programa estadístico R versión 4.3.2 (R Core Team, 2023) con los complementos Rstudio y Spthin (Lammens *et al*., 2015). Para la eliminación de las nubes densas de puntos se exportó la capa que se obtuvo de la eliminación de duplicados, en un formato csv al programa R.

El documento se abrió con el complemento Rstudio, y se desarrolló un algoritmo. Este consistió en tomar un punto aleatorio de nuestra capa y medir las distancias respecto a otros puntos. Para nuestro trabajo se utilizó una distancia de 5 km entre puntos, debido a que la especie ocupa una extensión territorial amplia por individuo, lo que nos permitió descartar que sea un solo individuo el que se esté registrando, se eliminaron aquellos puntos que se encontraron a una distancia menor a 5 km. Al final del proceso, se generó un nuevo formato csv, el cual se exportó nuevamente al programa Qgis para así observar los resultados de nuestro algoritmo.

#### <span id="page-26-0"></span>*Eliminación de datos atípicos*

Para este paso se requirieron 19 variables bioclimáticas que utilizan la precipitación y temperatura anual. Estas variables se descargaron del portal de Wordclim, (Fick y Hijmans, 2017) el cual es un portal de bases de datos meteorológicos y climáticos globales. Las 19 capas de las variables se importaron al programa Qgis y se agregaron junto a la capa de la eliminación de nubes de puntos. Se realizó un entrecruzamiento entre las capas, lo que arrojó una nueva capa, la cual contó con las coordenadas del registro de la especie y las 19 variables climáticas. Seguidamente, la capa fue exportada al programa Excel de la paquetería de Office, donde se utilizaron sólo los registros de las provincias bioclimáticas. Este archivo se guardó en un formato csv, que se exportó al programa R, utilizando el complemento Rstudio, se le aplicó un algoritmo de tipo euclidiano con un clúster promedio (Average). Al terminar el proceso, se obtuvo un dendograma, el cual se guardó en un formato jpg. A partir del dendograma se prosiguió a la eliminación de los registros más distantes dentro de éste, lo que nos indica que son los registros que se encontraron fuera de los factores climáticos comunes de nuestra especie y sólo se utilizaron los registros que se encontraron dentro del territorio mexicano.

#### <span id="page-27-0"></span>*Establecimiento del espacio M*

Para el establecimiento del espacio M se ocuparon las cuencas accesibles para la especie dentro del territorio mexicano, ya que en este ultimo las especie se encuentra amenazada, se utilizó el programa Qgis, y se requirió la capa de cuencas hidrológicas de México propuesta por la Comisión Nacional del Agua (CNA, 1998) (que se descargó del geo portal del Sistema Nacional de Información sobre la Biodiversidad), así como los registros de las coordenadas de nuestra especie presentes dentro del territorio nacional y las diecinueve variables bioclimáticas.

Primero, se agregaron las capas tanto de coordenadas y de cuencas en el programa Qgis, donde se realizó un entrecruzamiento y se seleccionó el polígono donde las cuencas y las coordenadas de nuestra especie se correlacionarán; con esto se generó una nueva capa con el polígono. Seguido a esto, a nuestro proyecto se le agregaron las diecinueve variables bioclimáticas: BIO1. Temperatura Media Anual; BIO2. Rango medio diurno (Media mensual (temperatura máxima - temperatura mínima)); BIO3. Isotermalidad (BIO2/BIO7) (×100); BIO4. Estacionalidad de la temperatura (desviación estándar ×100); BIO5. Temperatura máxima del mes más cálido; BIO6. Temperatura mínima del mes más frío; BIO7. Rango Anual de Temperatura (BIO5-BIO6); BIO8. Temperatura media del trimestre más húmedo; BIO9. Temperatura media del trimestre más seco; BIO10. Temperatura media del trimestre más cálido; BIO11. Temperatura media del trimestre más frío; BIO12. Precipitación Anual; BIO13. Precipitación del mes más húmedo; BIO14. Precipitación del Mes Más Seco; BIO15. Estacionalidad de las Precipitaciones (Coeficiente de Variación); BIO16. Precipitación del trimestre más húmedo; BIO17. Precipitación del Cuarto Más Seco; BIO18. Precipitación del trimestre más cálido; BIO19. Precipitación del Cuarto Más Frío (Tabla 1). Estas variables se entrecruzaron con nuestro polígono, lo que permitió recortar las variables con las dimensiones de éste. Al término de este proceso se generó un nuevo archivo, el cual se guardó en un formato de tipo asc.

**Tabla1.** Relación del nombre respecto al número de las diecinueve variables bioclimáticas recuperadas del portal de base de datos climáticas World Clim

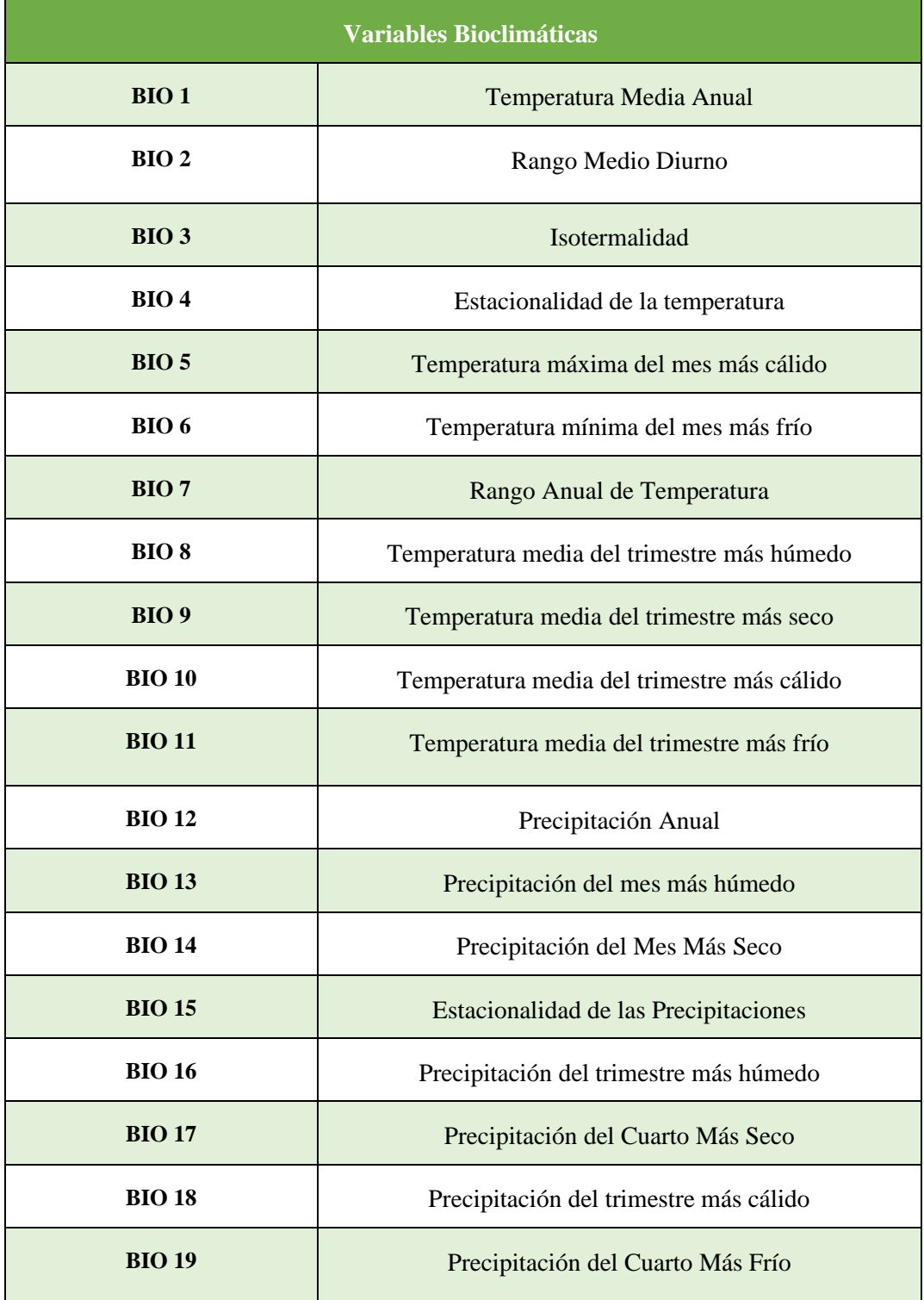

#### <span id="page-29-0"></span>*Elaboración del modelo ecológico*

Para la elaboración del modelo se utilizaron los programas de Java y MaxEnt versión 3.4.4(Phillips *et al*., 2023), con los cuales se implementó un modelo estadístico de máxima entropía; además, se utilizaron las diecinueve variables bioclimáticas recortadas al tamaño de nuestro espacio M. En el programa MaxEnt se agregaron los archivos que contenía las coordenadas, latitud y longitud de los registros de nuestra especie, así como los archivos que se generaron a partir del recorte de variables. Al generarse el entrecruzamiento, el programa nos arrojó un modelo en el cual se muestra el área de distribución de nuestra especie en función de las variables bioclimáticas y se replicó 25 veces para corroborar la idoneidad del modelo. Para visualizar esto se exportó la capa al programa Qgis. Se determino la contribución de las variables climáticas más importantes asociadas a la especie, realizando una prueba de Jackknife.

#### <span id="page-29-1"></span>*Ajustes, evaluación y reclasificación del modelo*

La validación del modelo se ejecutó utilizando el 80 % de nuestros datos, y se corroboro con el 20 % restante a través de un análisis de Bootstrap. Se eliminaron las variables redundantes, a través de un análisis de correlación (Figura 6) con lo que se logró ver qué tan significativas son estas variables al modelo. Así, con las variables seleccionadas (BIO 7 rango anual de temperatura, BIO 2 rango medio diurno, BIO 12 precipitación anual, BIO 14 precipitación del mes más seco, BIO 19 precipitación del cuarto más frío) se realizó un nuevo modelo con 25 repeticiones con lo que se corroboro su idoneidad, posteriormente se exporto al programa de Qgis para su visualización.

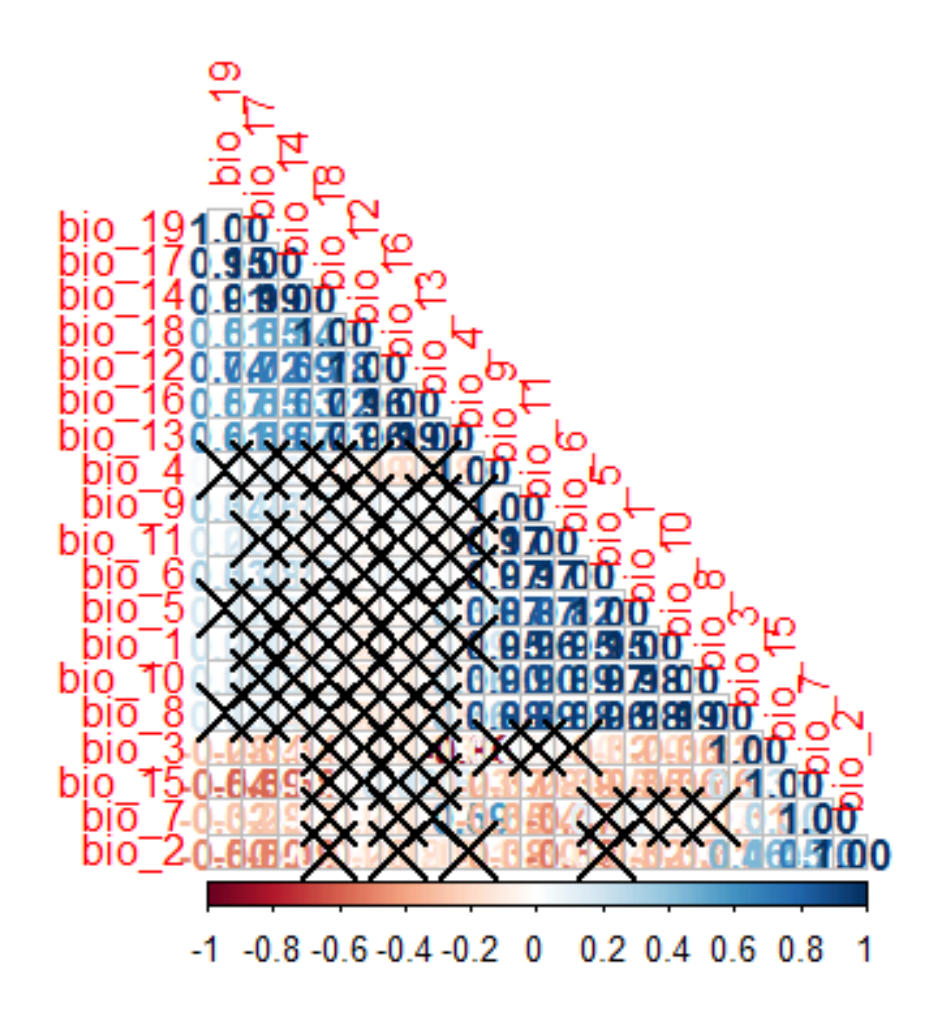

**Figura 6.** Correlorama donde se muestra que variables climáticas se encuentran relacionadas.

Se utilizó el análisis del área bajo la curva (AUC) de la función ROC (Receiver Operating Characteristic) para validar el modelo. Posteriormente, se realizó una reclasificación del modelo, a través de la calculadora ráster del programa Qgis, el cual consistió en cambiar el modelo de continuo, donde cada píxel de nuestra imagen puede tener diferentes valores, a un modelo categórico, donde cada píxel sólo puede tener un valor. Esto se realizó utilizando el décimo percentil de nuestros datos, valor que nos indica que un diez por ciento de nuestros datos puede que no se encuentren en el área predicha, debido a diversos factores como lo son puntos atípicos o la resolución de las capas de las variables climáticas.

#### <span id="page-31-0"></span>*Elección de posibles áreas de conservación*

A partir del modelo de distribución generado se realizó un entrecruzamiento con las capas de Áreas Naturales protegidas propuestas por la Comisión Nacional de Áreas Naturales Protegidas (CONANP, 2023) y de uso de suelo y vegetación, que propone el Instituto Nacional de estadística y Geografía (INEGI, 2021) que se descargaron del geo portal del Sistema Nacional de Información sobre la Biodiversidad (SNIB 2023).

# <span id="page-32-0"></span>**RESULTADOS y ANÁLISIS**

## <span id="page-32-1"></span>*Base de datos*

La base de datos descargada a partir del portal de GBIF, arrojó un total 1202 registros (Tabla 2).

**Tabla 2.** Base de datos de la descarga a partir del del Fondo Mundial de Información sobre la Biodiversidad (GBIF por sus siglas en inglés).

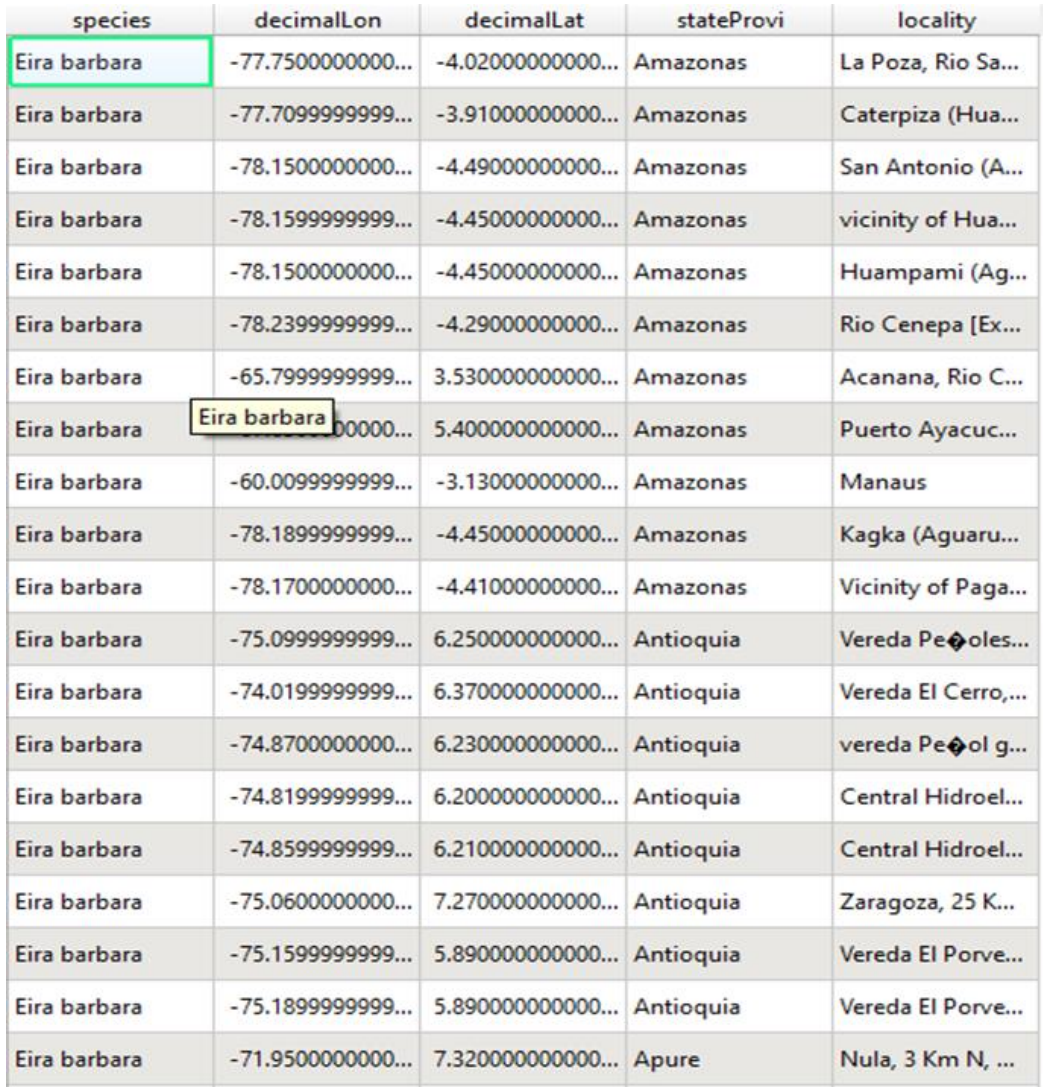

### **Validación y Depuración Geográfica**

Una vez corroborados los puntos de presencia con las localidades y coordenadas seleccionadas con ayuda del sistema de información geográfica de Google (Google Earth), la base de datos se redujo a un total de 989 registros corroborados. Esto nos permitió tener registros exactos de la presencia de la especie (Figura 7).

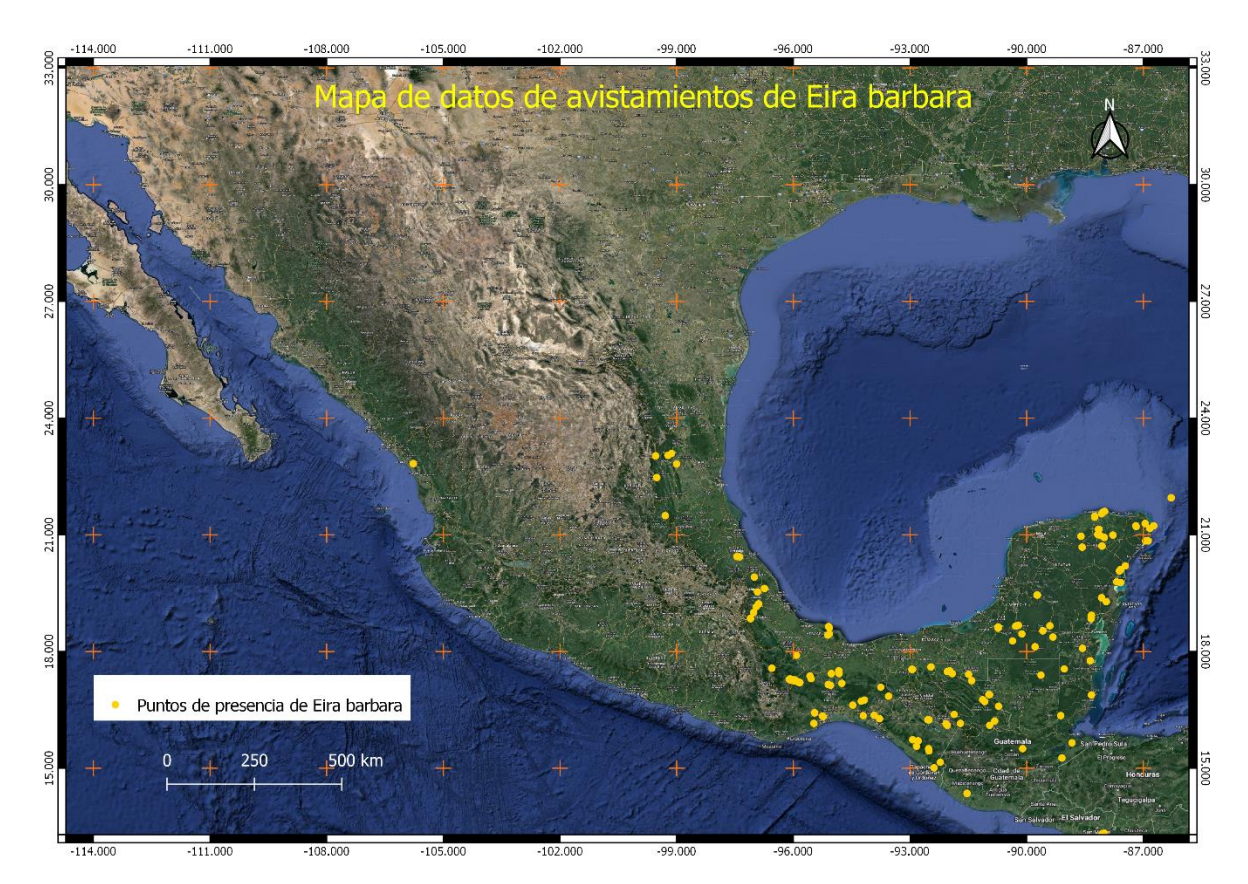

**Figura 7.** Distribución de los registros de *Eira barbara*, sin la depuración de datos.

#### <span id="page-33-0"></span>*Depuración de datos duplicados y nubes densas de puntos*

De la base de datos resultante de la validación geográfica, se eliminaron los datos donde se repitieron las coordenadas, lo que redujo la base de datos a un total de 572 registros que, posteriormente, se redujo con la depuración de datos a partir de las nubes densas puntos, y se obtuvo una base de datos final de 445 registros (Figura 8); con esto se aseguró que no existieran datos repetidos, o muy cercanos entre sí.

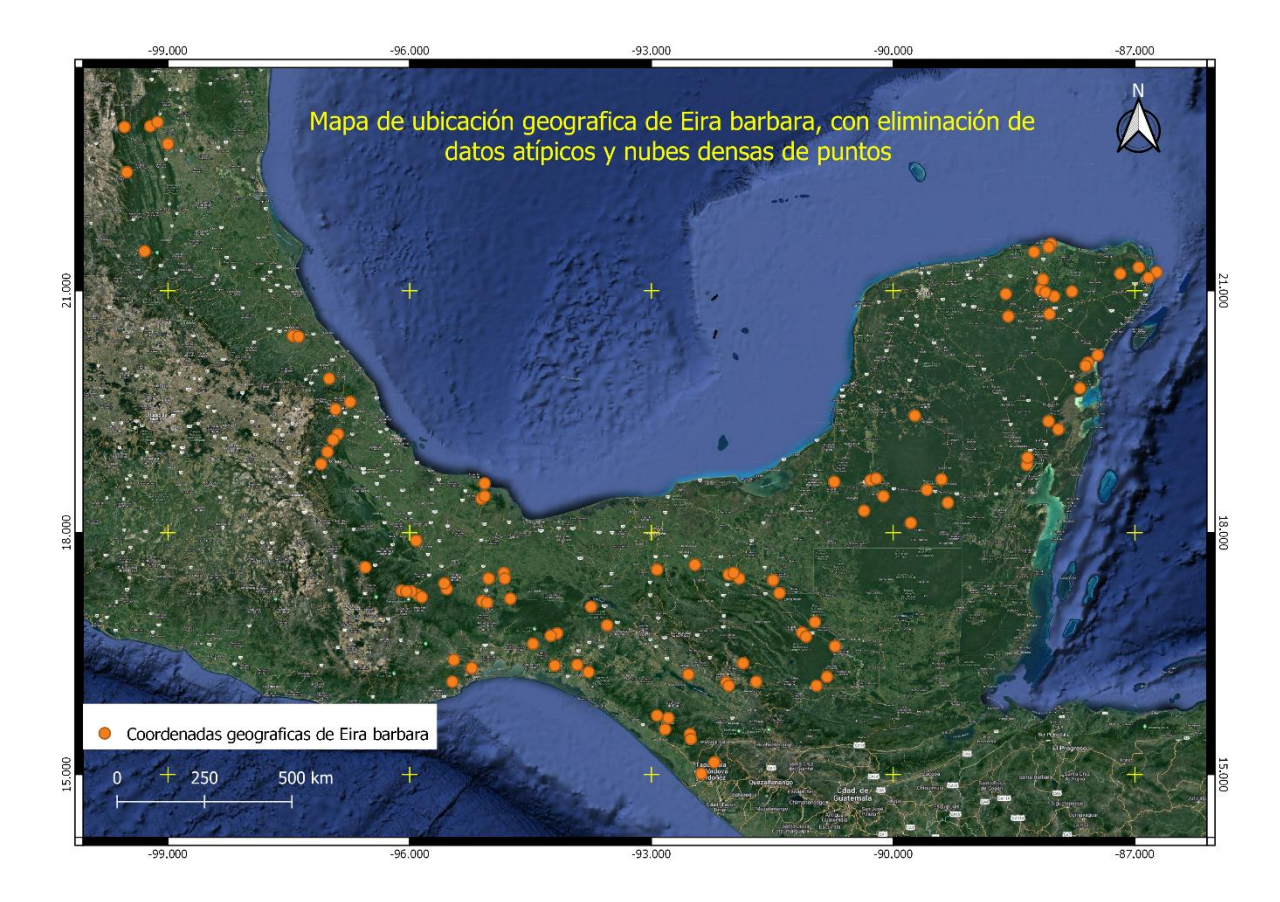

**Figura 8.** Distribución de *Eira barbara* posterior a la depuración de datos repetidos y nubes densas de puntos

## **Eliminación de datos atípicos**

Al eliminar los datos atípicos es decir aquellos datos que se salen de la distribución determinada de la especie por factores bióticos y abióticos ideales para que esta pueda estar presente, la base final se redujo a un total de 434 registros (Figura 9), esto permitió evitar que se tuvieran registros que no correspondieran con la distribución habitual de la especie, lo que generaría sesgos al momento de la elaboración del modelado.

#### **Cluster Dendrogram**

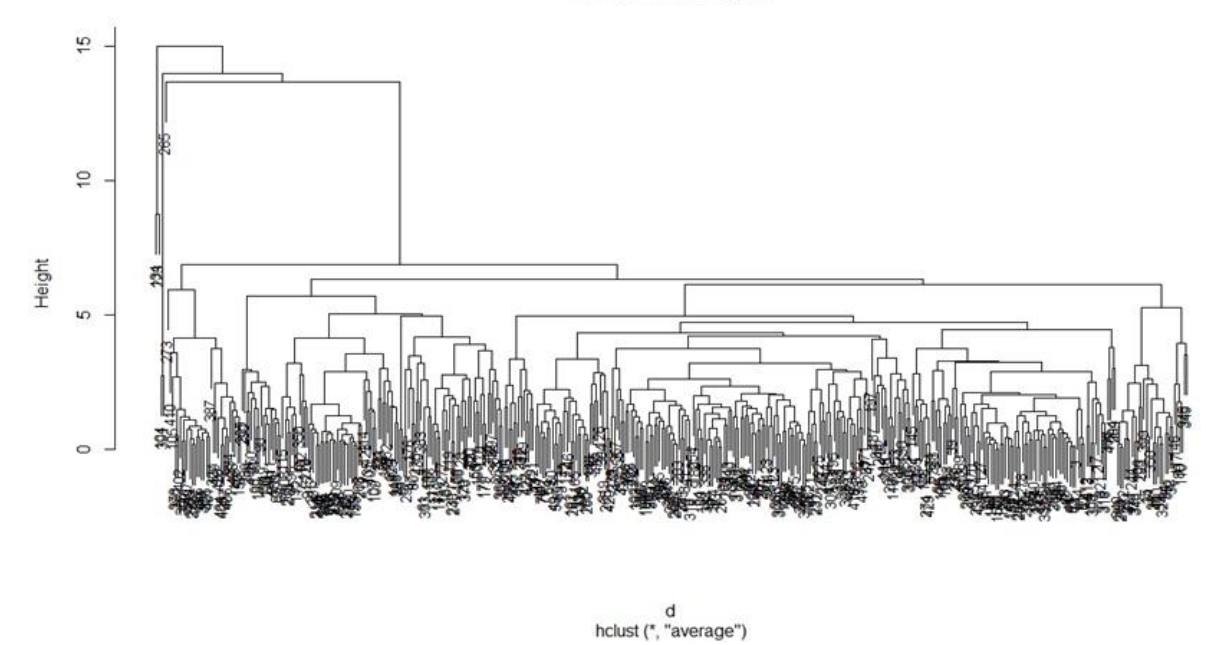

**Figura 9.** Dendograma donde se muestran los datos atípicos, los cuales fueron eliminados.

## <span id="page-35-0"></span>*Establecimiento del espacio M*

Se observó a partir de la matriz de cruzamiento con las variables bioclimáticas (Tabla 3), que la mayor distribución de la especie en el territorio mexicano se localiza en la región del golfo de México, por lo que se seleccionó un polígono correspondiente a las cuencas de esta región, que contara con las variables bioclimáticas correspondientes a esta área (Figura 10).

#### **Tabla 3.** Matriz de datos con el entrecruzamiento de las diecinueve variables bioclimáticas

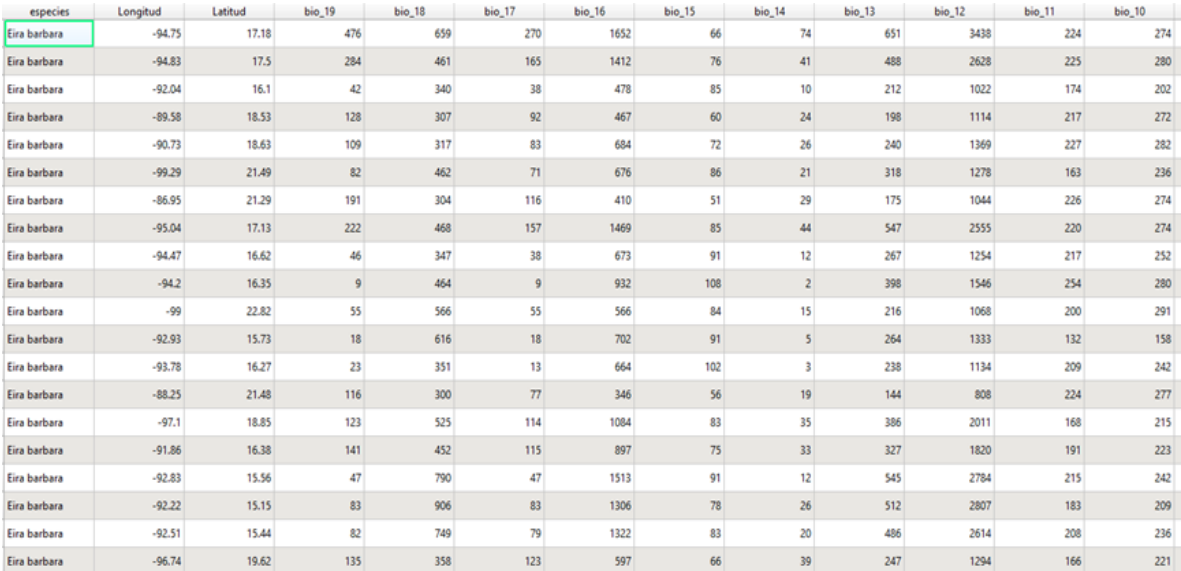

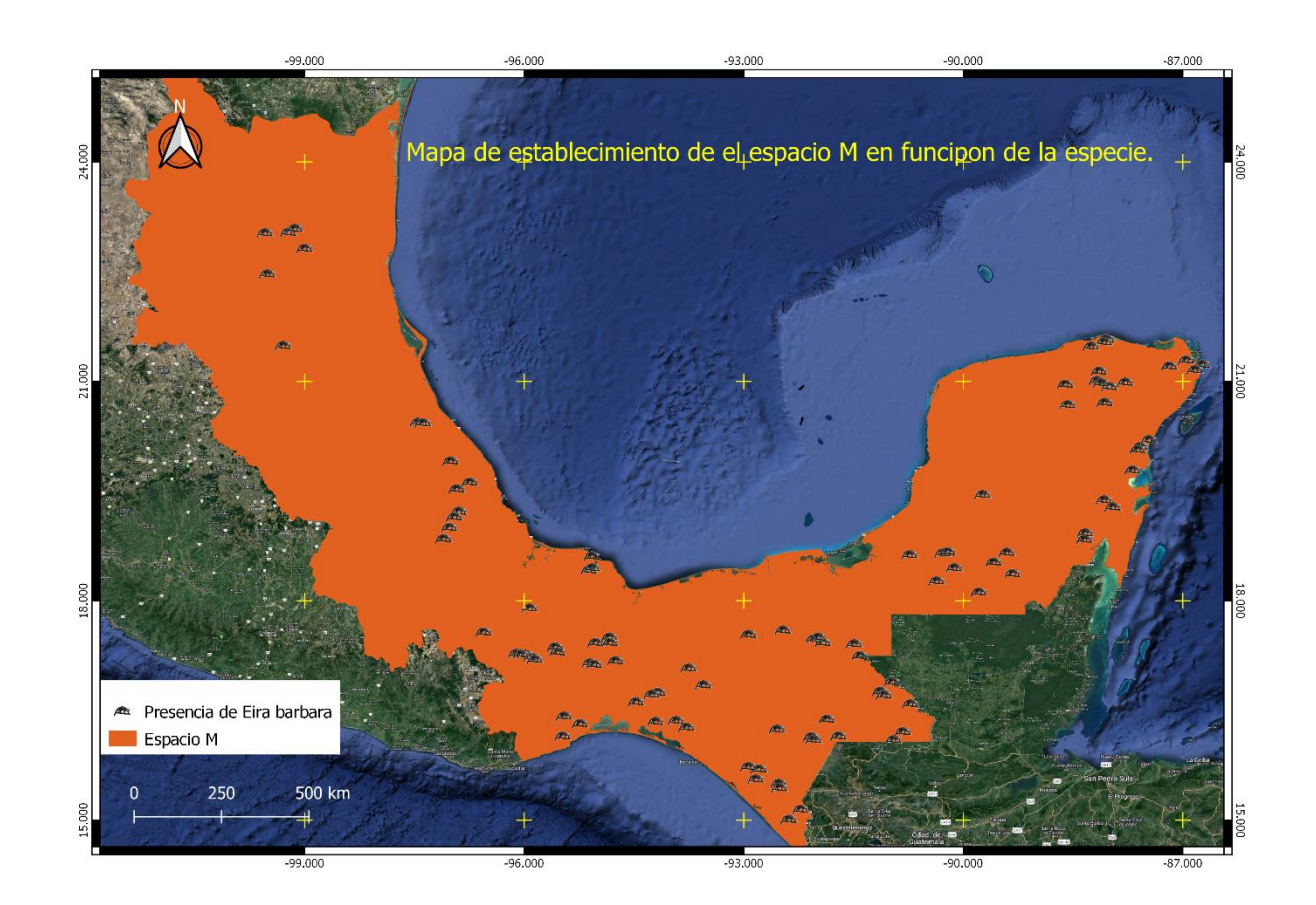

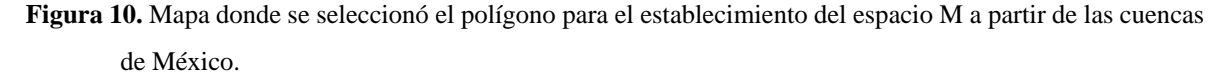

#### *Modelado de Nicho ecológico*

La elaboración del modelo a partir del programa MaxEnt arrojó varios mapas a partir de las 25 réplicas programadas en este mismo, que muestran qué tan idónea es la distribución de la especie en función de las 19 variables climáticas seleccionadas. Se muestran las áreas donde es más probable que la especie se encuentre, siendo éstas las regiones más cálidas dentro de los mapas. De las 25 réplicas de la elaboración del modelo, se eligió la que presentó un promedio general de las 25 repeticiones; de igual manera, se arrojaron qué tanto contribuyen las variables bioclimáticas en la elaboración de éste (Figura 11).

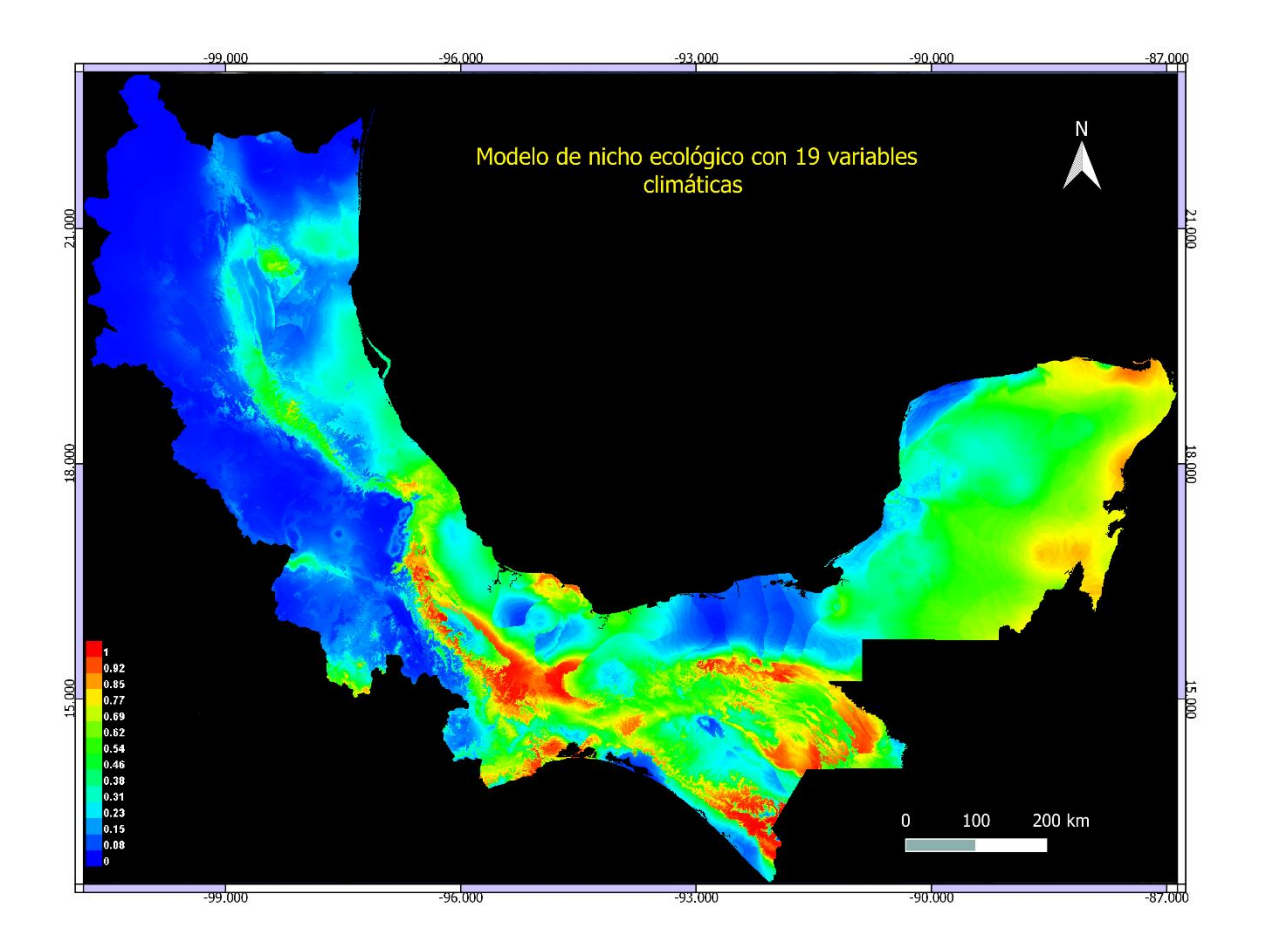

**Figura 11**. Resultados del modelado de nicho, donde se puede observar la que las regiones más cálidas son donde se presentan las condiciones climáticas más ideales para la distribución de la especie.

De las 25 réplicas elaboradas, todas muestran un buen comportamiento en las tablas ROC, ya que la curva de predicción siempre se encuentra por arriba de la curva diagonal del modelo. Esta curva está basada en muestras de los datos con varias réplicas. En todos los casos que se modelaron con las 19 variables, se muestra un buen comportamiento del modelo, ya que se buscó que las curvas de entrenamiento y de datos de análisis ROC describieran un ajuste similar y cercano entre sí, lo que implicó que el ajuste del modelo fue óptimo, señalando la ausencia de errores de omisión; ya que, entre más cercana se ubiquen las líneas de entrenamiento y prueba, el modelo describe de manera más idónea la realidad. La curva ROC del modelo presentó un valor AUC de 0.747 (Figura 12), por lo que se interpreta como un modelo potencialmente útil, ya que estadísticamente el modelo da una distribución precisa de la especie.

De igual manera, se observa cuál es la contribución de las variables climáticas para la elaboración del modelo, siendo las que más contribuyen: BIO 7, rango anual de temperatura, BIO 12 precipitación anual y BIO 18 precipitación del trimestre más cálido (Tabla 4).

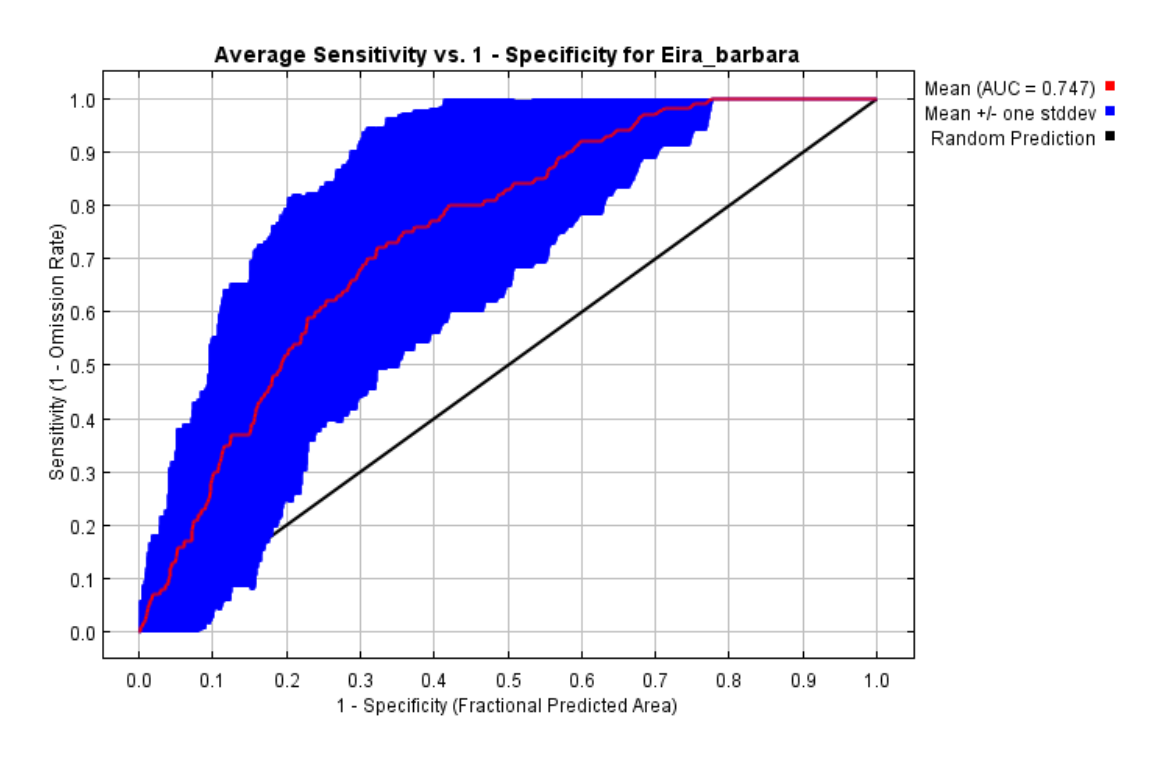

**Figura 12**. Tabla ROC donde se muestra que el área bajo la curva está muy cercana a 1 describiendo un modelo bueno.

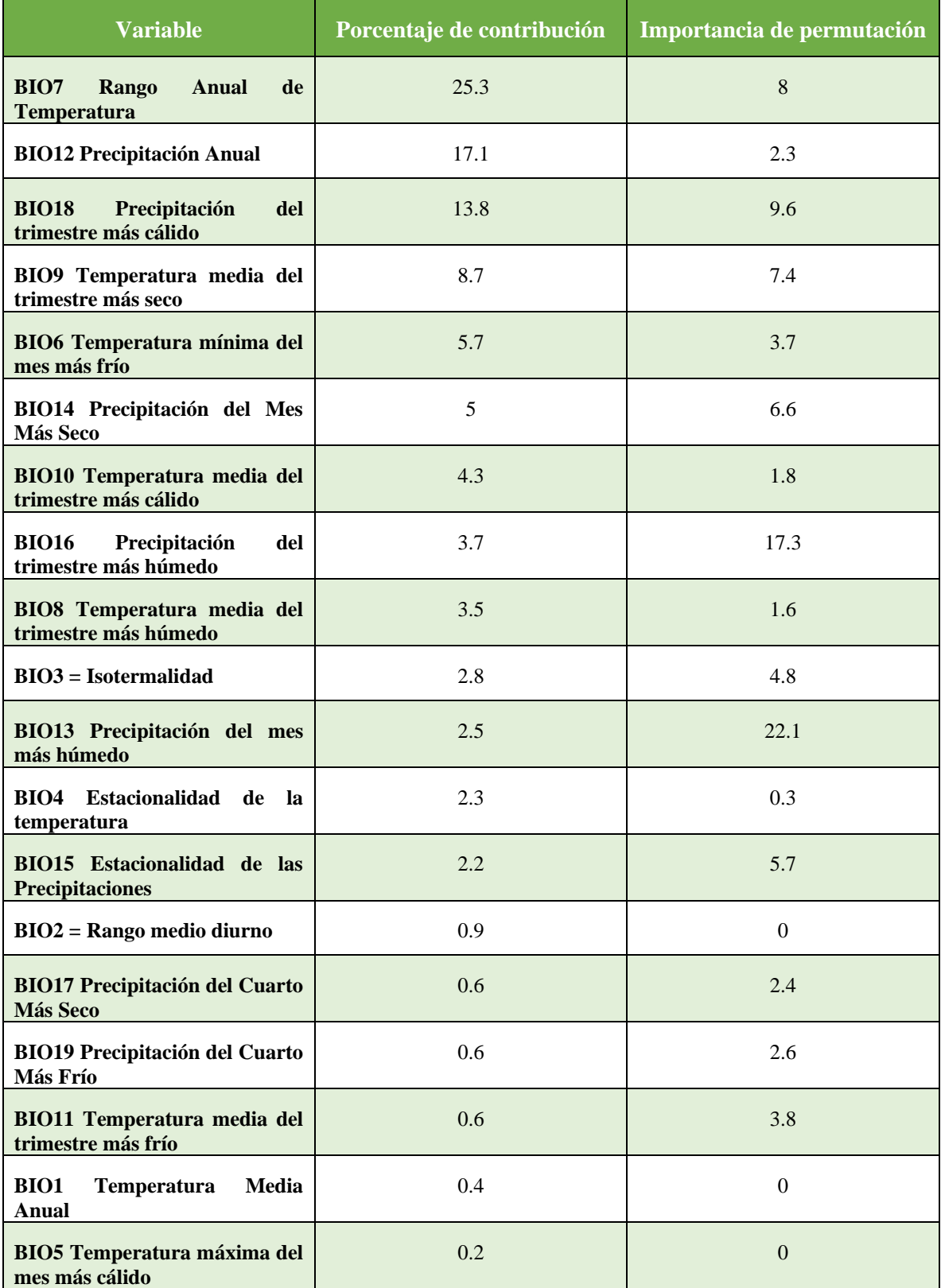

**Tabla 4**. Se muestra el porcentaje de contribución de cada variable en la construcción del modelo

De acuerdo con la prueba de Jackknife, las variables como 1) precipitación del mes más seco, 2) estacionalidad de las precipitaciones (Coeficiente de Variación), temperatura máxima del mes más cálido e 3) isotermalidad, fueron las que menos aportaron al modelo, ya que al usarse individualmente se obtiene una ganancia muy baja, por lo que se espera que esas variables tengan poca relevancia en el análisis. Las variables que tuvieron una mayor trascendencia en la prueba de Jackknife fueron: 1) el rango anual de temperatura, 2) la precipitación anual, 3) la precipitación del trimestre más cálido, 4) la precipitación del trimestre más húmedo y 5) la precipitación del mes más húmedo, ya que son las que individualmente tienen la mayor ganancia del modelo. Esto se puede atribuir a que la especie prefiere climas cálidos y húmedos, por lo que la pérdida de humedad afectaría su área de distribución (Figura 13).

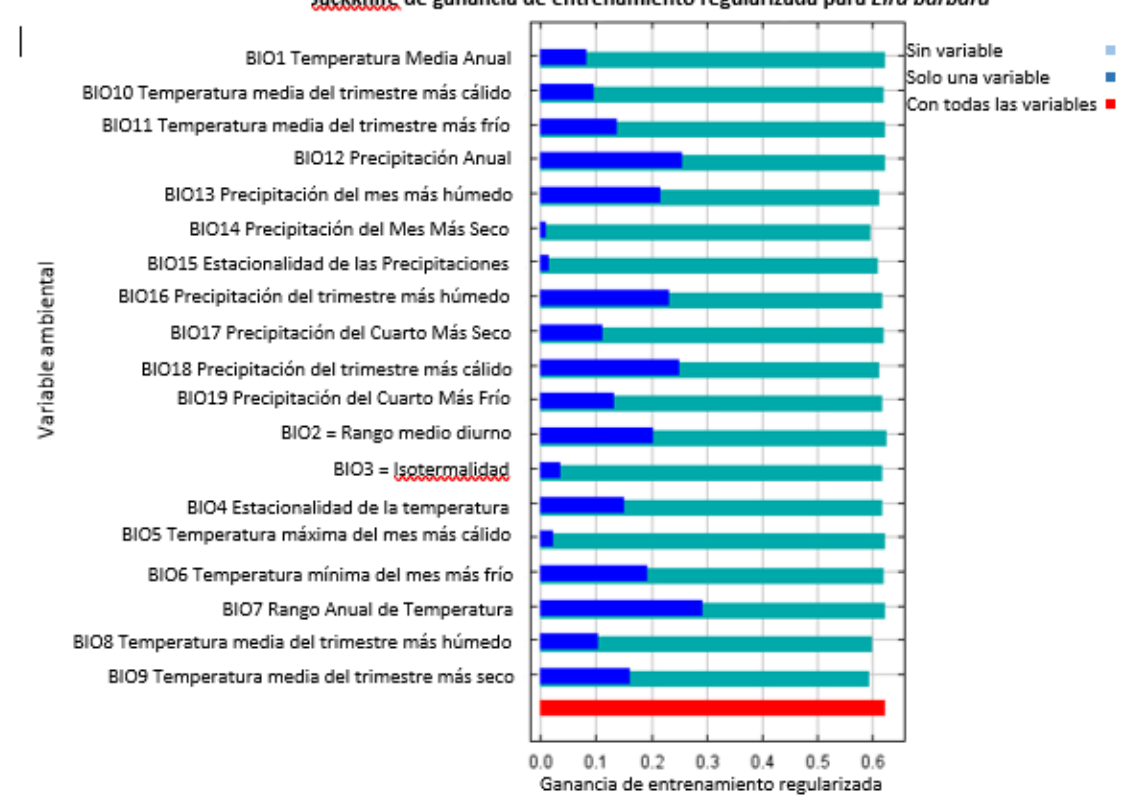

#### Jackknife de ganancia de entrenamiento regularizada para Eira barbara

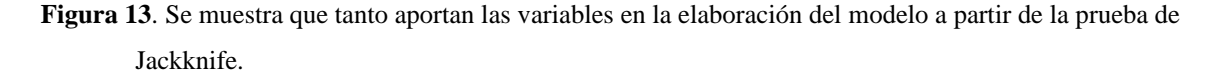

Desafortunadamente, la baja predicción del algoritmo se debe a que solo se utilizaron los datos presentes en México, por lo que el modelado generado en MaxEnt se verá afectado por que la distribución de la especie es más amplía extendiéndose hasta América del sur.

### **Ajuste, evaluación y reclasificación del modelo**

El ajuste del modelo con las variables seleccionadas dio como resultado un total de 25 mapas (Anexo), del cual se utilizó el promedio que dio un ajuste en las áreas más idóneas en donde se podría encontrar nuestra especie. En este ajuste, las áreas más cálidas indican la potencial presencia de la especie (Figura 14), precisión que evita sesgos de repetición de datos en la elaboración del modelo. Se observó que el modelo es potencialmente útil ya que su valor de AUC en la tabla ROC fue de 0.716 (Figura 15), lo que nos indica que el modelo dio una distribución precisa de la especie.

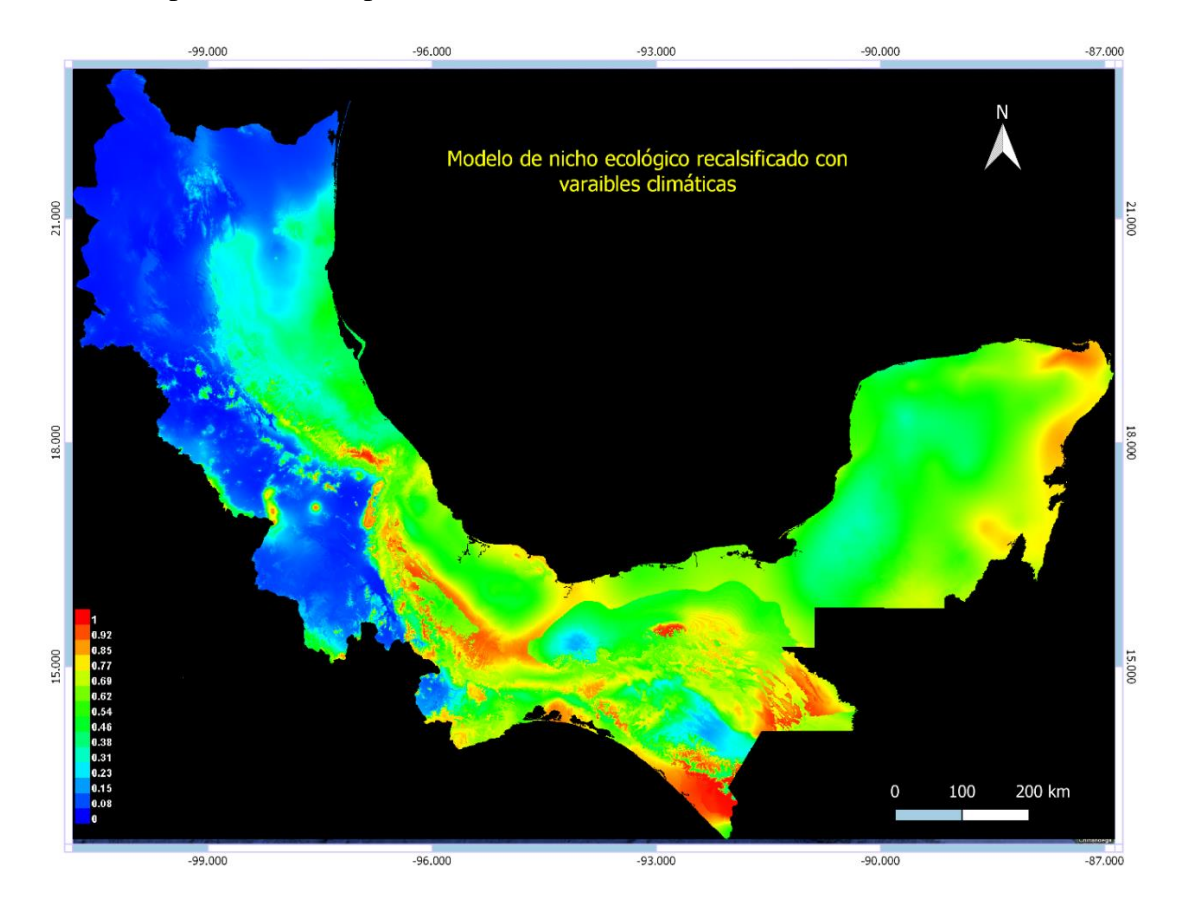

**Figura 14.** Reclasificación del modelo a partir de las variables seleccionadas, se observa que en las regiones más cálidas se presentan las condiciones climáticas más favorables para la especie de igual manera se observa que las regiones más cálidas incrementaron a comparación del primer modelo.

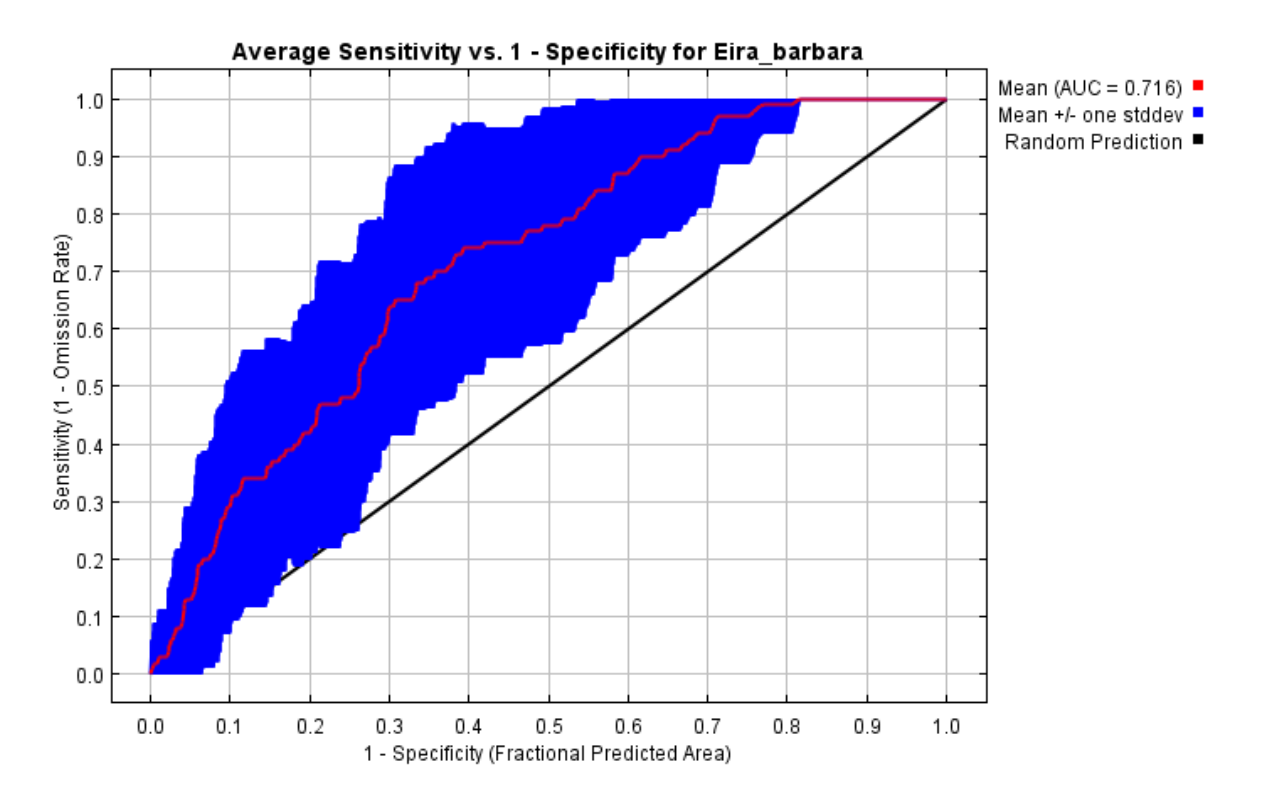

**Figura 15**. Tabla de la función ROC, donde se muestra que el área bajo la curva es cercana a uno.

El modelo reclasificado (Figura 16) nos muestra sólo las regiones donde potencialmente puede estar la especie y donde no dentro de nuestro espacio M establecido. Podemos observar que las regiones blancas son aquellos sitios donde se puede encontrar potencialmente el área idónea para la distribución de la especie, mientras que las regiones negras son aquellas que no cuentan con las condiciones favorables para que *Eira barbara* se pueda distribuir.

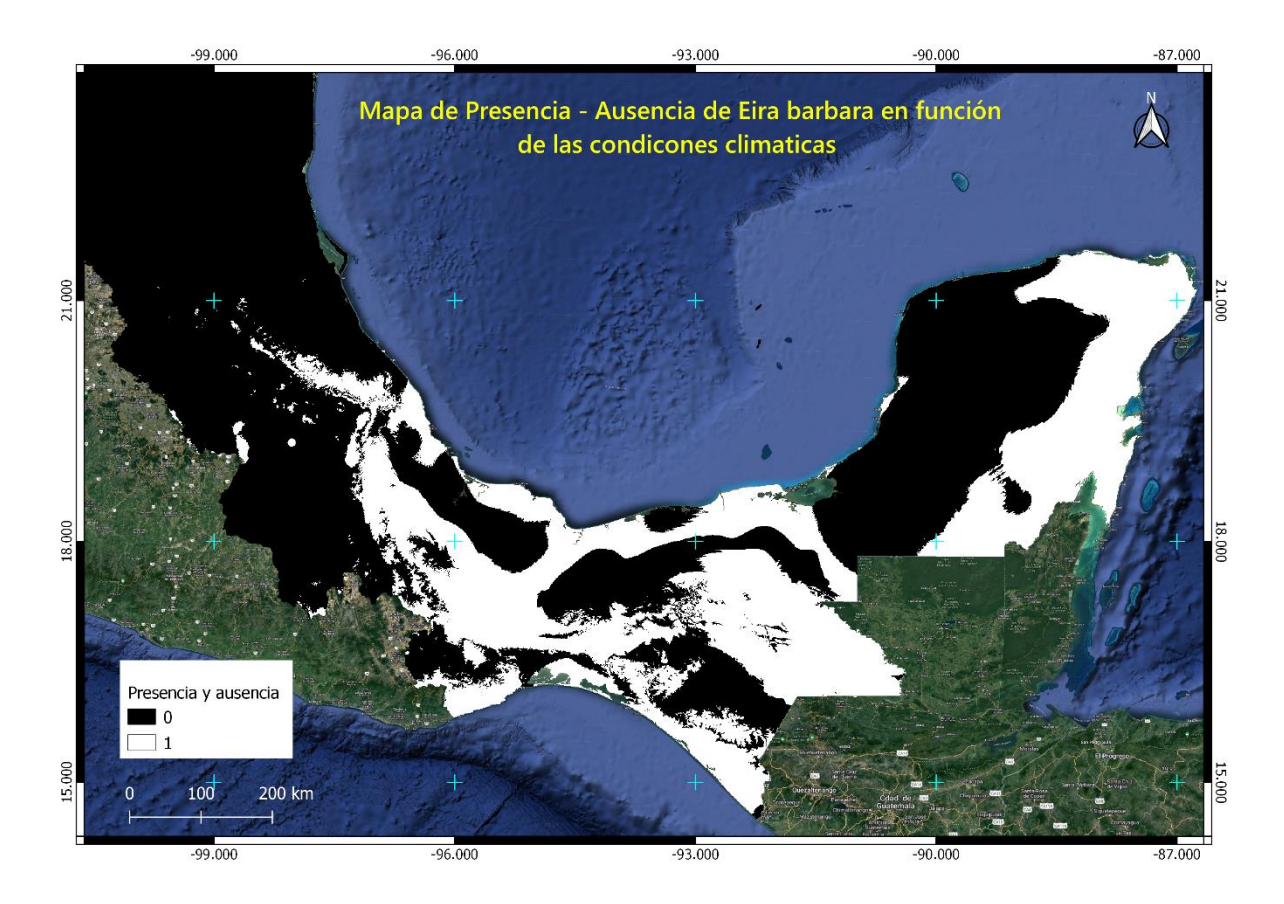

**Figura 16**. Mapa de presencia y ausencia de *Eira barbara,* donde las regiones blancas son donde se cumplen las condiciones favorables para que la especie esté presente.

#### **Establecimiento de posibles áreas de conservación**

Al proyectar el mapa resultante del modelado de nicho ecológico con la capa de áreas naturales protegidas (Figura 17), se puede observar que 27 de éstas ocupan una parte del nicho idóneo de *Eira barbara*: 11 son consideradas reservas de la Biosfera (Sian, Ka´an, Río Lagartos, Los Petenes, Calakmul, Lacan-Tun, Montes Azules, Selva el Ocote, El Triunfo, La Sepultura, Los Tuxtlas y La Sierra Gorda); ocho de ellas se consideran áreas de protección de flora y fauna (Yum Balam, Otoch Ma´ax Yetel Kooh, Bala´an K´aax, Cañón del Usumacinta, Metzabook, Nahá y Cascadas de Agua Azul); cuatro son parques nacionales (Lagunas de Monte Bello, Palenque, Cañón del Sumidero y el Cañón del Río Blanco); dos más son monumentos naturales (Yaxchilan y Bonampak), y finalmente, dos áreas de protección de Recursos Naturales, una en Chiapas y otra en la cuenca hidrográfica del río

Necaxa. Es importante mencionar que dos ANP (Z.P.F.V cuenca del río Necaxa y la Sierra Gorda) sólo ocupan una pequeña parte del nicho de la especie. La mayoría de estas áreas se encuentran ubicadas en la región sureste del país. Por otra parte, se observa que en las áreas donde se encuentra el nicho más idóneo en función de las variables bioclimáticas no se encuentra ningún ANP (Figura 18).

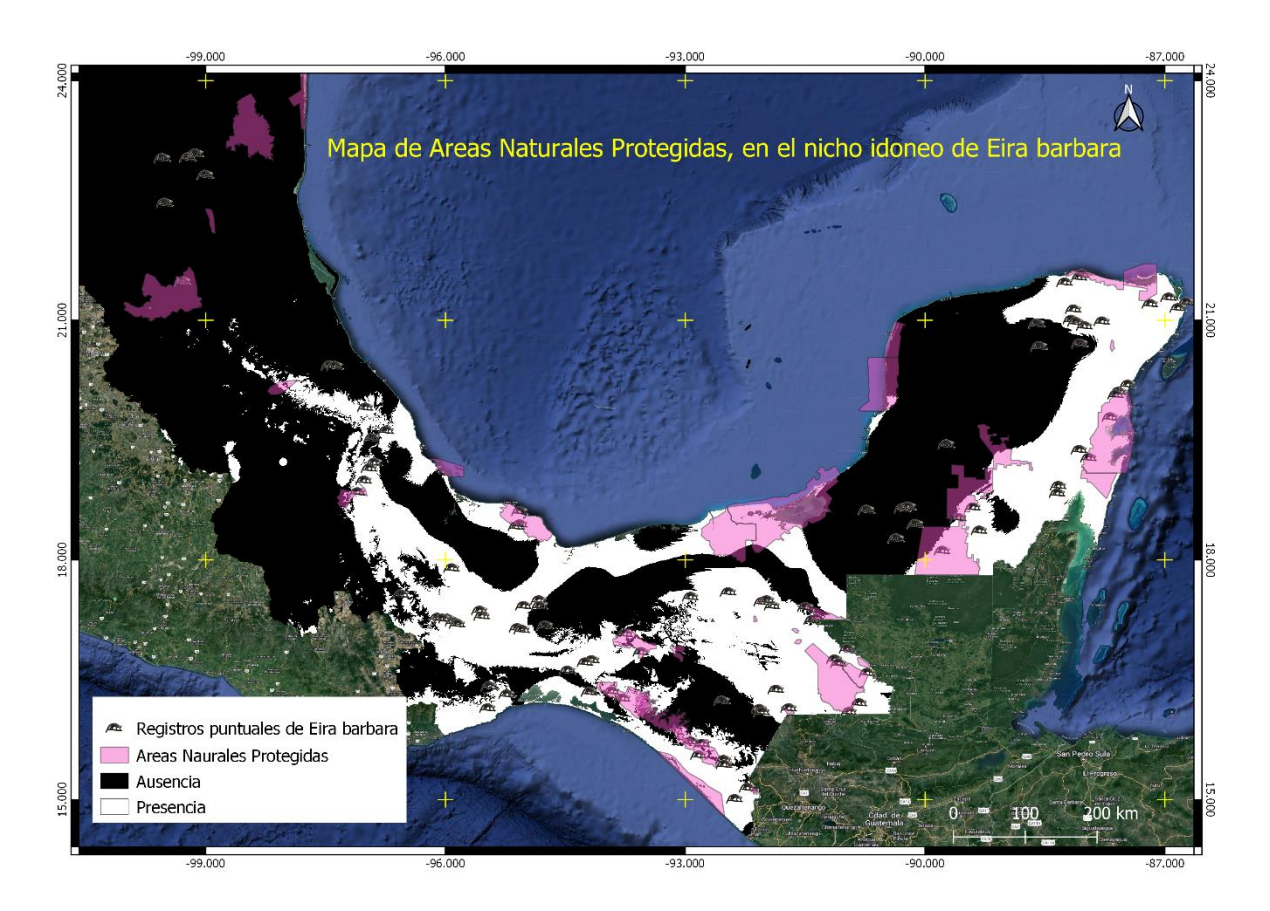

**Figura 17**. Mapa donde se observa la ubicación de algunas áreas naturales protegidas en el nicho favorable para la distribución de *Eira barbara.*

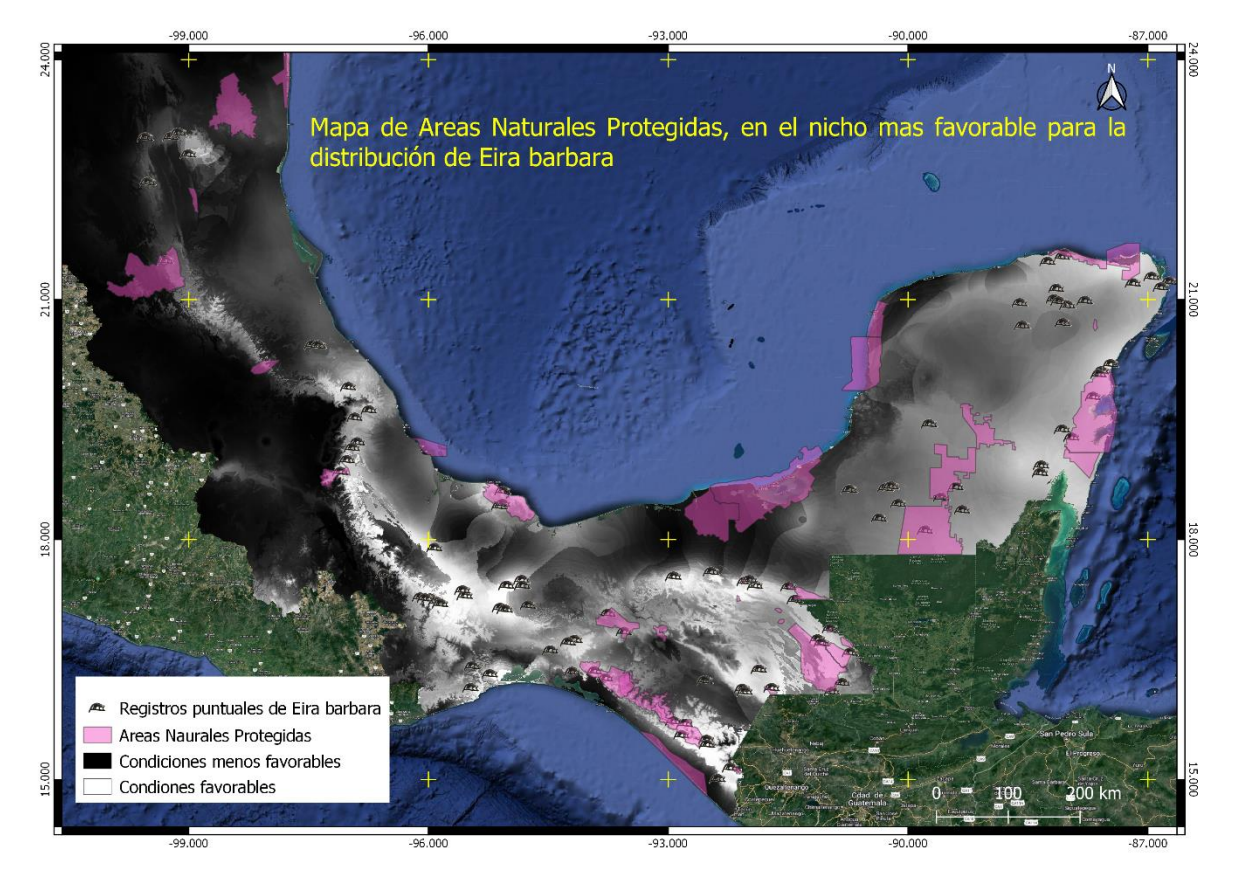

**Figura 18**. Mapa donde se observa la falta de áreas naturales protegidas en el nicho favorable para la distribución de *Eira barbara*.

De acuerdo con la capa de uso de suelo y vegetación, se observa que el bosque mesófilo de montaña, parte de bosque templado y la selva mediana perennifolia cumplen con las condiciones ambientales favorables para la distribución de la especie (Figura 19). Es importante mencionar que el bosque mesófilo se encuentra en una región muy restringida dentro del territorio nacional, con una extensión territorial aproximada de 500 000 km<sup>2</sup>, que corresponde a cerca del 1% de la vegetación del país; además de ser un ecosistema de hibridación con flora y fauna de las regiones neártica y neotropical. De igual manera, se puede notar que la especie presenta una mayor afinidad a la vegetación tropical, por lo que también se le puede encontrar en regiones correspondientes a bosque tropical, sin embargo, es capaz de habitar regiones templadas sin mayor problema.

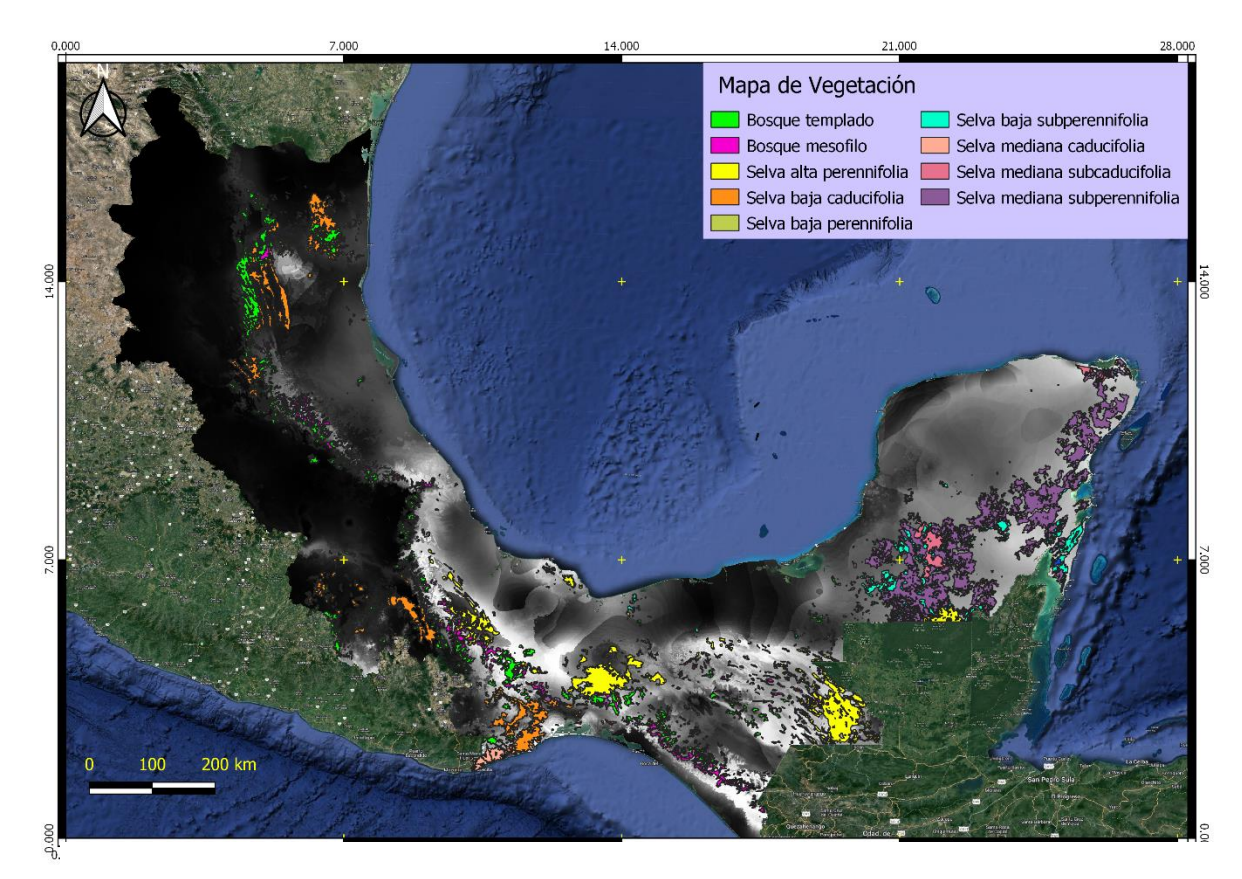

**Figura 19**. Mapa de uso de suelo y vegetación donde se observa cuál vegetación se encuentra en el nicho más favorable en función de las condiciones climáticas.

Es importante destacar que la vegetación presente en el área más idónea para la distribución de la especie se ha visto sumamente perjudicada por el cambio de uso de suelo (Figura 20), ya que la gran mayoría se ha convertido en regiones de agricultura, así como en zonas de pastizales para la ganadería. Asimismo, la deforestación ha provocado que gran parte de la vegetación sea considerada de tipo secundaria.

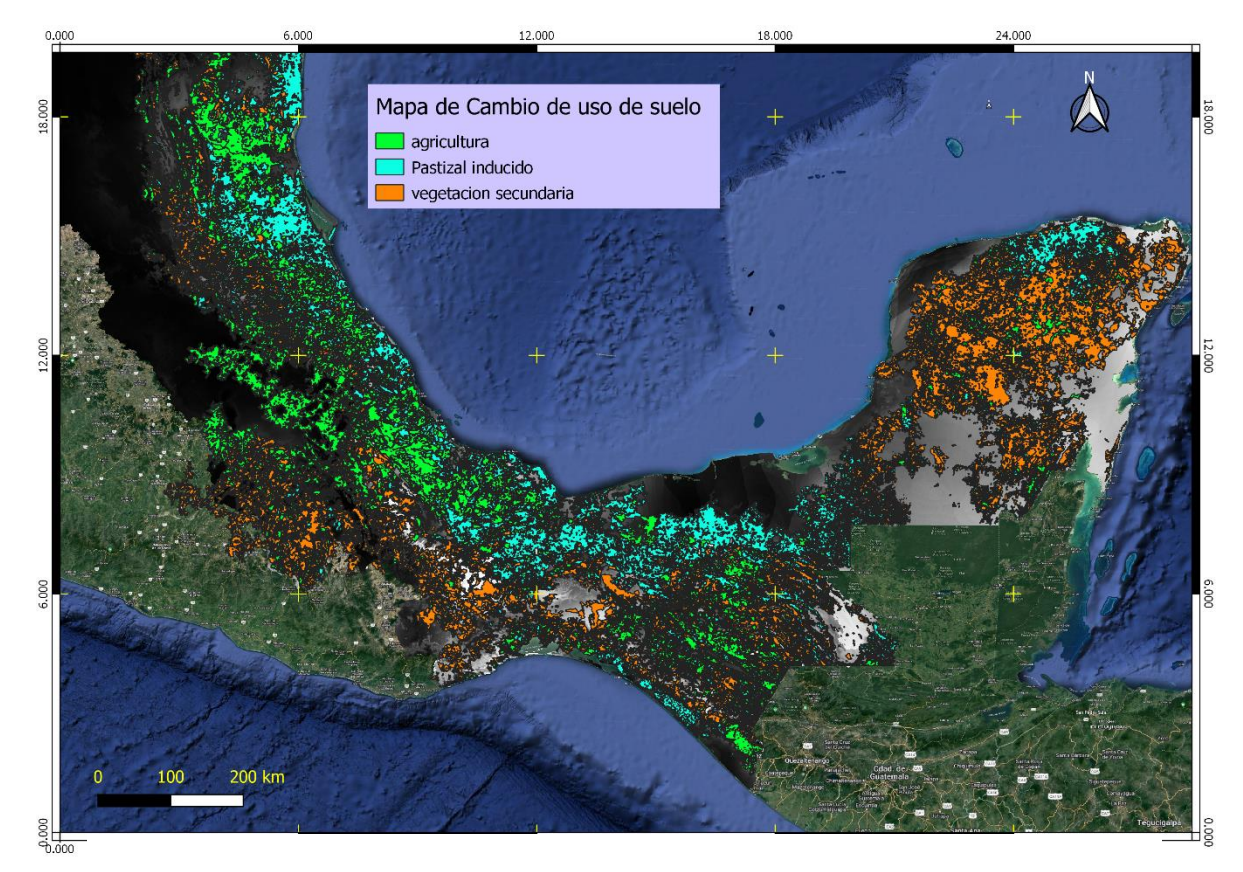

**Figura 20**. Mapa de cambio de uso de suelo donde se ve que la mayor parte del nicho favorable para la especie se ve afectado por la actividad antrópica.

Se debe destacar que en los estados de Oaxaca y Puebla se encuentra el nicho más favorable para la especie. Esto lo podemos corroborar con lo que reportan Segura en 2016 y Mora en 2022, quienes destacan la presencia de *Eira barbara* en un BMM en Zoyotla, en el municipio de Huitzilan de Serdán, en Puebla. De igual forma, Carrillo (2023) reporta la presencia de *Eira barbara* a través de colectas de cráneo y piel, que se encuentran en proceso de integración a la colección de mamíferos de Instituto de Biología de la UNAM, en un BMM en el municipio de Amixtlán, Puebla. Lira-Torres y Briones Salas (2012) mencionan la presencia de *Eira barbara* en la selva zoque de los Chimalapas, en el estado de Oaxaca. Por su parte, Pérez en el 2008 menciona la presencia de *Eira barbara* en una selva mediana perennifolia en Tuxtepec Oaxaca. De igual manera, en esta región no se tiene ninguna área protegida; asociado a esto, el uso de suelo y vegetación dentro del área se ha visto severamente degradado, ya que se encuentran principalmente áreas de cultivo, regiones de

pastizal inducido y asentamientos humanos, siendo muy pocas las áreas conservadas de bosque mesófilo de montaña, bosque perennifolio y bosque templado, que es la más indicada para la distribución de la especie.

### <span id="page-48-0"></span>**CONCLUSIONES**

Todas las AUC (Área bajo la curva) fueron superiores a 0.700, lo que coloca a estos modelos en la categoría de aceptables.

Con MaxEnt se puede evaluar la importancia de los factores ambientales en la contribución de la distribución de la especie. Se conoce poco sobre las propiedades del hábitat y los importantes factores eco ambientales que determinan su idoneidad que determinan la distribución de la especie. Este estudio proporcionará una referencia útil para implementar estrategias de conservación y manejo a largo plazo de *Eira barbara*, debido a que esta especie se encuentra en peligro de extinción de acuerdo con la NOM-059-SEMARNAT.

La predicción de la distribución potencial mediante el modelado de MaxEnt se ha desarrollado como una herramienta adecuada para evaluar la conservación del hábitat y la distribución de recurso para la conservación de la especie. El clima que cambia rápidamente es preocupante, esto ha ocasionado que muchas especies se encuentren amenazadas por el cambio climático, agregando también factores como lo son la recuperación de tierras, desarrollo territorial, o la agricultura, han ocasionado que la distribución de *Eira barbara* se vea restringida. Como resultado, el modelo predice la idoneidad del sitio del hábitat, basándose en datos bioclimáticos. Sin embargo, conocer la distribución potencial de *Eira barbara* ayudará a tomar una mejor decisión para poder preservar los servicios ecológicos y tomar medidas para la sostenibilidad de la comunidad.

Se debe destacar que, aunque el modelado predice una amplia área idónea para la distribución de la especie, en realidad esta no cumple con todas las condiciones favorables, debido a que la mayor parte la superficie se encuentra sumamente afectada por diversos factores antrópicos, lo que delimita los sitios con las condiciones adecuadas para la especie. Aunado a esto, el área que cuenta con las condiciones más favorables se encuentra en una región que cuenta con altos números marginales, por lo que los pobladores de la región ocupan los recursos naturales para su subsistencia; así como la práctica de la cacería para consumo de carne de monte, provocando un decremento de la población de la especie.

Este estudio propone que *Eira barbara* sea utilizado como especie sombrilla por diversos factores:

- Su amplio requerimiento de territorio, por lo que consecuentemente con su protección se estén protegiendo a otras especies.
- Otro factor es que su nicho ideal se encuentra en condiciones de Bosque Mesófilo, ampliándose a regiones de Selva mediana perennifolia y Bosque templado. Se destaca el BMM debido a que éste se encuentra presente en una región muy delimitada del país, por lo que es de vital importancia proteger y resguardar estos ecosistemas.
- De igual manera, es una especie fundamental para el ecosistema ya que funge funciones como depredador, presa y dispersor de semillas.
- Por último, comparte requerimientos de nicho con otras especies que se encuentran en categoría de riesgo, como es el caso del oso hormiguero mexicano, ambas especies de monos aulladores, el mono araña y el yaguarondi, por decir algunos.

Como observación final, se recomienda realizar mayor estudio de muestreo en la región de la selva zoque de los Chimalapas en el estado de Oaxaca, así como en la Sierra Nororiental de Puebla, lo que permitiría tener mayor información de los requerimientos ecológicos de la especie, lo que permitirá delimitar áreas prioritarias que permitan resguardar a *Eira barbara*.

# <span id="page-50-0"></span>**REFERENCIAS**

- Aranda, J. (2015). *Manual para el rastreo de mamíferos silvestres de México*. Comisión Nacional para el Conocimiento y uso de la Biodiversidad.
- Aiello-Lammens, M., Boria, R., Radosavljevic, A., Vilela, B. y Anderson, R. (2015). spThin: an R package for spatial thinning of species occurrence records for use in ecologica niche models. Ecography, 38:541-545. https://onlinelibrary.wiley.com/doi/10.1111/ecog.01132.
- Ávila, R., R. Villavicencio G. y J. A. Ruiz C. (2014). Distribución potencial de *Pinus herrerae* Martínez en el occidente del estado de Jalisco. *Revista Mexicana de Ciencias Forestales* 5(24): 92–109. [https://www.redalyc.org/](https://www.redalyc.org/articulo.oa?id=63439010009) [articulo.oa?id=63439010009](https://www.redalyc.org/articulo.oa?id=63439010009)
- Benito de Pando, B. y J. Peñas de Giles. (2007). Aplicación de modelos de distribución de especies a la conservación de la biodiversidad en el sureste de la Península Ibérica. *GeoFocus (Artículos)*, (7): 100-119. [https://www.geofocus.org/index.php/](https://www.geofocus.org/index.php/geofocus/article/view/113) [geofocus/article/view/113](https://www.geofocus.org/index.php/geofocus/article/view/113)
- Bezaury Creel, J. y D. Gutiérrez Carbonell, (2009). Áreas naturales protegidas y desarrollo social en México. En *Capital Natural de México. Vol. II: Estado de Conservación y Tendencias de Cambio*, pp. 385-431, México: CONABIO.
- Braga Lima, K., M. Passamani y C. Rosa. (2020). Daily tayra (Eira barbara, Linnaeus 1758) activity patterns and habitat use in high montane tropical forests. *Acta Ecológica* 108: 1-6.<https://doi.org/10.1016/j.actao.2020.103624>
- Briones-Salas, M., Lavariega, M. y I. Lira-Torres. (2012). Distribución actual y potencial de jaguar (*Panthera onca*) en Oaxaca, México. *Revista Mexicana de Biodiversidad*, 83: 246-257. <https://doi.org/10.22201/ib.20078706e.2012.1.1149>
- Beyer, HL, Haydon, DT, Morales, JM, Frair, JL, Hebblewhite, M., Mitchell, M. y J. Matthiopoulos, (2010). La interpretación de las métricas de preferencia de hábitat bajo diseños de uso-disponibilidad. Transacciones filosóficas de la Royal Society B: *Ciencias biológicas*, 365 (1550), 2245-2254.
- Camargo-Sanabria, A. y E. Mendoza. (2016). Interactions between terrestrial mammals and the fruits of two neotropical rainforest tree species, *Acta Ecologica*, 73:45-52. <https://doi.org/10.1016/j.actao.2016.02.005>
- Cantú, C., Gerald, R., Michael, J. y E. Strand, (2004). Evaluación de reservas naturales actuales y propuestas de México con base en su capacidad para proteger características geofísicas y biodiversidad. *Conservación biológica* (115)3: 411-417.
- Carigan, V. y M. Villard, (2002). Selección de especies indicadoras para monitorear la integridad ecológica: una revisión. *Environmental Monitoring and Assessmet* (78): 45-61.
- Carrillo, M. (2023). Mamíferos de Talla grande de la Sierra Norte de Puebla. Informe de servicio social. Facultad de Estudios Superiores Zaragoza.
- Cassano, R., Barlow, J. y R. Pardini. (2014). ¿Perdida de bosques o intensificación de la gestión? Identificando las causas de la disminución de los mamíferos en los agro bosques de cacao, 169:14-22.<https://doi.org/10.1016/j.biocon.2013.10.006>
- Castaño, G. (2005). Áreas protegidas, criterios para su selección y problemáticas en su conservación. *Boletín científico* 10: 79-101.
- Ceballos, G. y G. Oliva. (2005). *Los mamíferos silvestres de México*. Conabio/Fondo de Cultura Económica, México D. F. 988 p.
- CONABIO. (2 de junio 2020) *México megadiverso.* Biodiversidad Mexicana. <https://www.biodiversidad.gob.mx/pais/quees>
- CONANP (2020). Programa Nacional de Áreas Naturales Protegidas Comisión Nacional de Áreas Naturales Protegidas 2029-2024. COMISIÓN NACIONAL DE ÁREAS NATURALES PROTEGIDAS
- CONANP, (2023). Áreas Naturales Protegidas Federales de México, septiembre 2023, Comisión Nacional de Áreas Naturales Protegidas. Ciudad de México.

Comisión Nacional del Agua, (1998). 'Cuencas Hidrológicas'. Escala 1:250000. México

- Cruz-Cárdenas, G., J. L. Villaseñor, L. López-Mata, E. Martínez-Meyer y E. Ortiz. 2014. Selección de predictores ambientales para el modelado de la distribución de especies en Maxent. *Revista Chapingo, Serie. Ciencias Forestales y del Ambiente* 20(2):187– 2. Doi: 10.5154/r.rchscfa.2013.09.034.
- Cuervo, A. y O. Monroy, (2012). Distribución potencial de jaguar Panthera onca (Carnivora: Felidae) en Guerrero, México: persistencia de zonas para su conservación. *Biología tropical* 60(3): 1357-1367.
- Elton, C. (1927). *Animal ecology*. Sidwick and Jackson.
- Farris, Z. J., Gerber, B. D., Karpanty, S., Murphy, A., Andrianjakarivelo, V., Ratelolahy, F., y M. Kelly, M. (2015). When carnivores roam: temporal patterns and overlap among M adagascar's native and exotic carnivores. *Journal of Zoology*, 296(1), 45-57.
- Favreau, J., Drew, A., Hess, G., Rubino, M., Koch, F. y K. Eschelbach, (2006). Recomendaciones para evaluar la eficacia de los enfoques de especies sustitutas. *Biodiversidad y conservación* (15): 3949-3969.
- Ferrier, S. y A. Guisan, (2006). Spatial modelling of biodiversity at the community level. *Journal of Applied Ecology*, 43, pp. 393-40. [https://doi.org/10.1111/j.1365-](https://doi.org/10.1111/j.1365-2664.2006.01149.x) [2664.2006.01149.x](https://doi.org/10.1111/j.1365-2664.2006.01149.x)
- Fick, S y R. Hijmans, (2017). WorldClim 2: nuevas superficies climáticas de resolución espacial de 1 km para áreas terrestres globales. Revista Internacional de Climatología 37 (12): 4302-4315.
- Finch, J. M., Samways, M., Hill, T., Piper, S. y S. Taylor. (2006). Application of predictive distribution modelling to invertebrates: Odonata in South Africa. *Biodiversity & Conservation* 15(13):4239–4251.<https://doi.org/10.1007/s10531-005-3577-z>
- Fleishman, E., Murphy, D. y Blair, R. (2006). Selección de especies paraguas efectivas. *Biología de la conservación practica* 2: 17-23.
- García Marmolejo. G., T. Escalante, y J. Morrone. (2008). Establecimiento de prioridades para la conservación de mamíferos terrestres neotropicales de México. *Mastozoología Neotropical*, *15*(1):41-65.
- Grinell, j. (1917). The Niche- Relationships of the California thrasher. *The Auk*, 34(4):427- 433. [https://doi.org/10.2307/4072271.](https://doi.org/10.2307/4072271)
- Graham, C., Ron, S., Santos, J., Schneider, C. y C. Mortiz. (2004). Integrating phylogenetics and enviromental niche models to explore speciation mechanisms in dendrobatid frogs. *Evolution*, 58(8):1781-1793. [https://doi.org/10.1111/j.0014-](https://doi.org/10.1111/j.0014-3820.2004.tb00461.x) [3820.2004.tb00461.x](https://doi.org/10.1111/j.0014-3820.2004.tb00461.x)
- Guisan, A., Edwards, T.C. y T. Hastie, (2002). Generalized linear and generalized additive models in studies of species distributions: setting the scene. *Ecological Modelling*, 157, 89-100. [https://doi.org/10.1016/S0304-3800\(02\)00204-1.](https://doi.org/10.1016/S0304-3800(02)00204-1)
- Guisan, A. y W. Thuilier, (2005). Predicting species distribution: offering more than simples habitat models. *Ecology Letters*, 8(9):993-1009.
- Halffter, G. Reservas de la Biósfera: Problemas y Oportunidades en México. (2011). *Acta Zoológica Mexicana*, 27(1): 11-20.
- Halffter, G. (2017). La zona de transición mexicana y la megadiversidad de México: del marco histórico a la riqueza actual. *Dugesiana*, 24(2):77-89.
- Huck, M., Juárez, C. Rotundo, M., Dávalos, V. y E., Fernandez-Duque. (2017). Mamíferos y sus patrones de actividad en una zona forestal del Chaco Húmedo, norte de Argentina. *Lista de verificación*, 13(4): 363.
- Hutchinson, G. (1957). Concluding remarks. Cold Spring Harbor Symposia on Quantitative Biology. *Bulletin of Mathematical Biology* 53.1507(22): 415-427.
- INEGI, (2021). Conjunto de Datos Vectoriales de Uso de Suelo y Vegetación. Escala 1:250 000, Serie VII. Conjunto Nacional.', escala: 1:250 000. edición: 1. Instituto Nacional de Estadística y Geografía. Aguascalientes, México.
- IUCN. 2015. Unión Internacional para la Conservación de la Naturaleza. http://www.iucnredlist.org/search (consulta 28 de agosto 2023).
- Iverson, L. Prasad, A., S. Matthews y M. Peters (2008). Stimating potential habitat for 134 eastern US tree species under six climate scenarios. *Forest Ecology and Management, 254*(3)390–4.<https://doi.org/10.1016/j.foreco.2007.07.023>
- Isasi, E. (2011). Los conceptos de especies indicadoras, paraguas, banderas y claves: su uso ya buso en ecología de la conservación. *Interciencia.* 36(1): 31-38
- Lira, I., Y M. Briones, (2012). Abundancias relativa y patrones de actividad de los mamíferos de los chimalapas, Oaxaca, México. *Acta Zoológica Mexicana*, 28(3): 566-585.
- Llorente-Bousquets, J., y S. Ocegueda. (2008). Estado del conocimiento de la biota. En *Capital natural de México, vol. I: Conocimiento actual de la biodiversidad*. Conabio, México, pp. 283-322
- López de U., G. y S. Fernández, (1998). Curvas ROC. *Cad Atención Primaria,* 5(4):229– 235.
- Martínez, N., Aguirre, E., Eguiarte, L. y P. Jaramillo, (2016). Modelado de nicho ecológico de las especies del género Abies (Pinaceae) en México: Algunas implicaciones taxonómicas y para la conservación. *Botanical Sciences* 94(1): 5-24
- Margules, R. y S. Sarkar, (2009). Planeación sistemática de la conservación. *Cambridge University Press*. 280p
- Miclaski, F., Crawshaw, P. Gomes de Oliveira, T. y M. Fabían. (2006). Notes on home ranfe and habitat use of three small carnivore species in a disturbed vegetation mosaic of southeastern Brazil. *Mammalia*, 70(1-2):52-57.
- Myska, P. (2013*). Guía de campo de Anfibios, Reptiles, Aves y Mamíferos de México occidental*. Viva Natura.
- Mitov, P. y L. Stoyanov, (2005). Ecological profiles of harvestmen (Arachnida, Opiliones) from Vitosha Mountain (Bulgaria): A mixed modelling approach using gams. *The Journal of Arachnology* 33(2):256–268.
- Mora, R. (2022). *Diversidad de mamíferos en la Sierra Nororiental de Puebla, México* (Tesis de Licenciatura). Benemérita Universidad Autonóma de Puebla, Puebla.
- Morrone, J. (2005). Hacia una síntesis biogeográfica de México. *Revista Mexicana de Biodiversidad*, 76(2):207-252.
- Morrone, J., Escalante, T. y G. Rodríguez-Tapia. (2017). Mexican biogeographic provinces: Map and shapefiles. *Zootaxa*, 4277(2):277-279.
- Odum, E. (1983). *ECOLOGIA: El Vínculo Entre las Ciencias Naturales y las Sociales*. Cia. Editorial Continental, S. A. de C., México.
- Orozco, A. y C. Vazquez, (2002). *La destrucción de la naturaleza.* Fondo de Cultura Económica.
- Paredes, D., Ramírez, A. y M. Martínez, (2001). Distribución y representatividad de las especies del género Crotalus en las áreas naturales protegidas de México. *Revista Mexicana de Biodiversidad* (82): 689-700.
- Peterson, A. Soberón, J. Pearson, R. Anderson, R. Martínez, E. y M. Araujo, (2011). *Ecological Niches and Geographic Distributions*. Princeton University Press.
- Pérez, G. (2008). *Diversidad de Mamíferos carnívoros terrestres en una selva mediana en el distrito de Tuxtepec, Oaxaca* (Tesis de Maestría). Instituto Politécnico Nacional. Oaxaca.

Presley, S. (2000). Eira barbara. *Mammalian Species*, (636):1-6.

Phillips, S., Dudík, M. y R. Schapire, [Internet] Software Maxent para modelar nichos y distribuciones de especies (Versión 3.4.1). Disponible en la URL: http://biodiversityinformatics.amnh.org/open\_source/maxent/. Consultado el 16 de agosto de 2023.

- Phillips, S., Anderson, R y R. Schapire, (2006). Maximum entropy modeling of species geographic distributions. *Ecological Modelling* 190:231-259.
- R Core Team (2023). R: A Language and Environment for Statistical Computing . R

Foundation for Statistical Computing, Vienna, Austria. <https://www.R-project.org/>.

- Ramírez, A. (2012). *Utilización de especies sombrilla para el establecimiento de zonas de conservación en el estado de Oaxaca, México* (Tesis de Maestría). Instituto Politécnico Nacional. Oaxaca.
- Ramírez-Pulido, J. Arroyo, J. y A. Castro, (2005). Estado actual y relación nomeclatural de los mamíferos terrestres en México. *Acta Zoológica Mexicana*, 21(1): 21-82.
- Ramírez-Pulido, J., J. Arroyo-Cabrales y N. González-Ruiz. (2008). *Catálogo de autoridades de los mamíferos terrestres de México.* División de Ciencias Biológicas y de la Salud, uamIztapalapa. Base de datos snib-Conabio, proyecto ES010.
- Reyes, C., G. Rios y J. Reyes. (2015). Notable ampliación del rango altitudinal de Eira barbara Cabeza de Mate (Mammalia: Mustelidae). *Avances en Ciencias e Ingenierías*, 7(1): 98-102.<https://doi.org/10.18272/aci.v7i1.229>
- Rzedowsky, J. (1983). *Vegetación de México*. Limusa.
- Sarkar, S. (2003). Redes de áreas de conservación. *Conservación y sociedad* 1(2): 5-7
- Segura, D. (2016). *Estado actual de los mamíferos silvestres de Zoyotla, Huitzilan de Serdán, Puebla* (Tesis de Licenciatura). Benemérita Universidad Autónoma de Puebla, Puebla.
- SEMARNAT. (2010). Norma Oficial Mexicana NOM-059-SEMARNAT-2010, Protección ambiental-especies nativas de México de flora y fauna silvestre Categorías de riesgo y especificaciones para su inclusión, exclusión o cambio- Lista de especies en riesgo. Diario Oficial de la Nación, segunda sección. 78 pp.
- Soberón, J. y A. Peterson, (2005). Interpretation of models of fundamental ecological niches and species distributional areas. *Biodiversity informatics*, 2: 1-10.
- Starker, L. (2000). *Fauna silvestre de México*. Pax México.
- Valdez, R. y J. Ortega, (2014). *Ecología y Manejo de Fauna Silvestre en México*. Biblioteca Básica de Agricultura.
- Varela, S. Anderson, R. García, R y F. Fernández, (2014). Environmental filters reduce the effects of sampling bias and improve predictions of ecological niche models. *Ecography*, 37: 001-008.
- Zaniewski, A.E., Lehmann, A. y J. Overton, (2002): Predicting species spatial distributions using presence only data: a case study of native New Zealand ferns *Ecological Modelling*, 157, pp. 261-280.
- Zunino, M. y A. Zullini. (2003). *Biogeografía: La dimensión espacial de la evolución*. Fondo de Cultura Económica.

# **ANEXO**

<span id="page-58-0"></span>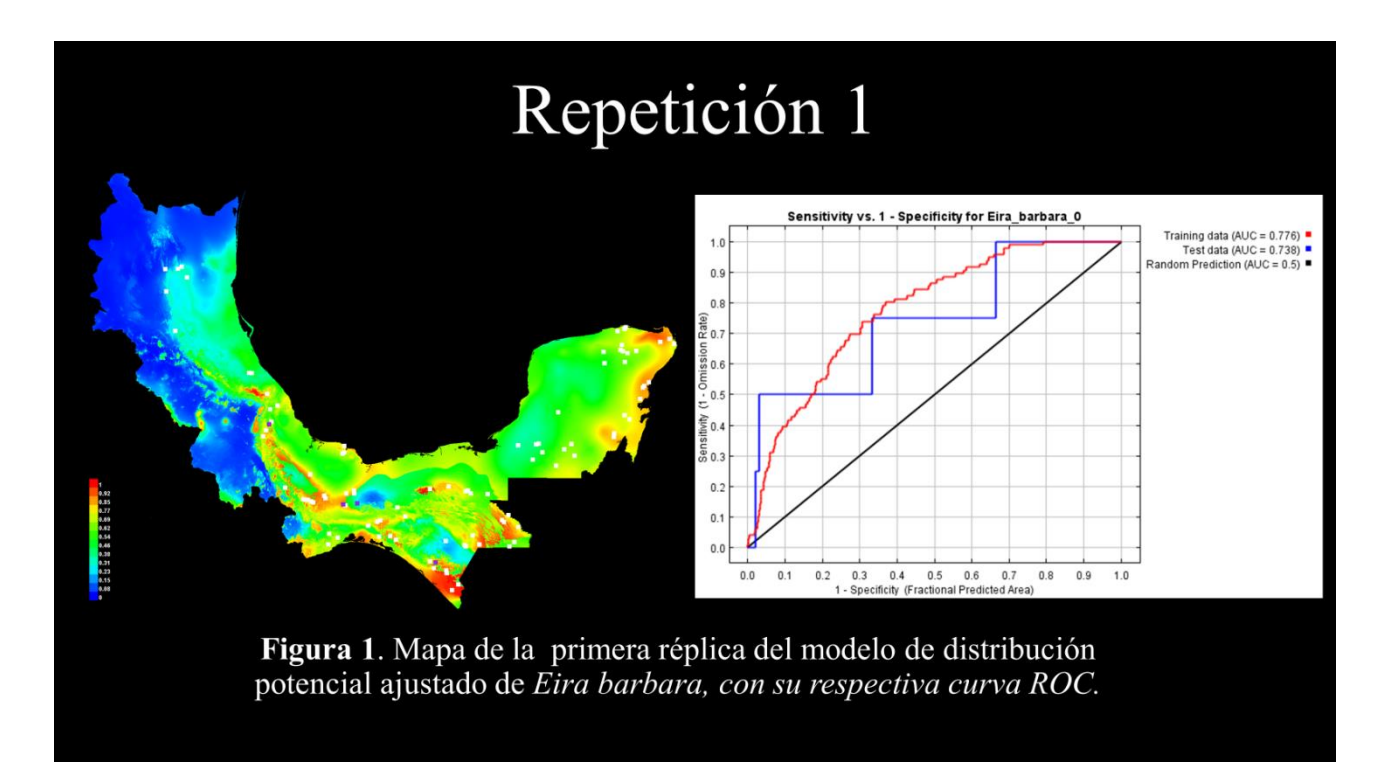

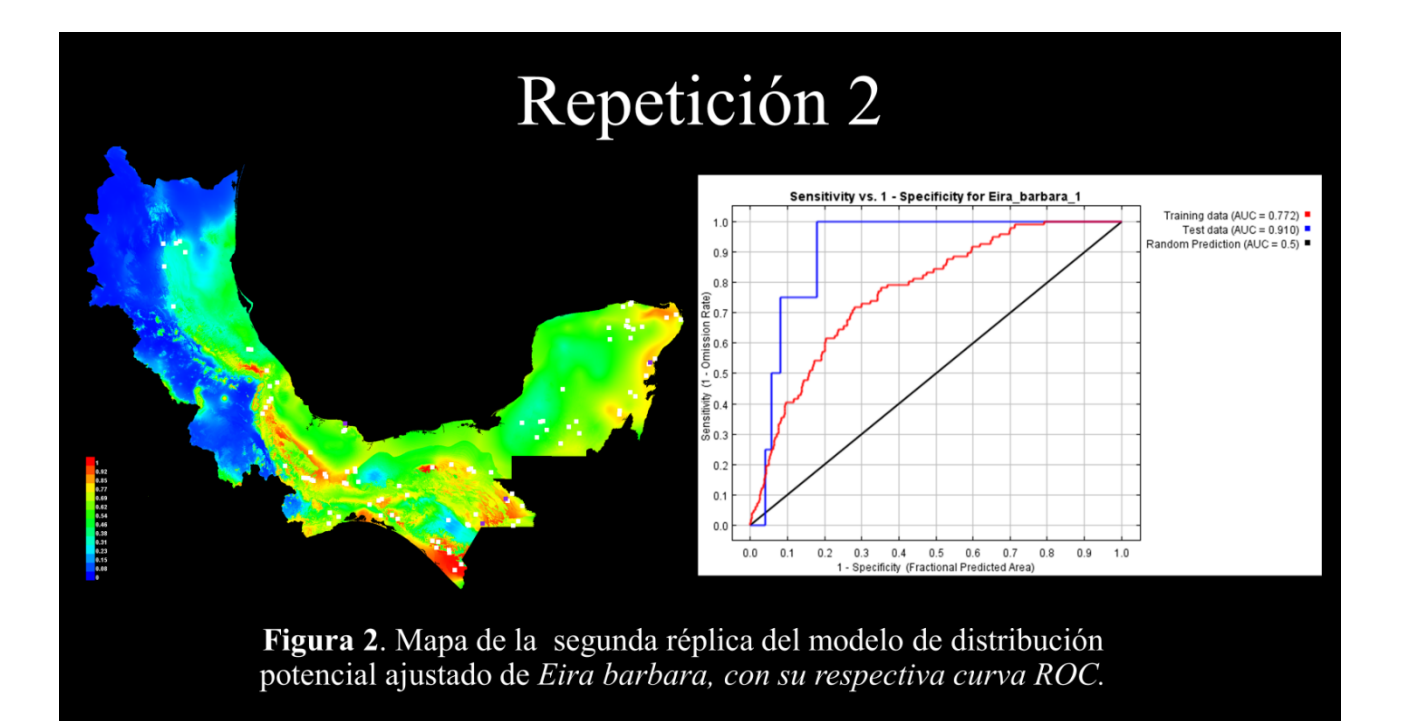

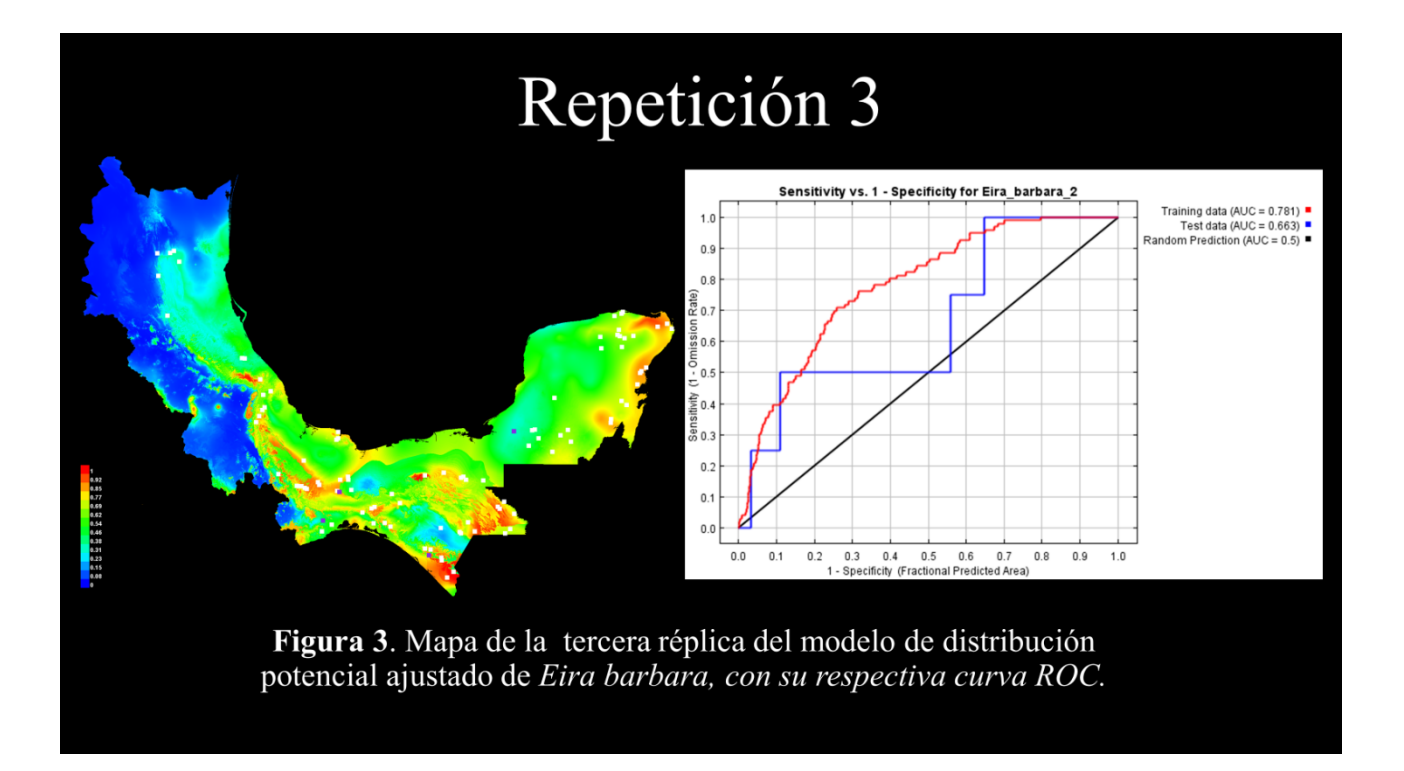

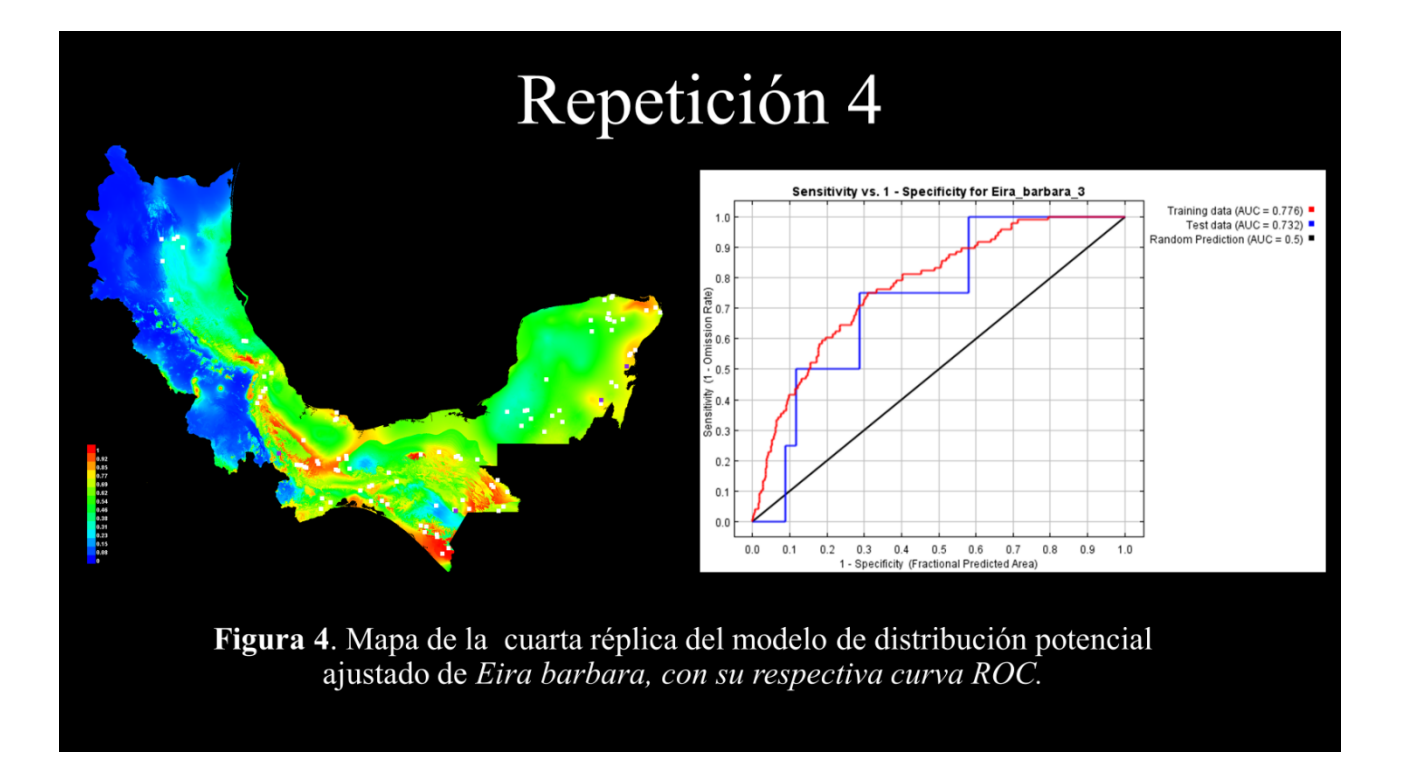

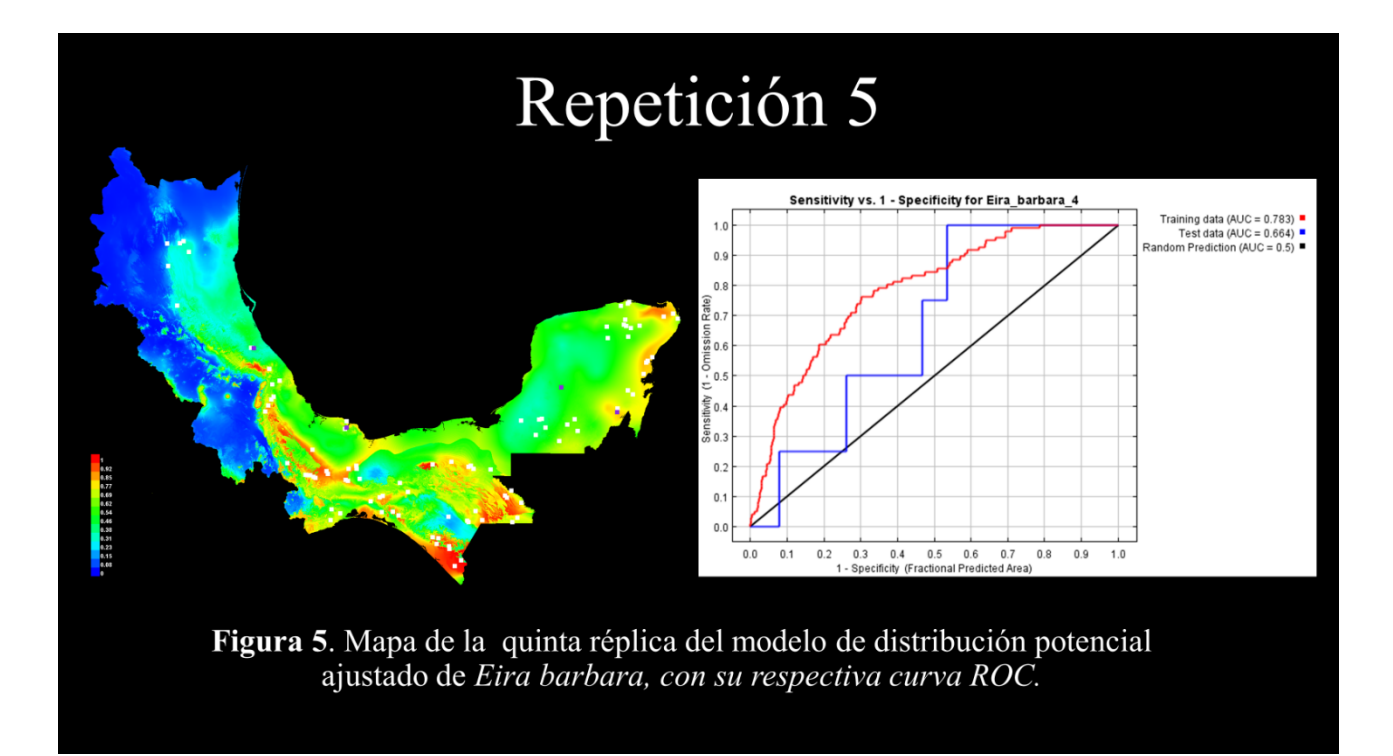

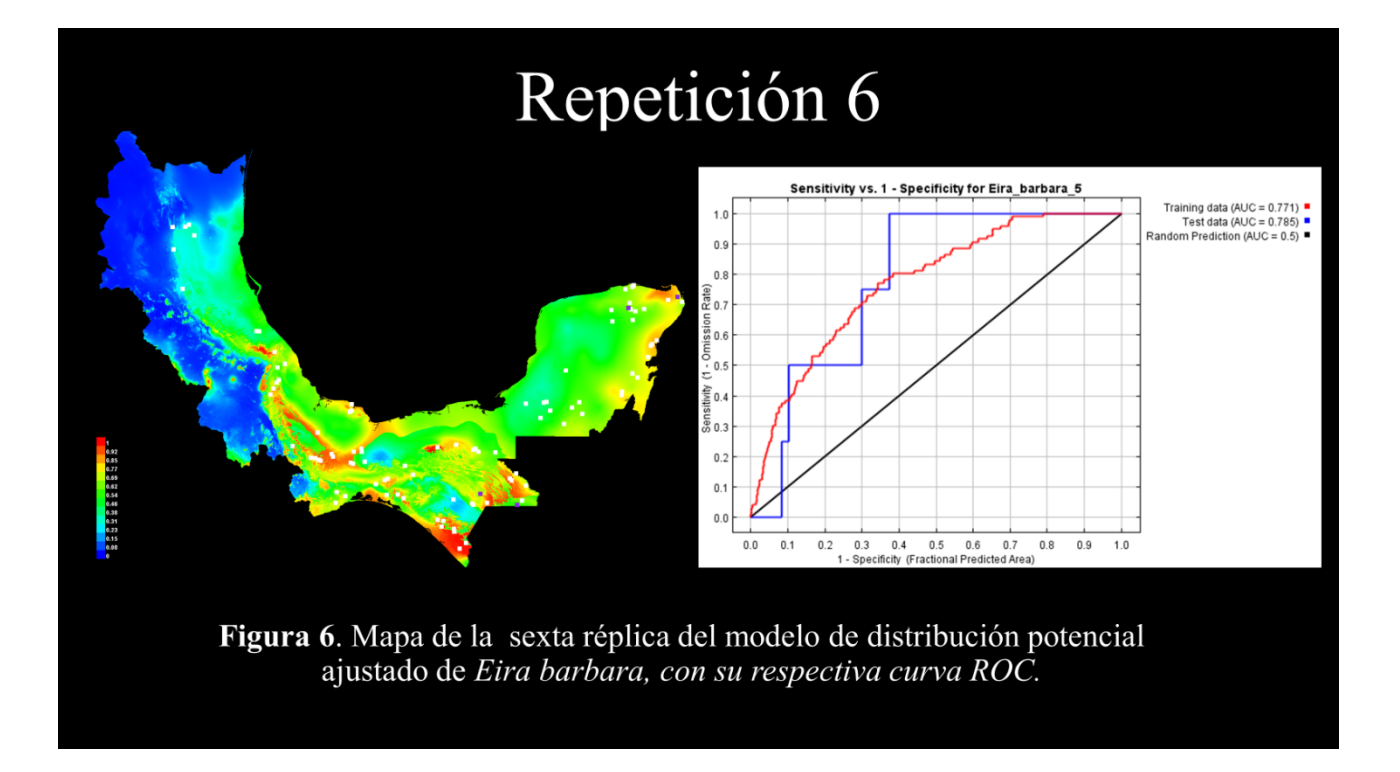

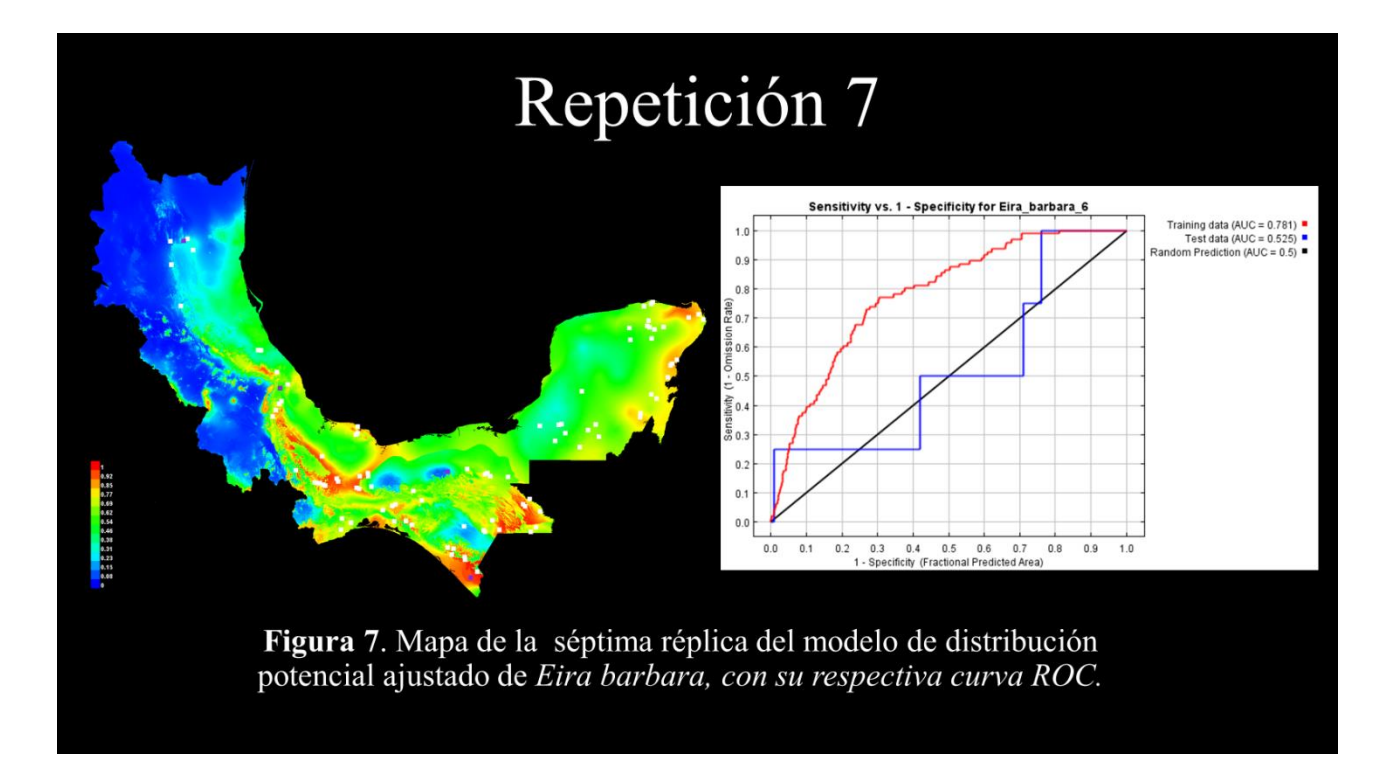

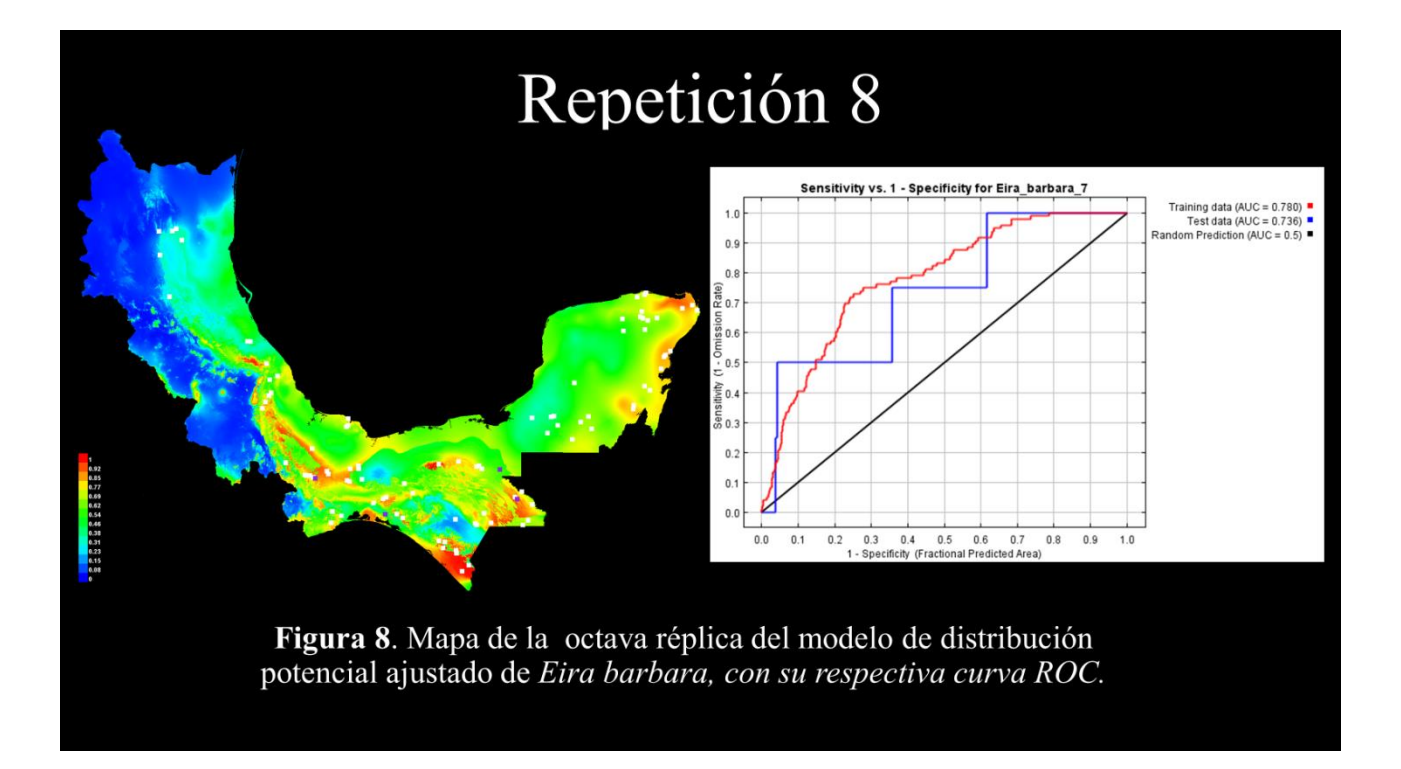

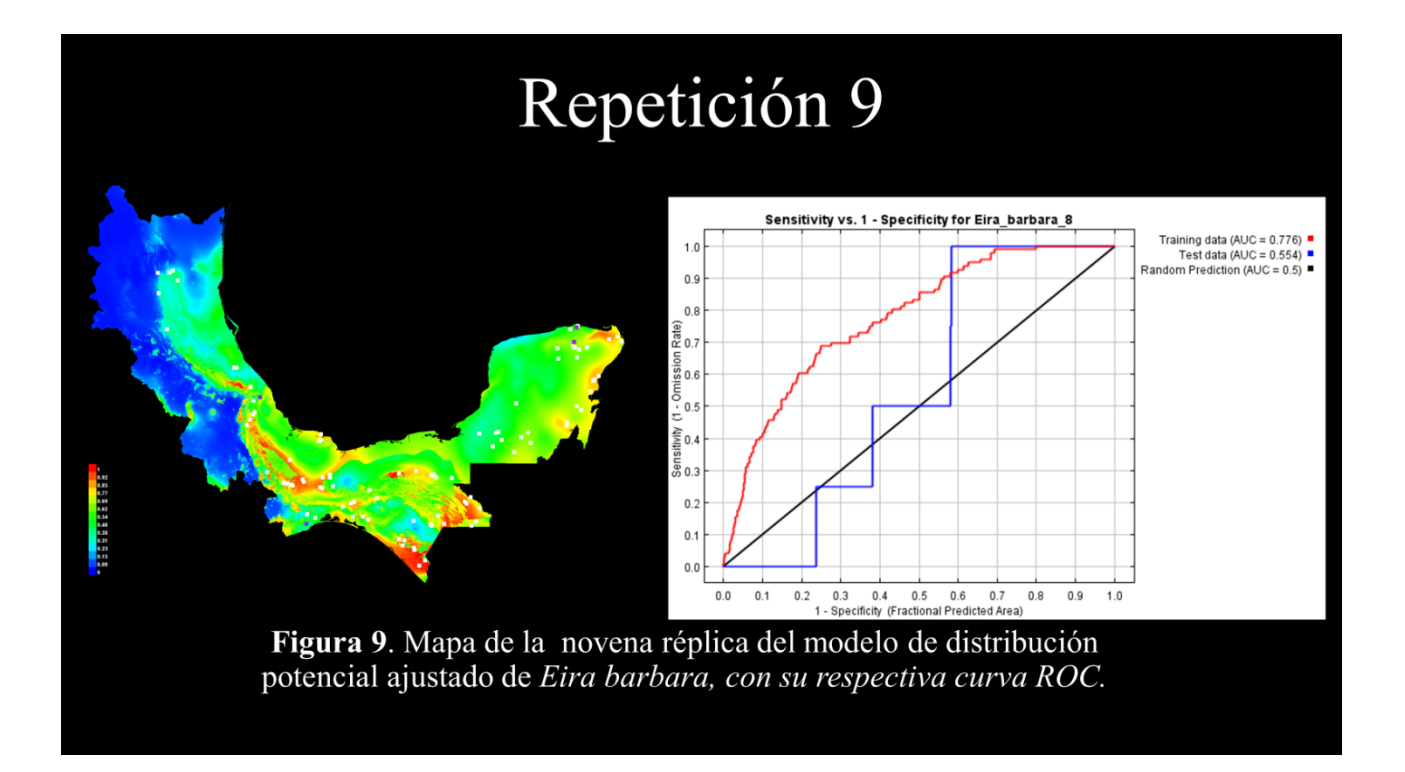

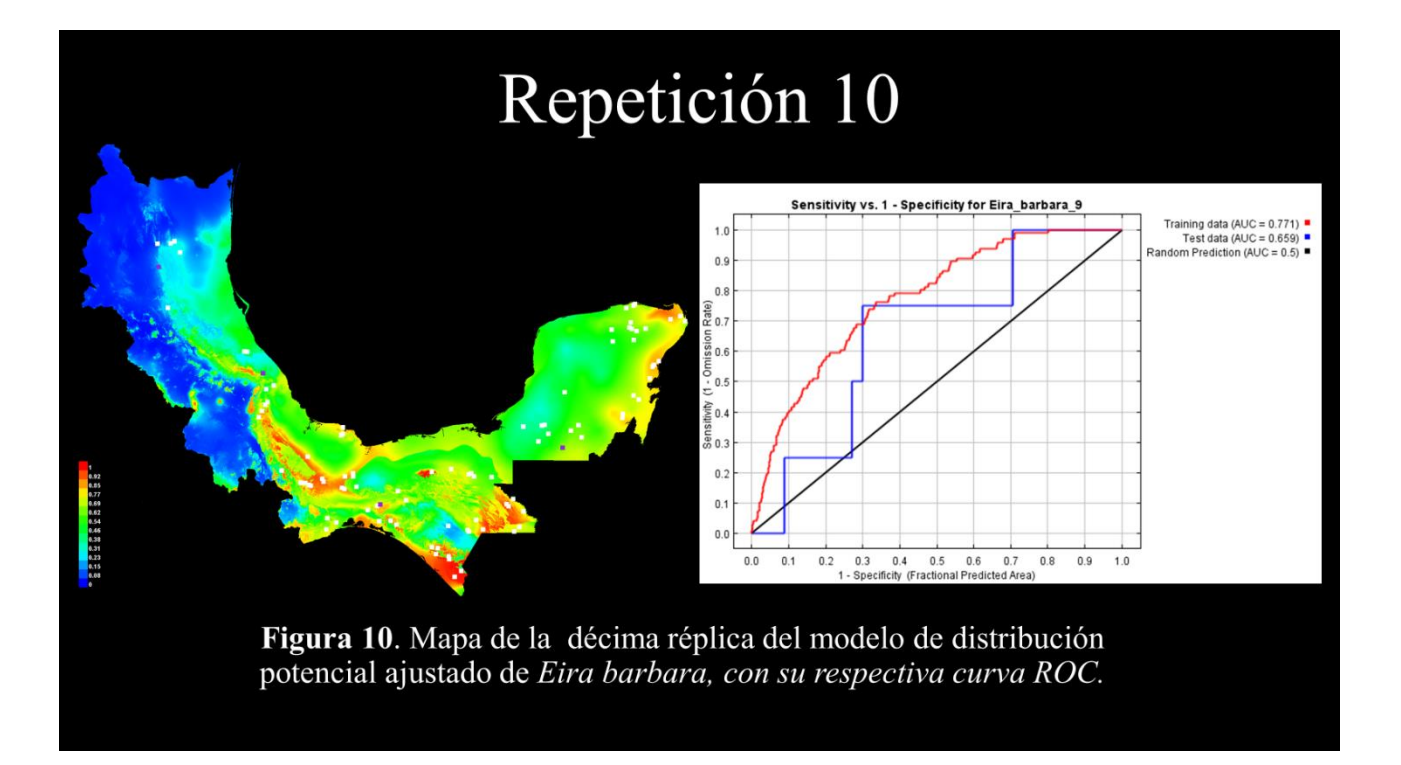

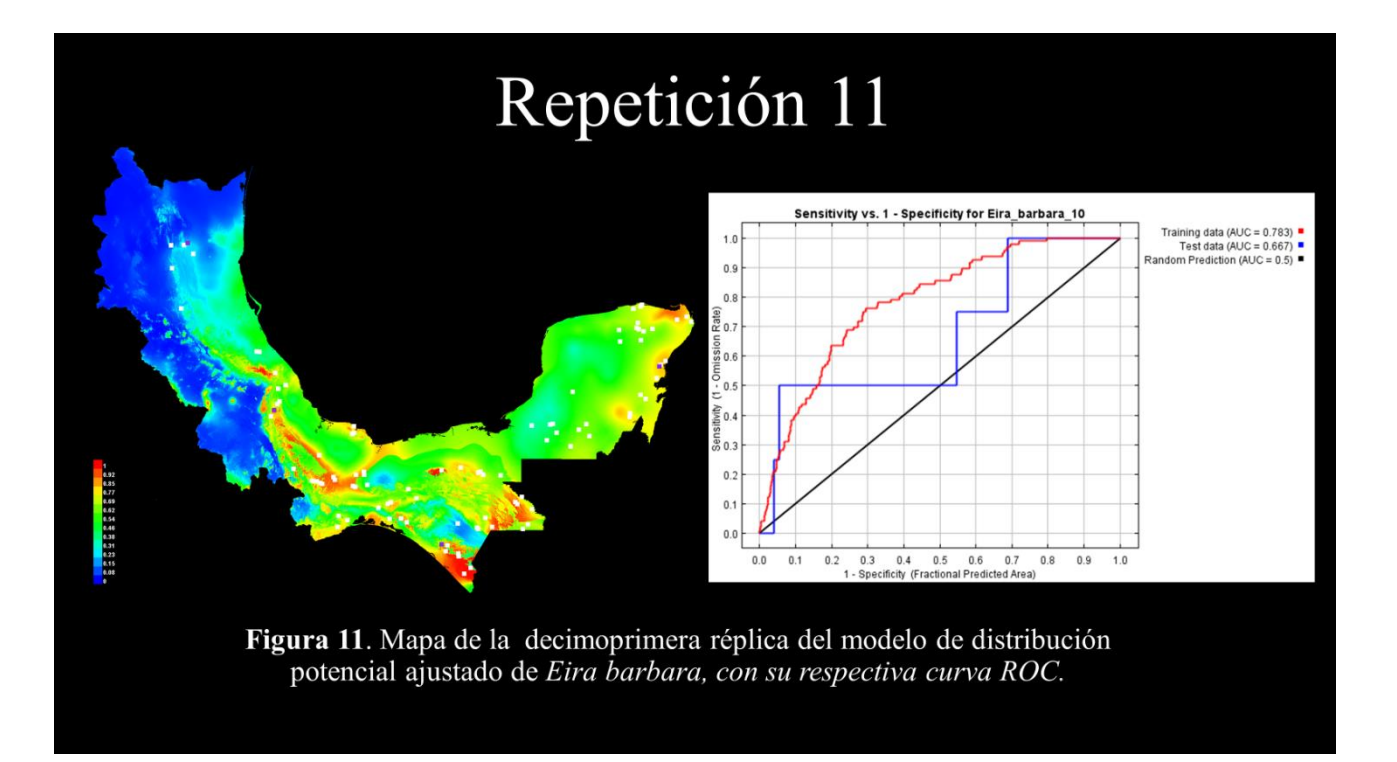

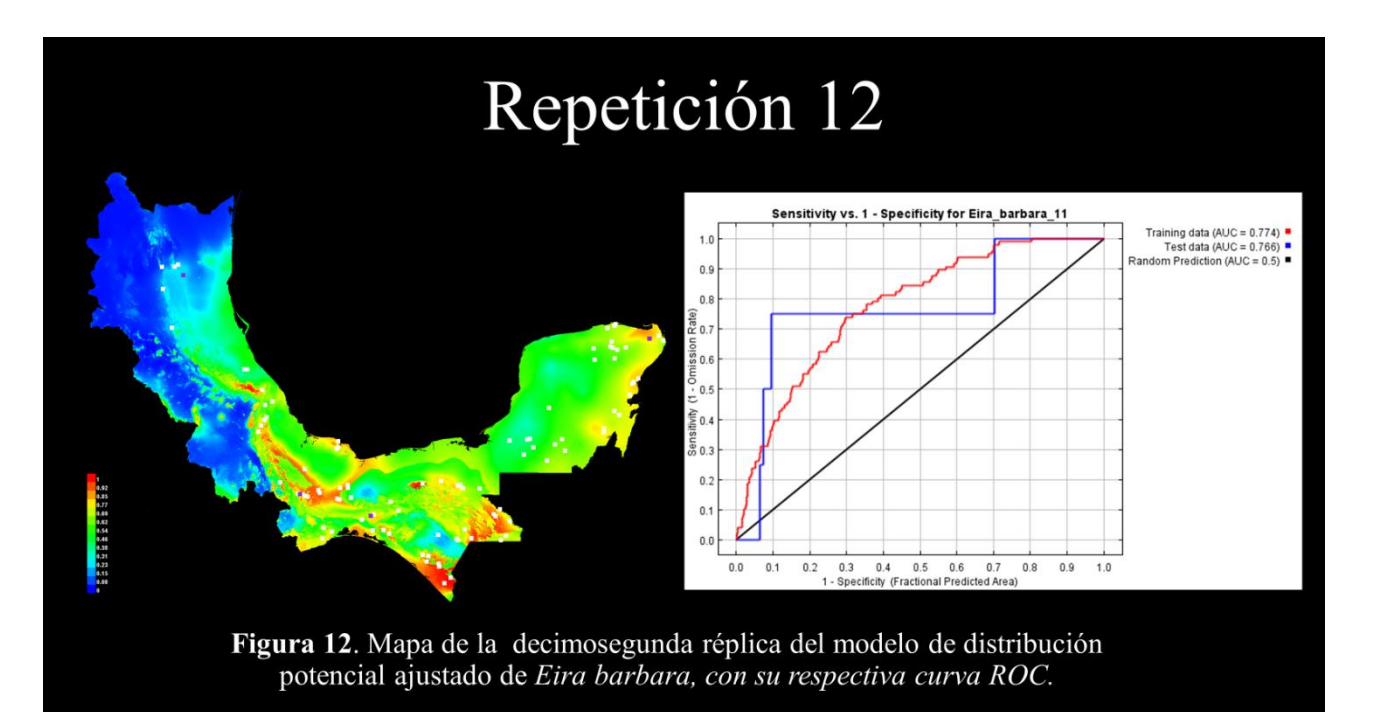

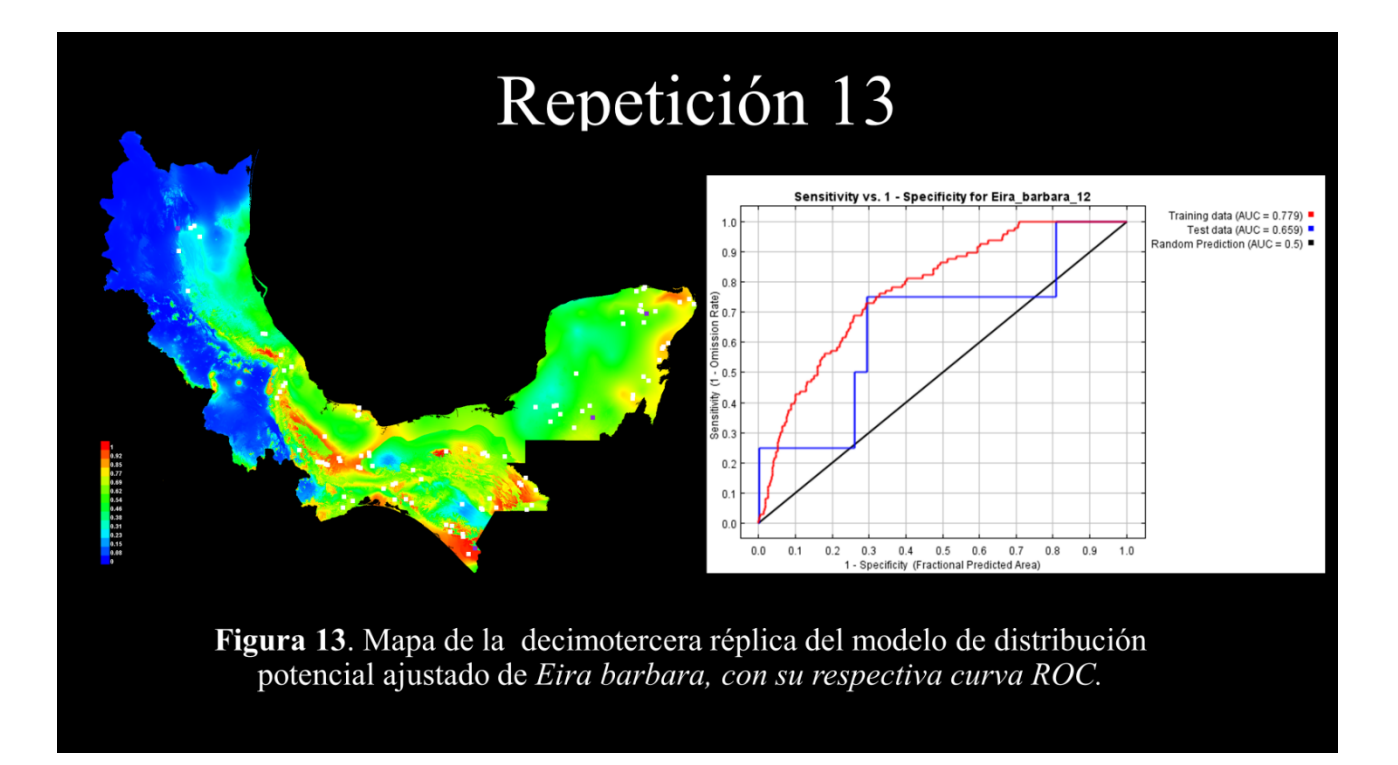

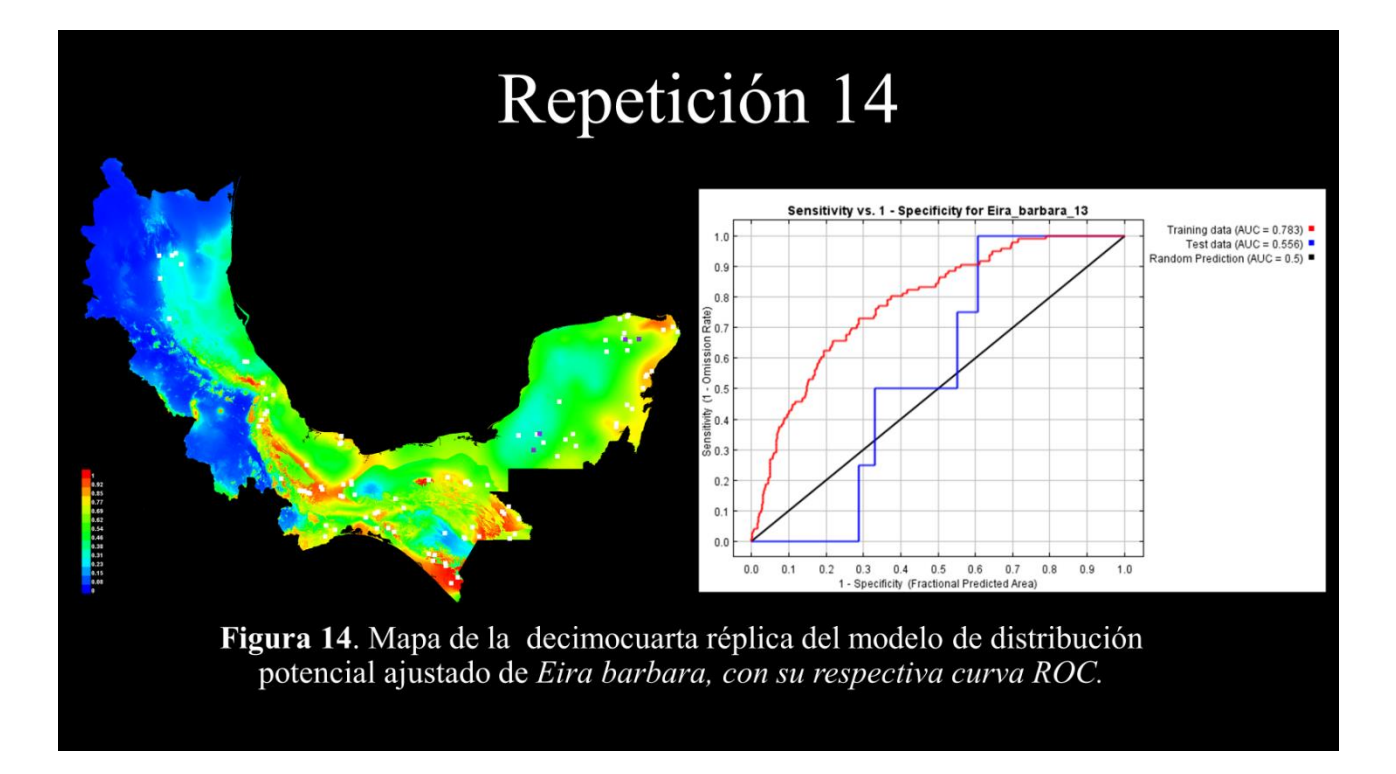

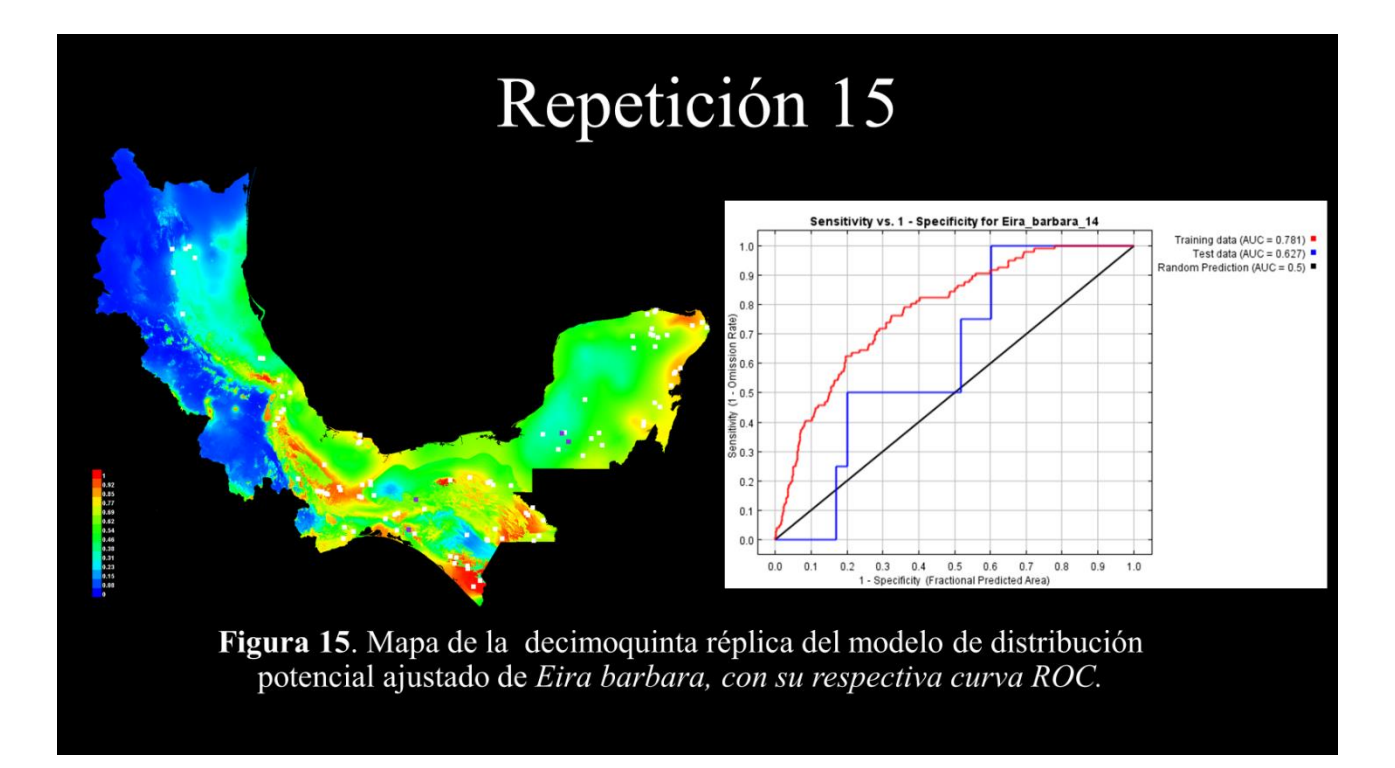

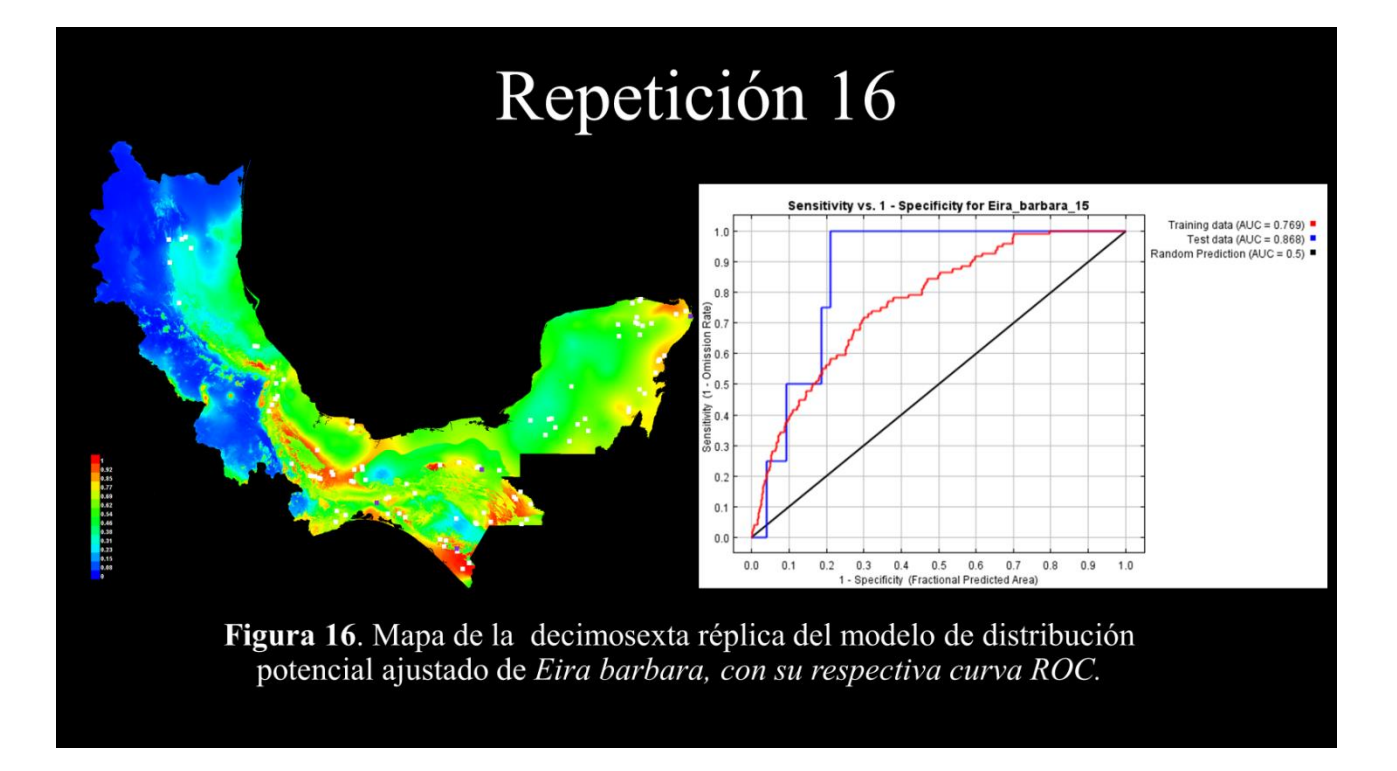

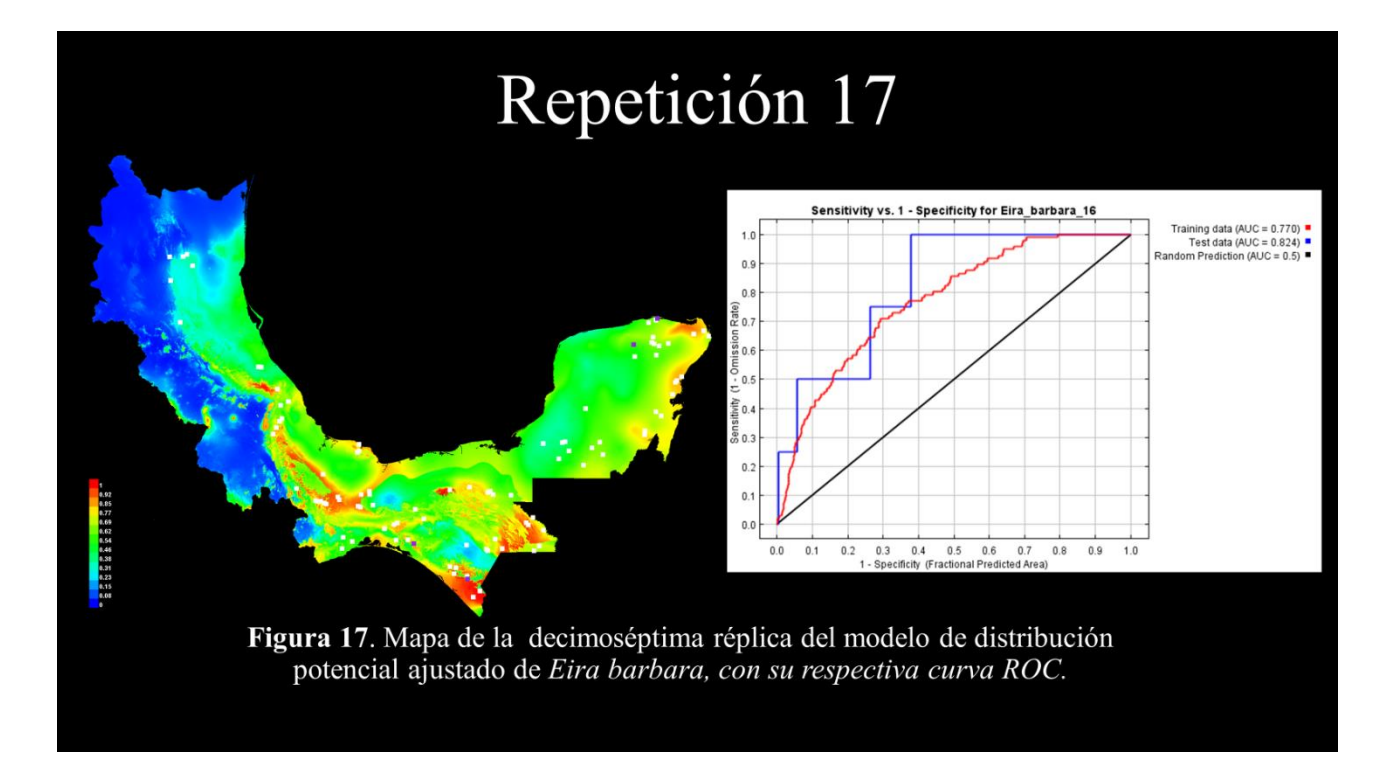

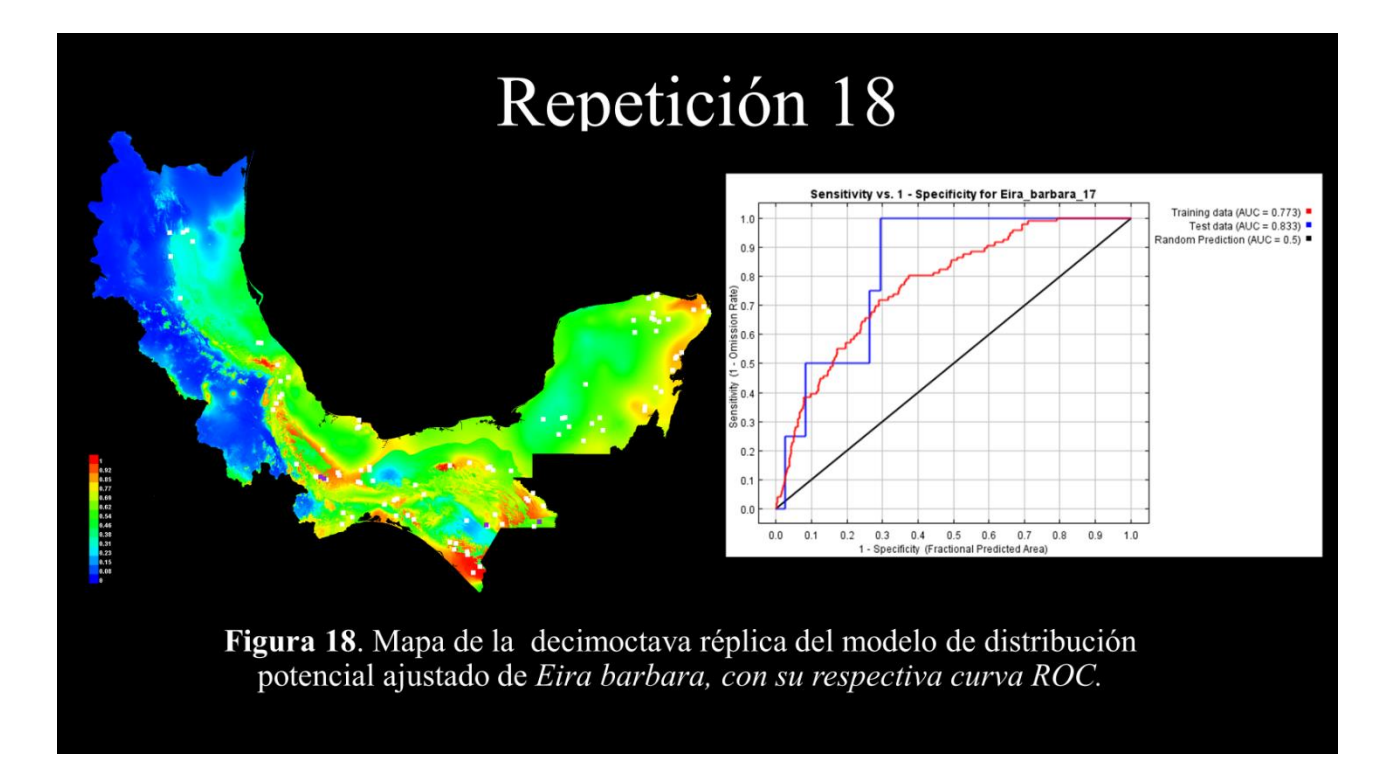

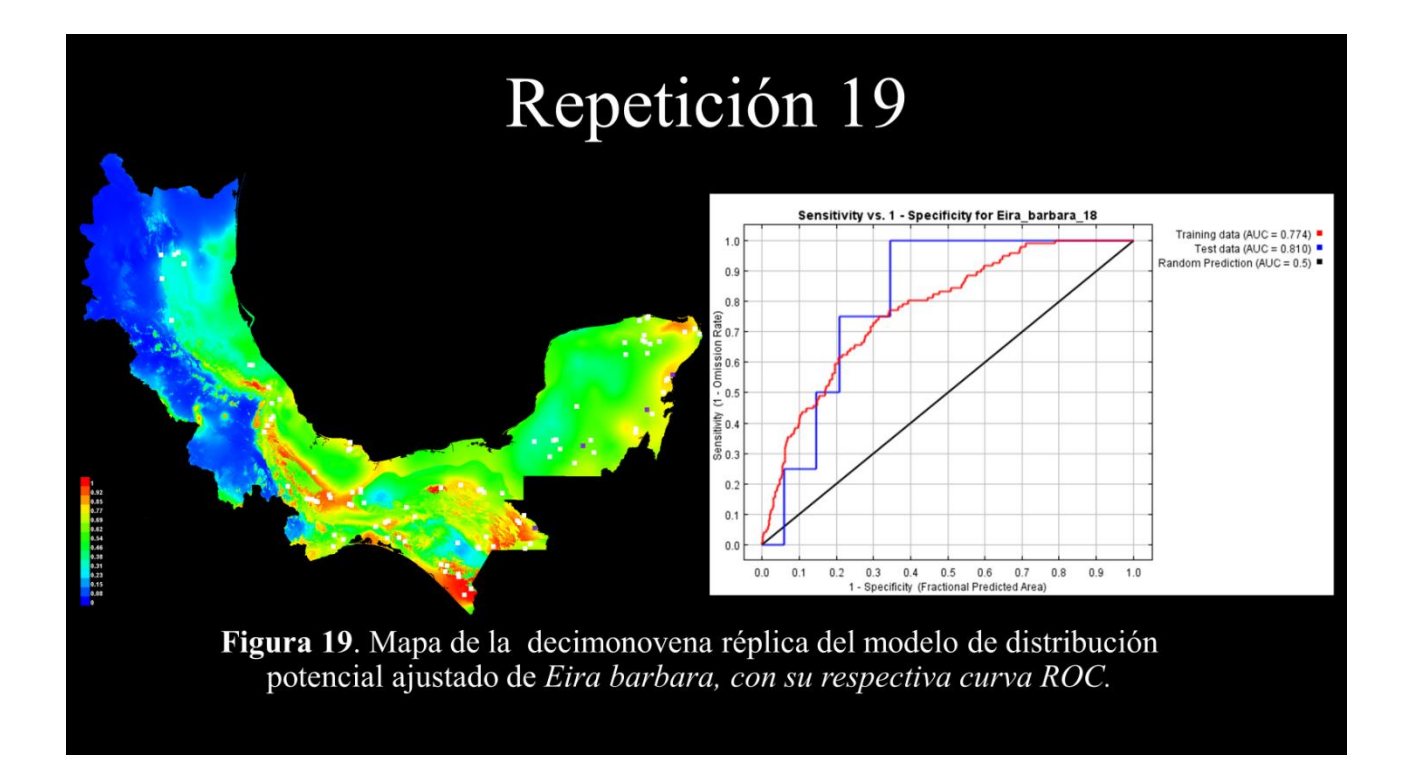

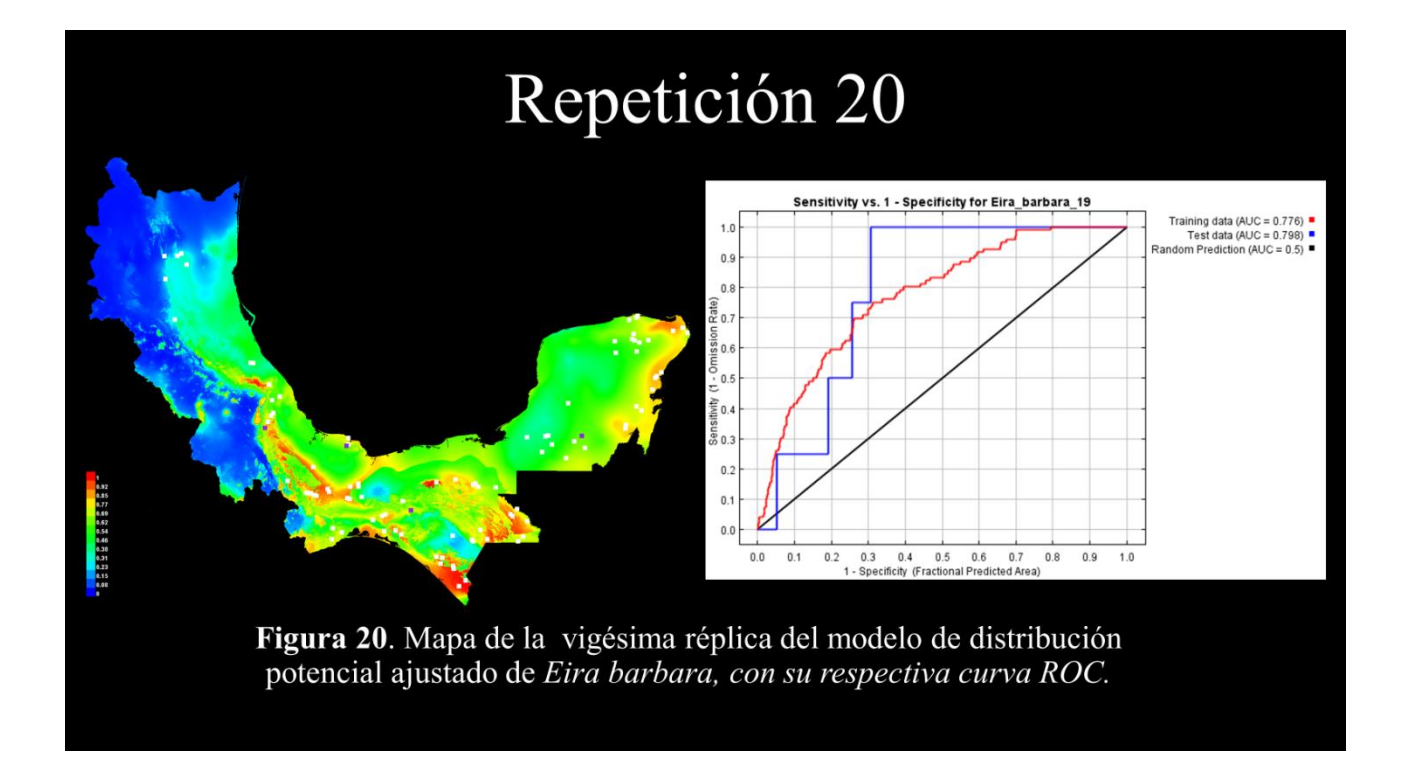

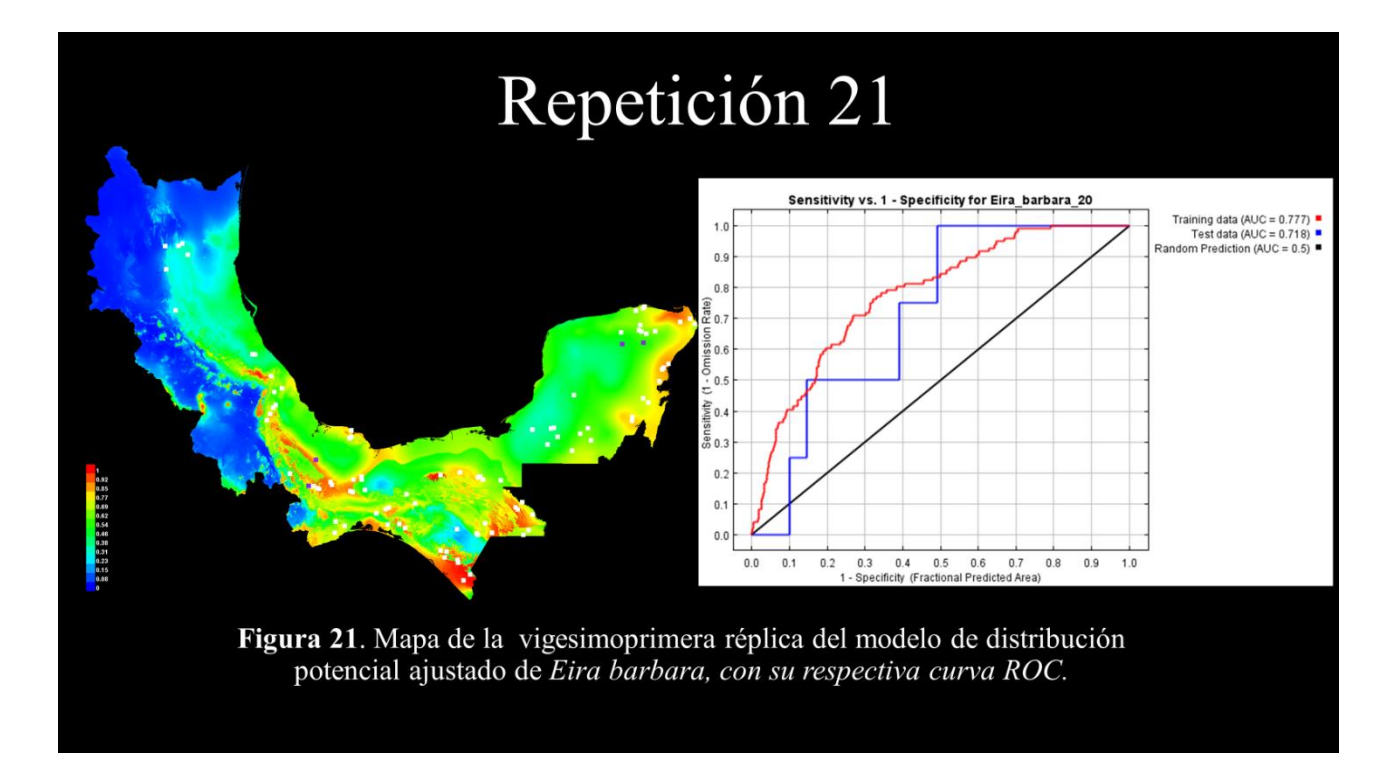

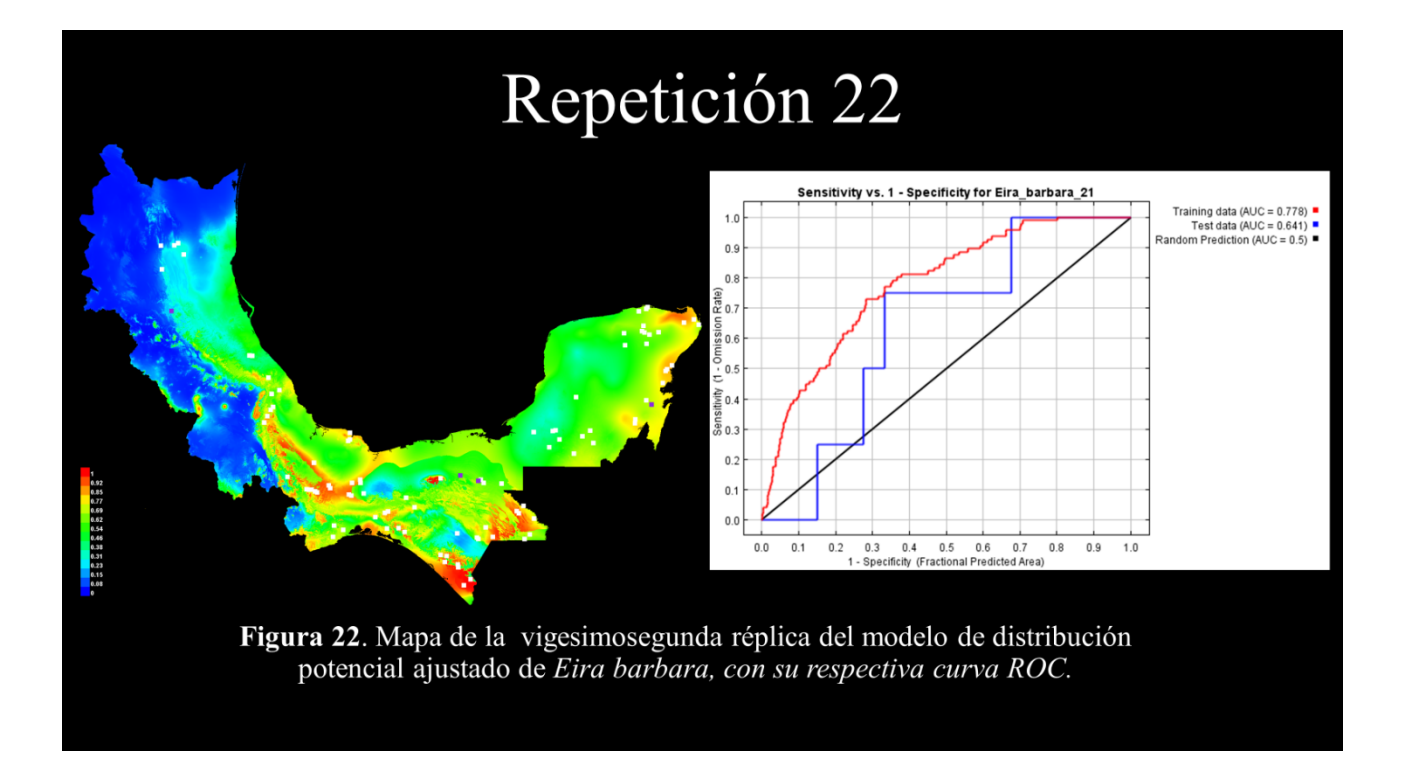

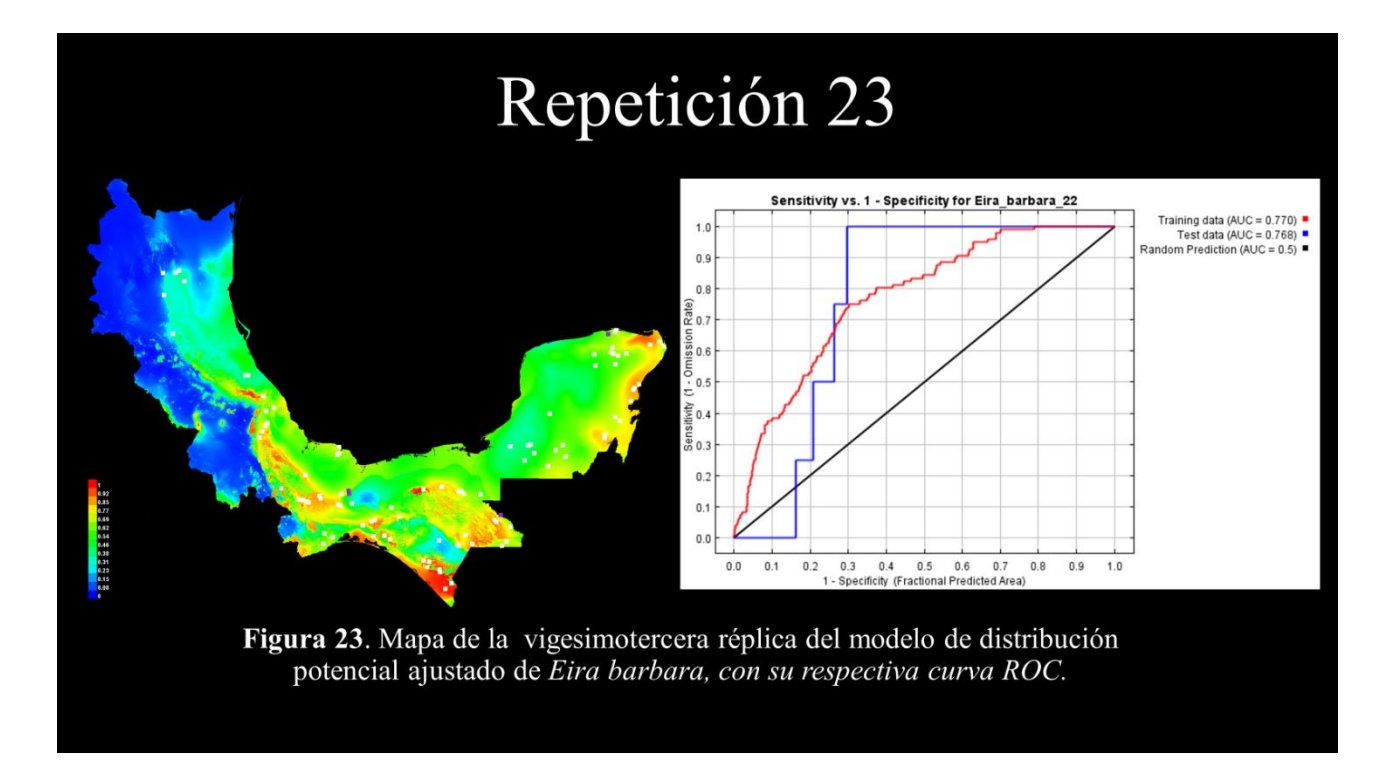

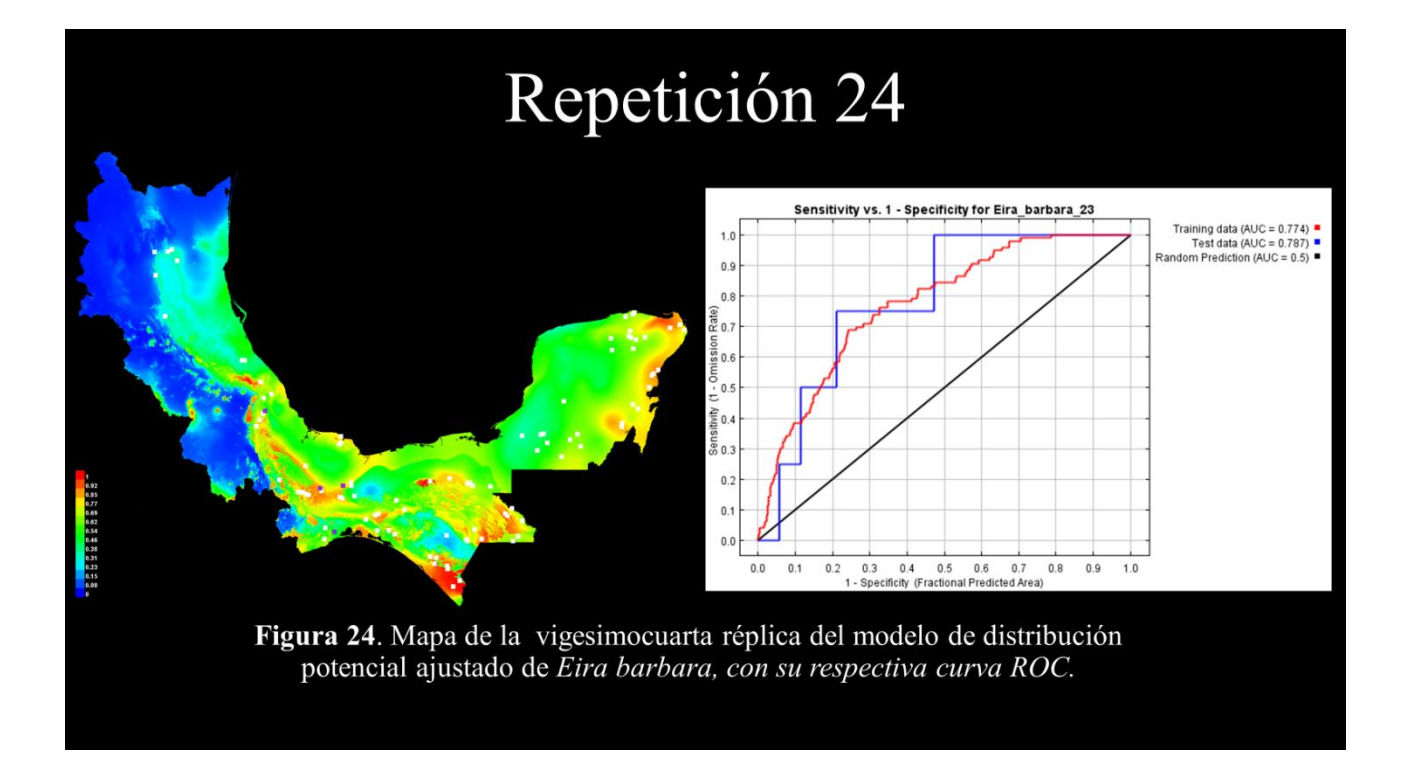

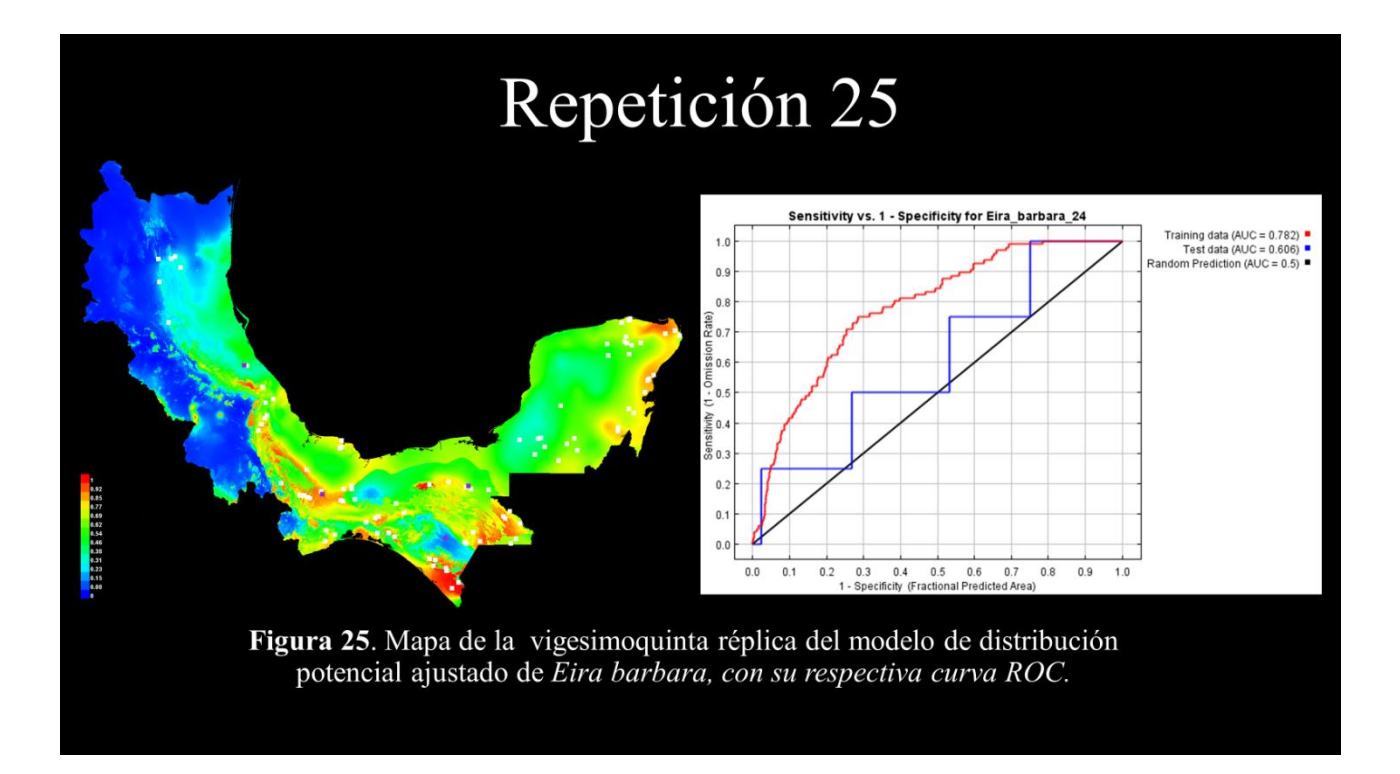

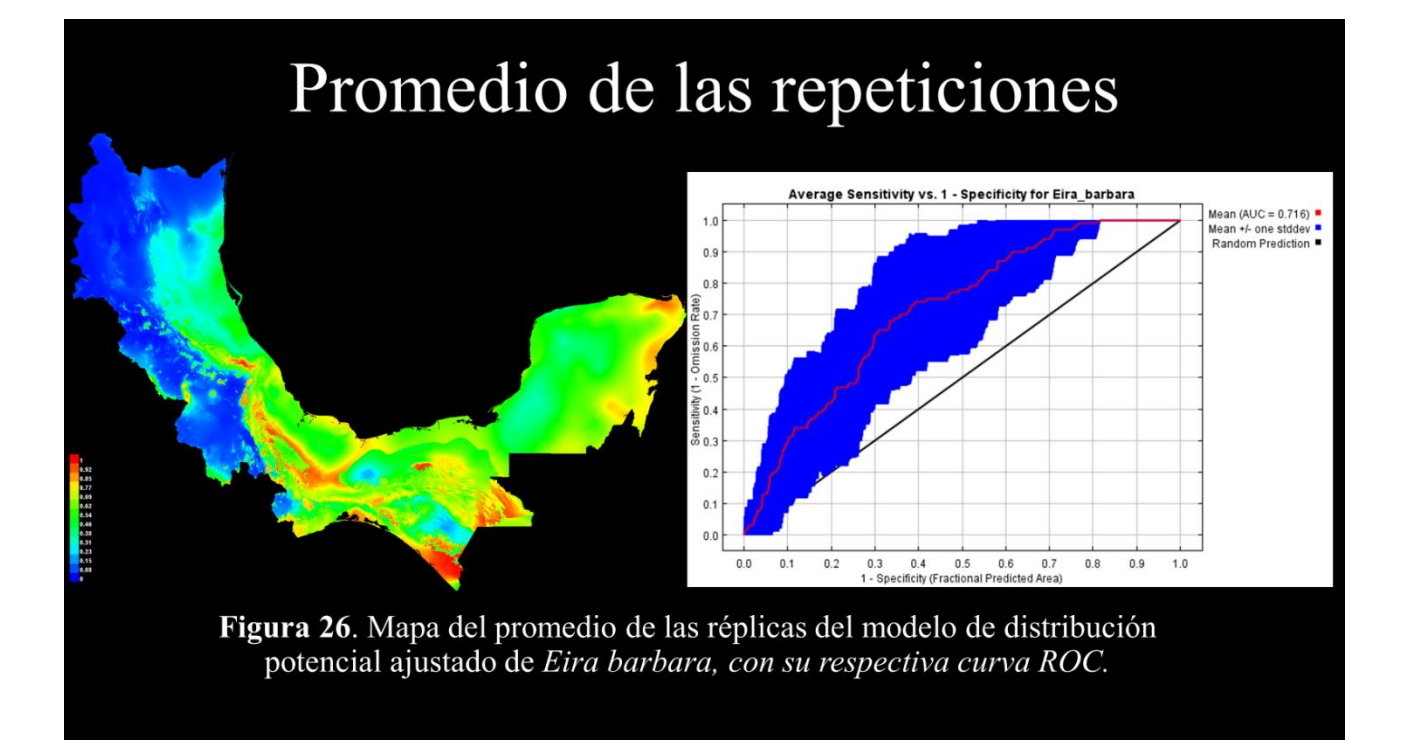